Cristhian Marcelo Becker Cares

## **PROJETO ELETROMAGNÉTICO ÓTIMO DE GERADOR SÍNCRONO DE ÍMÃS PERMANENTES PARA APLICAÇÕES COM DISPOSITIVOS COM ONDAS DE MAR**

Dissertação submetida ao Programa de Pós-Graduação em Engenharia Elétrica da Universidade Federal de Santa Catarina para a obtenção do Grau de Mestre em Engenharia Elétrica

Orientador: Prof. Dr. Mauricio Valencia Ferreira da Luz

Florianópolis 2016

Ficha de identificação da obra elaborada pelo autor através do Programa de Geração Automática da Biblioteca Universitária da UFSC.

Cares, Cristhian Marcelo Becker Projeto eletromagnético ótimo de gerador síncrono de ímãs Frojeco exercionalguidade cor dispositivos com ondas de<br>manentes para aplicações com dispositivos com ondas de<br>mar / Cristhian Marcelo Becker Cares ; orientador,<br>Mauricio Valencia Ferreira da Luz - Florianópolis, SC, 2016. 121 p. Dissertação (mestrado) - Universidade Federal de Santa Catarina, Centro Tecnológico. Programa de Pós-Graduação em Engenharia Elétrica. Inclui referências 1. Engenharia Elétrica. 2. Gerador síncrono de ímãs permanentes. 3. Dimensionamento elétrico e magnético. 4. Técnica de otimização. 5. Método dos elementos finitos. I. recipida Luz, Maurização. S. Metodo dos elementos finicos.<br>Rederal de Santa Catarina. Programa de Pós-Graduação em<br>Engenharia Elétrica. III. Título.

Cristhian Marcelo Becker Cares

#### PROJETO ELETROMAGNÉTICO OTIMO DE GERADOR SÍNCRONO DE ÍMÃS PERMANENTES PARA APLICACÕES COM DISPOSITIVOS COM ONDAS DE MAR

Esta Dissertação foi julgada adequada para obtenção do Título de "Mestre", e aprovada em sua forma final pelo Programa de Pós-Graduação em Engenharia Elétrica.

Florianópolis, 19 de dezembro de 2016.

melli

Prof. Marcelo Lobo Heldwein, Dr. Coordenador do Curso

Maurico V. F. de leg

Prof. Mauricio Valencia Ferreira da Iuz, Dr. Orientador Universidade Federal de Santa Catarina

Banca Examinadora:

Prof. Jean Vianei Leite, Dr. Universidade Federal de Santa Catarina

Ly Beelell

Prof. Nelson Jhoe Batistela, Dr. Universidade Federal de Santa Catarina

Prof. Orlando José Antunes. Dr. Instituto Federal de Santa Catarina

Este trabalho é dedicado à minha família.

#### **AGRADECIMENTOS**

Ao Programa Estudantes-Convênio de Pós Graduação – PEC-PG, da CAPES/CNPq pelo apoio financeiro prestado à execução deste trabalho.

Aos colegas e professores do GRUCAD pelo auxilio e compreensão neste processo de formação.

Especialmente, ao professor Mauricio pelo suporte no desenvolvimento e na escrita deste trabalho.

Aos colegas e servidores da USACH pelo apoio neste período.

Ao Brasil, que tem um sistema de ensino superior gratuito, de qualidade e com suporte financeiro para seus filhos.

Finalmente, para as pessoas mais importantes minha mãe, irmãos, cunhados, sobrinhos e amigos (do Chile e do Brasil).

#### **RESUMO**

Este trabalho apresenta o dimensionamento elétrico e magnético de um gerador síncrono de ímãs permanentes de fluxo magnético radial que será acoplado em um dispositivo de conversão eletromecânica de energia, cuja energia primária é proveniente do movimento das ondas do mar. Primeiramente, calcula-se a geometria do rotor e do estator a partir de especificações das induções magnéticas, da tensão tangencial do rotor, da densidade máxima de corrente nos enrolamentos, e das características elétricas do gerador na condição nominal. Em seguida, aplica-se uma técnica de otimização a fim de maximizar a potência transferida no entreferro considerando como restrição o valor máximo de densidade linear de corrente do gerador na condição nominal. A otimização permite redimensionar a geometria do estator e diminuir a massa de aço elétrico utilizado, reduzindo assim o custo do gerador. Com a geometria e os materiais definidos, realiza-se a modelagem do gerador usando o método de elementos finitos para verificar se as grandezas como induções magnéticas, força eletromotriz induzida (em vazio), tensões elétricas (com carga), e torque eletromagnético atendem as especificações do projeto. Analisando os resultados das simulações, conclui-se que as induções da máquina estão em faixas de operação aceitáveis e que não há saturação magnética no gerador na condição nominal, e que as condições de potência e torque especificadas são atendidas.

**Palavras-chave**: Gerador síncrono de ímãs permanentes. Dimensionamento elétrico e magnético. Técnica de otimização. Método dos elementos finitos.

#### **ABSTRACT**

This work presents the electric and magnetic sizing of a permanent magnet synchronous generator of radial flux, which will operate coupled to an electromechanical device for energy conversion whose primary source of power are sea waves. Initially, the rotor and stator geometry is calculated based on specifications of magnetic induction, rotor tangential tension, maximum current density on windings and electrical characteristics of the generator at rated condition. Then, an optimization technique is employed to maximize the air-gap power, considering as a restriction the maximum value of current linear density of the generator at rated condition. The optimization process allows the adjustment of the stator geometry in order to reduce the weight of the magnetic core, thus reducing the cost of the generator. Once the geometry and the materials are defined, the generator is modeled through the finite element method in order to verify if the values of magnetic induction, induced voltage at no load condition, voltage under load and electromagnetic torque meet the project specifications. From the analysis of the simulation results it is concluded that the values of magnetic induction stand within acceptable operating ranges without magnetic saturation and that the specified power and torque conditions are met.

**Keywords**: Permanent magnet synchronous generator. Electric and magnetic sizing. Optimization technique. Finite Elements Method.

# **LISTA DE FIGURAS**

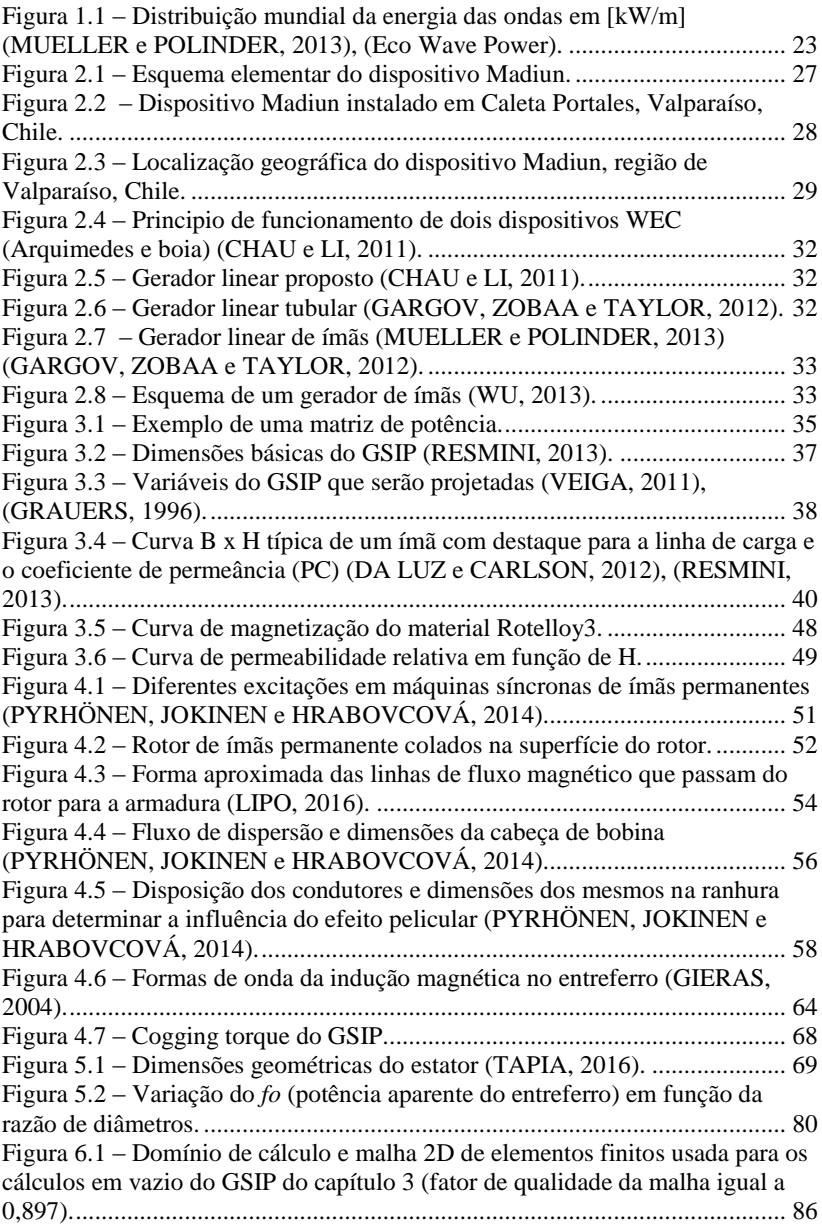

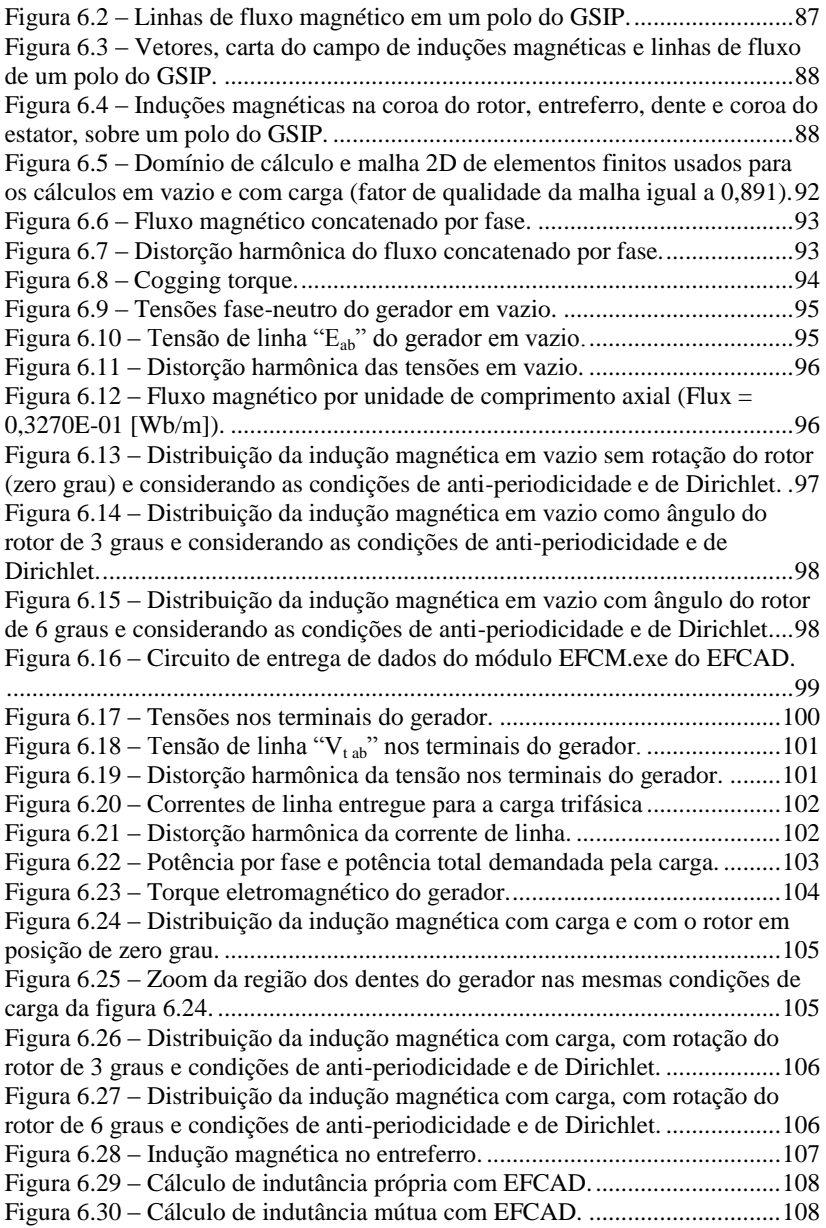

# **LISTA DE QUADROS**

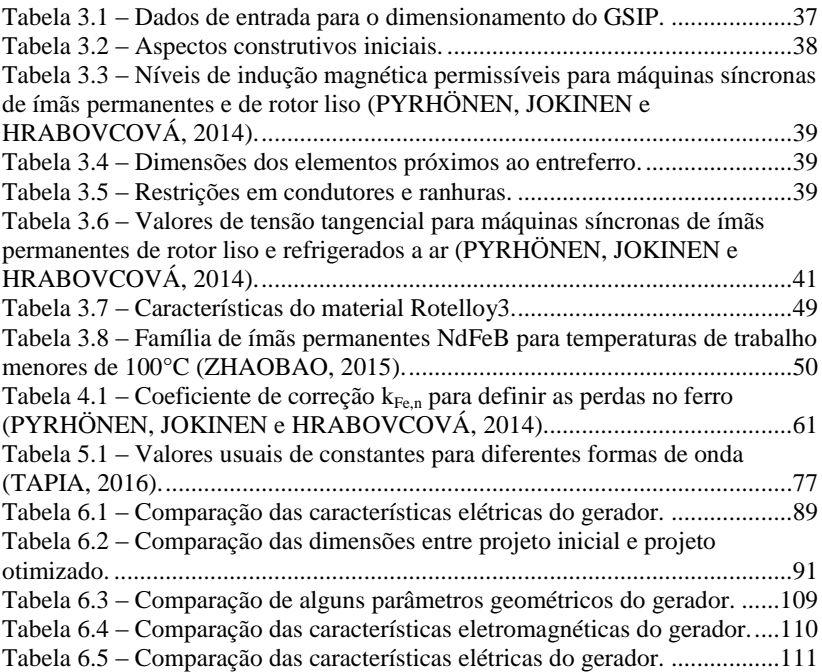

# **LISTA DE ABREVIATURAS E SIGLAS**

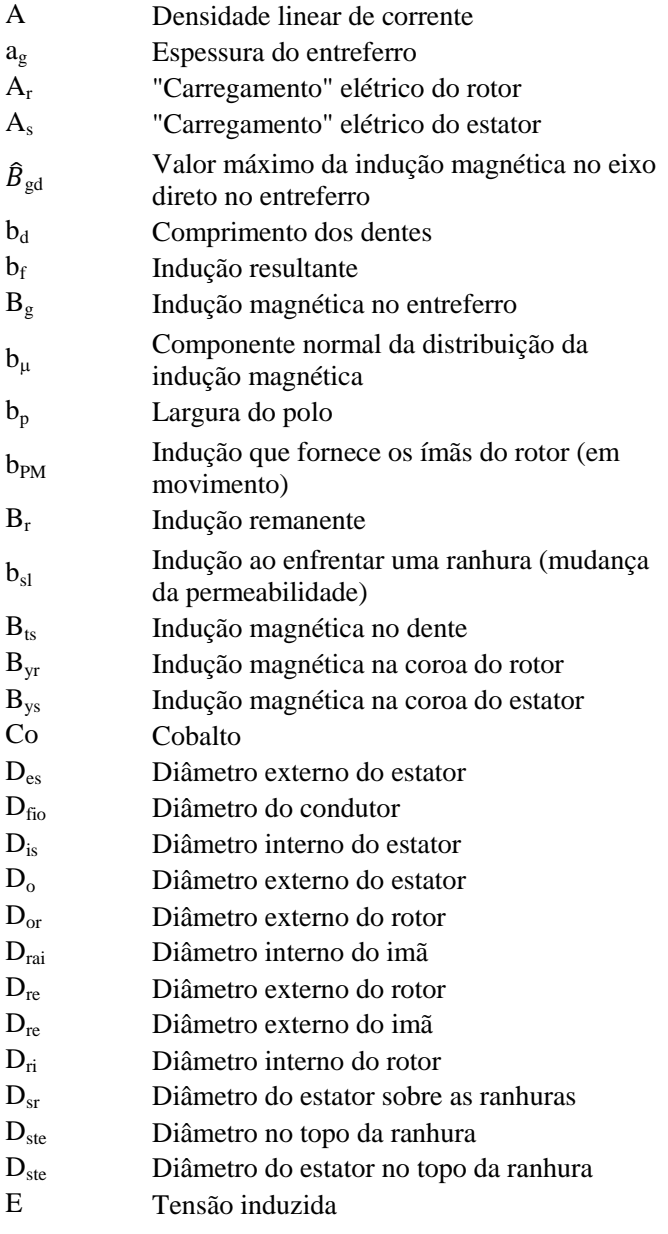

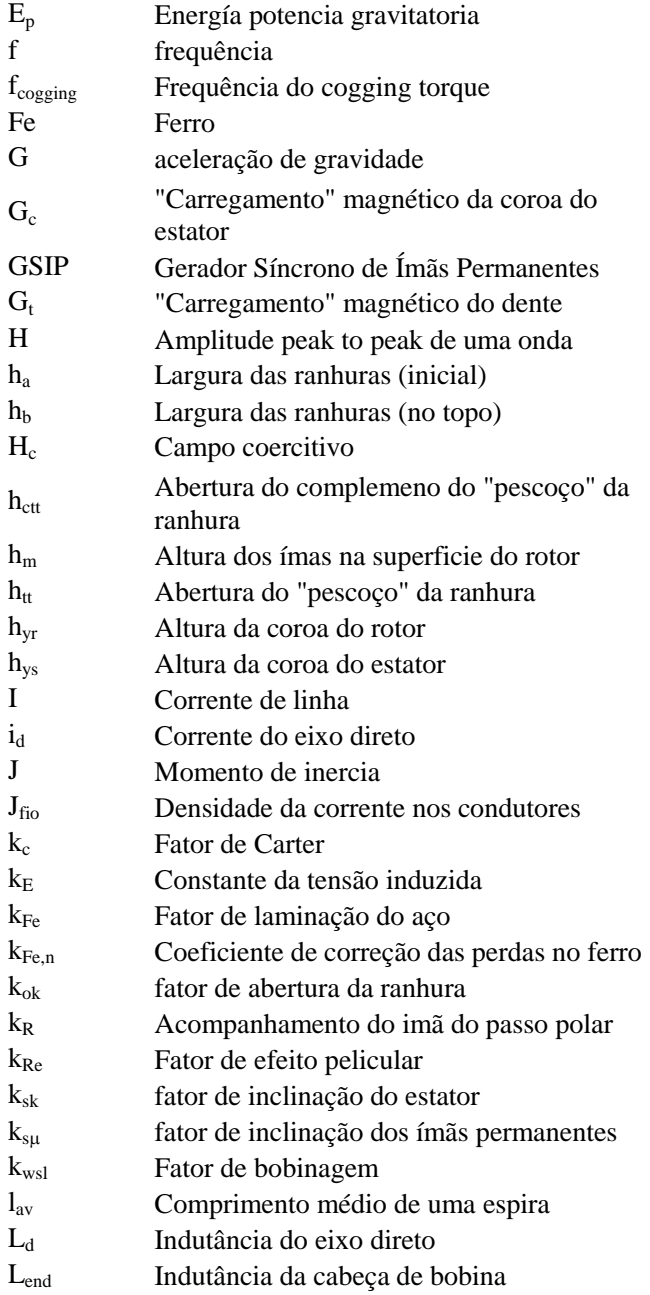

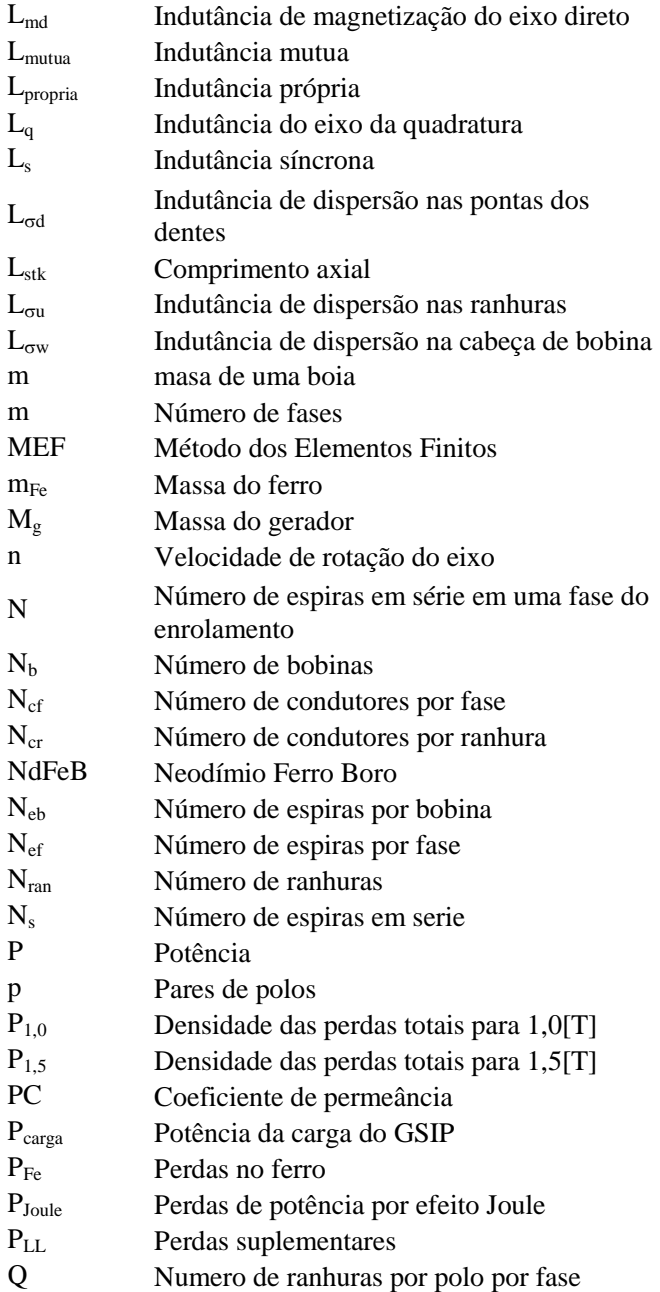

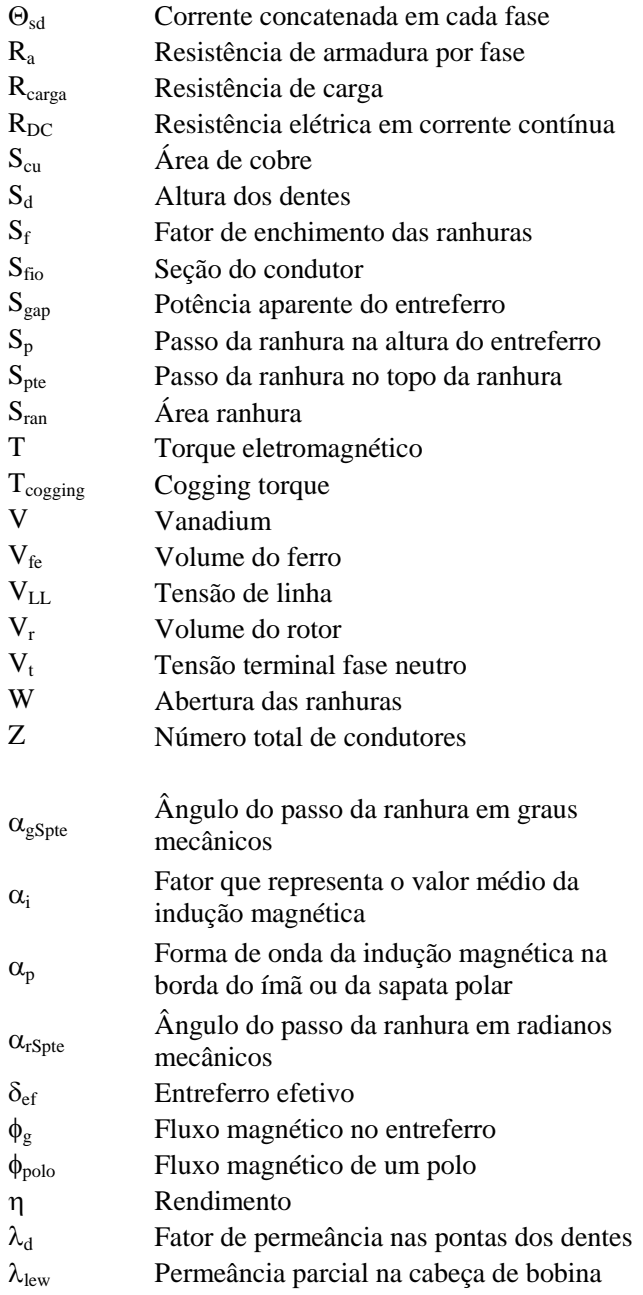

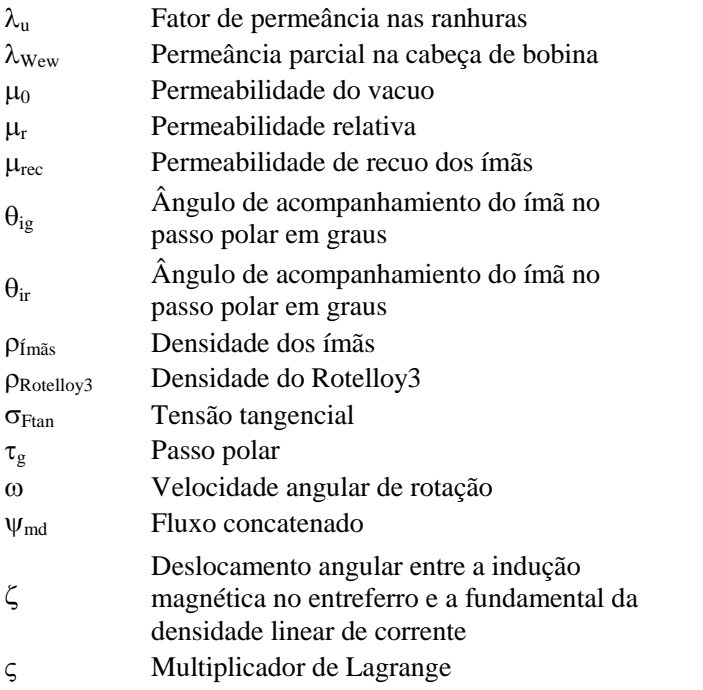

# **SUMÁRIO**

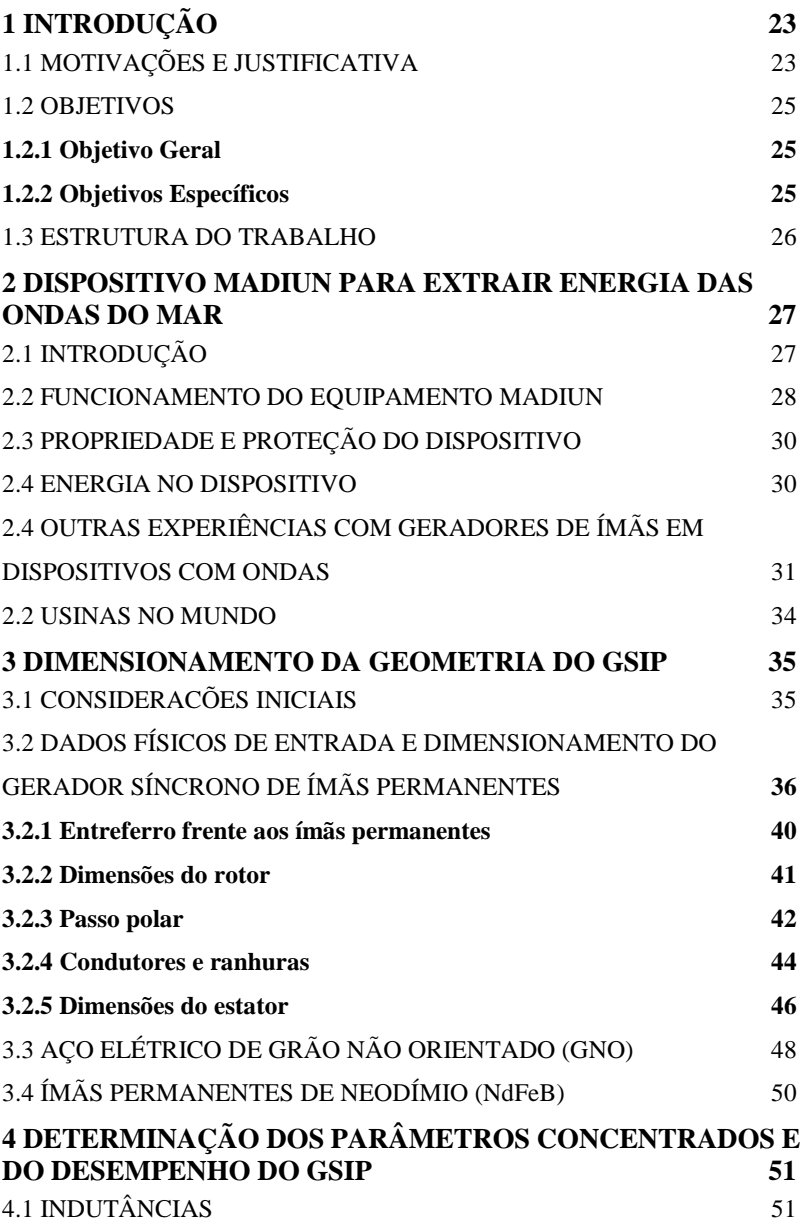

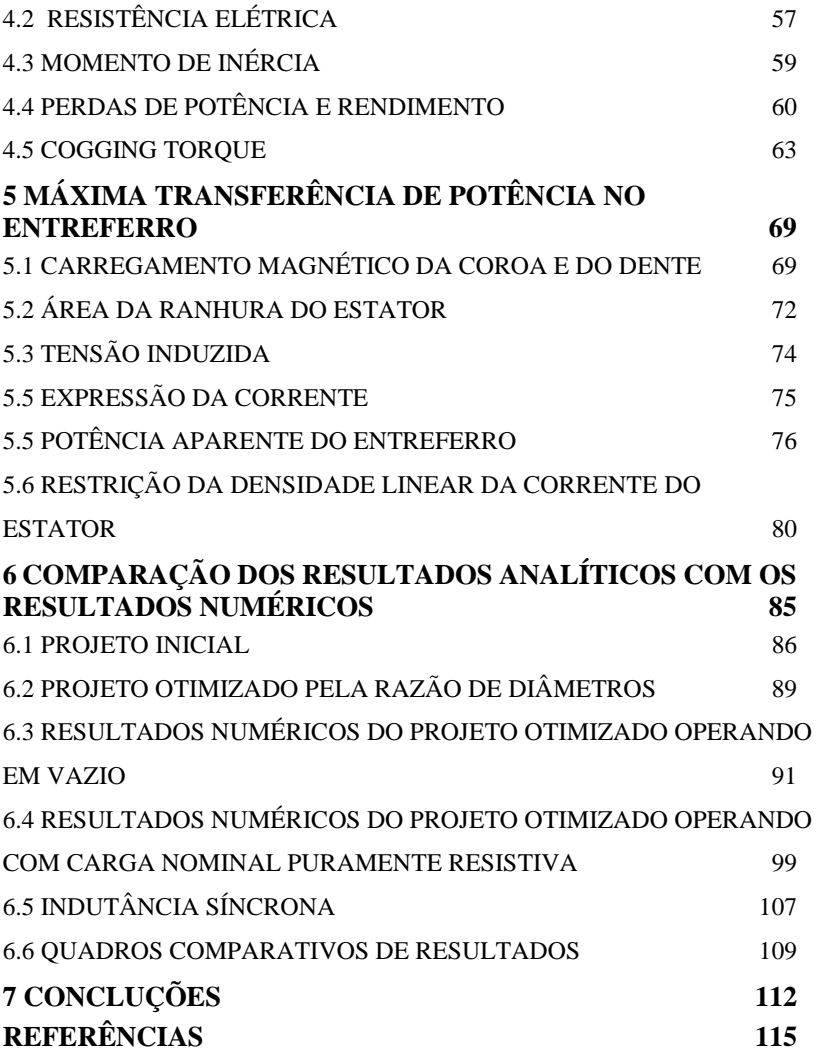

# **1 INTRODUÇÃO**

## 1.1 MOTIVAÇÕES E JUSTIFICATIVA

Atualmente, existe uma forte tendência para a inovação e o desenvolvimento de novas tecnologias para obter energias limpas e não contaminantes. O crescimento no preço dos combustíveis fósseis junto com o futuro esgotamento dos mesmos faz com que as estratégias energéticas dos países contemplem de forma positiva o avanço no uso desse tipo de energia.

Dentro das energias renováveis, destacam-se a energia solar, a energia eólica e a energia das ondas do mar.

Em particular, a utilização da energia das ondas do mar, tem vantagens significativas sobre outras formas de energias renováveis. Entre elas se destaca o grande potencial da energia elétrica que pode ser captada do mar, ver figura 1.1. Note que, como a água é um fluido muito mais denso do que o ar, a mesma contém muito mais energia armazenada que o ar. Assim, a constante existência do fluxo do mar faz com que a energia do mar seja uma fonte de energia limpa, não contaminante e com grande potencial (BURTON e BECKER, 2015). O princípio elementar de funcionamento é o princípio da energia potencial gravitacional ( $E_p = mgh$ ).

A energia das ondas, como todo recurso energético, tem vantagens e desvantagens. As vantagens (MUELLER e POLINDER, 2013) são:

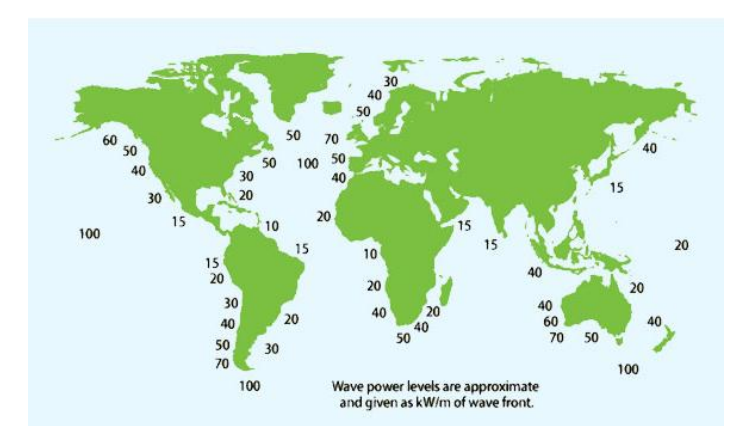

<span id="page-24-0"></span>Figura 1.1 – Distribuição mundial da energia das ondas em [kW/m] (MUELLER e POLINDER, 2013), (Eco Wave Power).

- Densidade energética maior, comparada com o potencial energético da energia eólica e da energia solar. Então, para níveis de potências elétricas iguais são necessários aparelhos de menor tamanho.
- As ondas são previsíveis com alguns dias de antecipação, permitindo gerenciar a rede elétrica e os dispositivos da instalação.
- A produção de energia fica localizada ao longo das praias, perto dos centros urbanos.
- As ondas são mais fortes no inverno, quando a demanda de energia elétrica também é maior.

As desvantagens (MUELLER e POLINDER, 2013) são:

- O ambiente perto do mar é agressivo (para peças mecânicas devido à salinidade).
- As ondas do mar são aleatórias em altura e período, então, os dispositivos de conversão precisam ter a capacidade de trabalhar em condições não estacionárias.
- A natureza das ondas é oscilante, então, mecanicamente a energia das ondas não é transmitida continuamente. A energia é transmitida por pulsos de duas vezes a frequência das ondas.
- A distância dentro do mar pode dificultar a instalação, operação e a manutenção.

No Chile, recentemente a empresa Maestranza Diesel S.A. desenvolveu um protótipo para a conversão mecânica da energia das ondas do mar (RIQUELEME, 2012). O protótipo desenvolvido não incluiu em seu desenvolvimento um gerador de rotação lenta, em relação com o que está disponível no mercado nos catálogos dos fabricantes de máquinas de ímãs permanentes, 2, 4 e 6 polos (WEG, 2016) para condições de 50 Hz. Um gerador adequado para este protótipo é um "*direct drive generator*", para que sejam aproveitadas todas as faixas de torque e de velocidade de rotação. É dentro deste contexto que se insere esse trabalho, cujo intuito é apresentar os cálculos eletromagnéticos para projetar um gerador de 20 polos com rotação nominal de 300 [rpm], que é a rotação nominal estimada pelo desenvolvedor do protótipo.

Em um contexto mundial, a maioria dos países já faz parte da Convenção-Quadro das Nações Unidas sobre Mudança do Clima, UNFCCC. O Brasil foi o primeiro país a assinar a convenção e é parte

deste acordo mundial desde 1992. Posteriormente, entra em vigência o Protocolo de Kyoto no ano 2002, ratificado pelo acordo de Copenhague em 2009 e o último acordo de ratificação assinado pelos países da UNFCCC é o acordo de Paris de 2015 (UNFCCC, 2016). A área de engenharia elétrica pode contribuir com a política mundial de diminuir a mudança do clima através de projetos de eficiência energética e projetos de energias renováveis. Note que, estas duas linhas de projetos permitem a redução do uso de combustíveis fósseis, o que reduz as emissões de gases de efeito estufa.

Visto que o desenvolvimento de tecnologias relacionadas com energias renováveis é um ponto mundialmente relevante, este trabalho tem como intuito realizar cálculos eletromagnéticos de um gerador de ímãs permanentes para ser acoplado ao dispositivo de conversão de energia das ondas do mar. No futuro, isso possibilitaria melhor desempenho desta fonte de energia limpa.

#### 1.2 OBJETIVOS

#### **1.2.1 Objetivo Geral**

O objetivo principal deste trabalho é o projeto eletromagnético de um gerador de ímãs permanentes de fluxo magnético radial de 20 polos, considerando a otimização da máxima potência transferida no entreferro.

#### **1.2.2 Objetivos Específicos**

- Calcular o projeto eletromagnético de um gerador de ímãs permanentes de fluxo radial de 20 polos e de 10 [kW] de potência;
- Aplicar uma metodologia de otimização no estator a partir da transferência de potência aparente no entreferro e da geometria das ranhuras;
- Calcular analiticamente os parâmetros concentrados e o desempenho do gerador;
- Comparar os resultados analíticos com os obtidos usando o método de elementos finitos.

#### 1.3 ESTRUTURA DO TRABALHO

Este trabalho é dividido em sete capítulos. Inicialmente, neste primeiro capítulo, são expostos os objetivos, relevância do trabalho, revisão da literatura e contribuições originais.

O capítulo 2 apresenta uma descrição do dispositivo de conversão mecânica Madiun, o qual será acoplado ao gerador elétrico projetado neste trabalho.

No capítulo 3 são realizados os cálculos para definir as dimensões da geometria do gerador.

No capítulo 4 são apresentados os parâmetros concentrados e desempenho do gerador.

No capítulo 5 é aplicada uma metodologia de otimização em relação a máxima transferência de potência no entreferro para obter uma razão de diâmetros ótima do estator, considerando a restrição do valor máximo do carregamento linear de corrente.

No capítulo 6 são apresentados os resultados obtidos numericamente usando o método de elementos finitos com os resultados analíticos do projeto. Este capítulo apresenta também a comparação dos resultados provenientes do projeto da máquina inicial e do projeto da máquina otimizada.

O capítulo 7 apresenta as conclusões do trabalho e as sugestões para trabalhos futuros.

## **2 DISPOSITIVO MADIUN PARA EXTRAIR ENERGIA DAS ONDAS DO MAR**

## 2.1 INTRODUÇÃO

O dispositivo Madiun é um protótipo de conversão de energia mecânica que transforma o movimento das ondas em movimento rotativo. O seu projeto permite acoplar um gerador elétrico se tornando um dispositivo de conversão eletromecânica de energia, sendo as ondas do mar a energia de entrada para o sistema e a energia elétrica a energia de saída do sistema. A figura 2.1 mostra um diagrama esquemático do dispositivo Madiun.

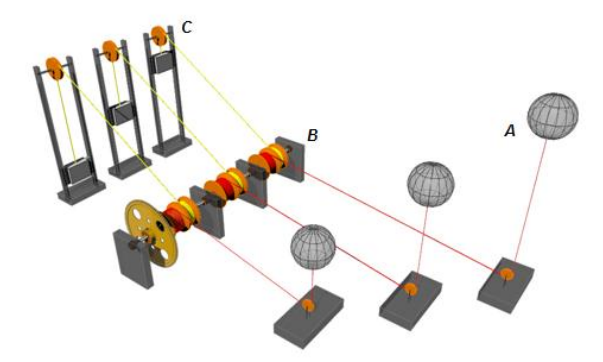

<span id="page-28-0"></span>Figura 2.1 – Esquema elementar do dispositivo Madiun.

A particularidade do dispositivo elementar mostrado na Figura 2.1 é que somente as boias (A) estão no mar, o eixo de transmissão com rolos de fitas e o volante de inércia (B) e os contrapesos (C) estão instalados na terra. Esse é um fator muito vantajoso para evitar a corrosão das peças mecânicas por contato direto com a água salgada do mar.

Atualmente, o dispositivo tem uma patente de invenção (RIQUELEME, 2012) que está em vigor até o ano 2027. Até hoje, o dispositivo está instalado na costa da região de Valparaíso (Chile). Existem áreas com melhor potencial energético, porém esta área foi escolhida por estar inserida numa área militar, protegendo as instalações de vandalismo.

Hoje, o desafio da equipe do projeto Madiun é fazer o dispositivo trabalhar com uma potência de 10 kW. O aparelho que existe atualmente, embora seja funcional, não conta com critérios de projeto de engenharia devido à aplicação e uso de materiais de outros dispositivos e processos para sua construção.

#### 2.2 FUNCIONAMENTO DO EQUIPAMENTO MADIUN

Antes de explicar o funcionamento do protótipo apresentado na figura 2.2 mostra-se o equipamento instalado e operando na costa do Pacífico, no Chile (ver figura 2.3). As letras A, B e C indicadas na Figura 2.2 têm a mesma indicação que as apresentadas na figura 2.1. A figura 2.3 mostra a localização geográfica do dispositivo.

<span id="page-29-0"></span>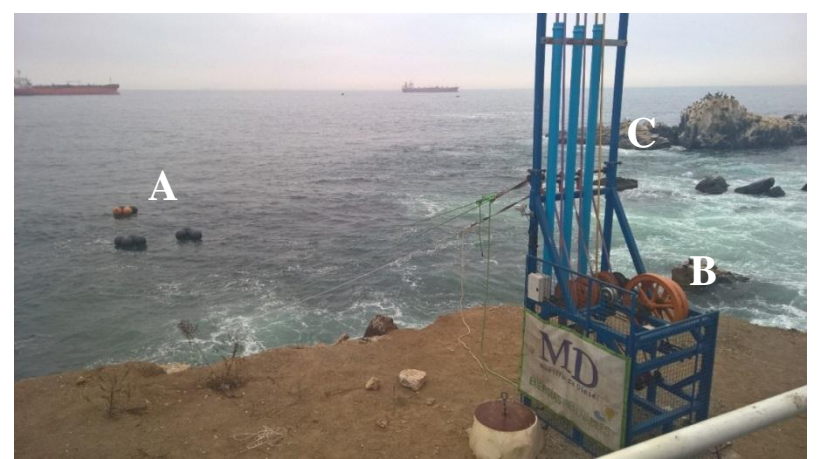

Figura 2.2 – Dispositivo Madiun instalado em Caleta Portales, Valparaíso, Chile.

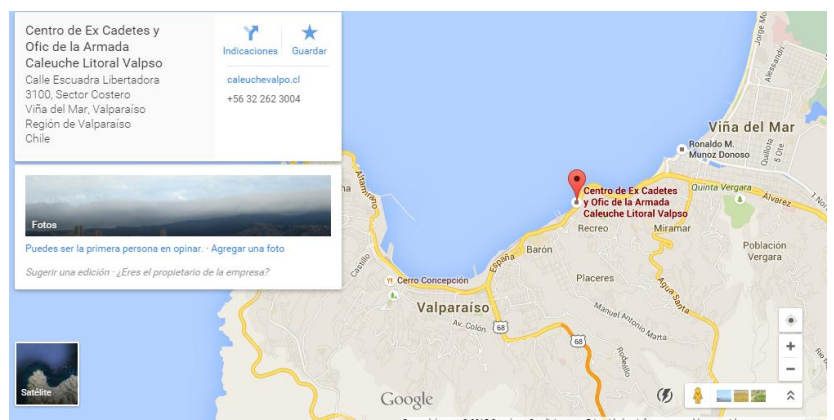

<span id="page-30-0"></span>Figura 2.3 – Localização geográfica do dispositivo Madiun, região de Valparaíso, Chile.

A operação do dispositivo é simples. O corpo com os eixos de rotação e contrapesos são instalados fora da água. Assim, apenas as boias ficam ancoradas no fundo do mar por um peso morto e comum à polia a fim de extrair a energia das ondas do mar. O grupo de boias ancoradas no fundo do mar captura a energia, seja potencial e/ou cinética, que transporta as ondas do mar. Isto é feito através de um sistema de cabos e fitas que se conectam com o equipamento localizado em terra. Este sistema no mar pode ser constituído por uma única boia ou por várias boias, tal como se apresenta em A na figura 2.2.

A boia fica ligada a um cabo que se estende até o fundo do oceano e que passa através de uma roldana que tem a capacidade de alterar a posição do cabo que emerge da água e chega até a costa. Quando o cabo emerge da água e chega até o equipamento localizado em terra existe um movimento linear transmitido pelas cordas e que será convertido em um movimento rotativo. Esse movimento é regulado por um contrapeso para reduzir os riscos por excesso de energia que possam provocar as ondas de maior magnitude.

O sistema de transmissão mecânico é composto por um conjunto de bobinas que se integram um com o outro, montados em um eixo e sobre rolamentos de lingüetas. O projeto considera que por um lado cheguem às cordas desde as boias até o eixo de transmissão mecânico e gerando um movimento angular no carretel. Por outro lado, uma corda na direção oposta inverte a direção de tração da boia. Ao parar a tração, o carretel vai se enrolar.

Para isso existe uma estrutura vertical e com um sistema de roldanas na sua extremidade para ligar um contrapeso que vai se movimentar ao longo dessa estrutura vertical e produzir o enrolamento mencionado.

O eixo em que se encontra montado o carretel tem um pistão que com um sistema de cadeias transmitirá a potência mecânica do eixo até um segundo eixo. Neste último, se encontra instalado um volante de inércia que impede mudanças bruscas de velocidade e onde será instalado o gerador síncrono de ímãs permanentes.

#### 2.3 PROPRIEDADE E PROTEÇÃO DO DISPOSITIVO

O dispositivo está protegido pela propriedade intelectual do inventor de acordo ao mencionado em (RIQUELEME, 2012).

A construção, instalação e execução do projeto foram feitas pelo inventor e pela empresa Maestranza Diesel, que criou para isso um Grupo de Inovação. Contudo, o projeto se encontra na etapa inicial e ainda não há um orçamento adequado que permita investir em atividades de pesquisa para poder aperfeiçoar a estrutura mecânica e o acoplamento eletromecânico do sistema, deixando assim várias tarefas para serem realizadas nos próximos anos.

#### 2.4 ENERGIA NO DISPOSITIVO

Uma onda do mar é uma onda mecânica que viaja longas distâncias em um movimento para cima e para baixo e com pouca perda de energia. Sua altura máxima é a indicação de sua força. Portanto, quanto mais agitado estiver o mar mais potencialmente frutífero será. Porém, ficará mais difícil canalizar sua energia. A energia aproveitada por esta tecnologia será a relacionada com a variação da energia potencial do dispositivo flutuador (boia).

Quando a boia está localizada na crista da onda (se o fundo do oceano for estabelecido como referência para a energia potencial) a energia potencial nesse ponto poderá ser calculada como:

$$
E_p = mg\left(h + \frac{H}{2}\right) \tag{2.1}
$$

No entanto, quando a boia se encontra no ponto de altura mínima ou depressão da onda, a energia potencial neste ponto será:

$$
E_p = mg\left(h - \frac{H}{2}\right) \tag{2.2}
$$

onde *m* é a massa em [kg] da boia, *g* é aceleração de gravidade em [m/s<sup>2</sup>], *h* é a altura da boia em repouso desde o fundo marino até a superfície do mar em [m] e *H* é a amplitude pico a pico da onda do mar (sobe H/2 e desce H/2).

Assim, a boia está sendo submetida a uma variação de energia potencial ( $\Delta E_p = mgH$ ) que o sistema mecânico proposto (idealizado pela Maestranza Diesel) deverá aproveitar para transmitir ao volante de inércia. Esse volante de inércia está acoplado ao gerador elétrico que deve ser projetado neste trabalho.

No dispositivo Madiun, a inovação do patenteamento é a peça B da figura 2.1 e da figura 2.2, já que outros dispositivos que retiram energia do mar fazem conversões e a operação de maneira muito parecida a uma usina hidrelétrica convencional.

## 2.4 OUTRAS EXPERIÊNCIAS COM GERADORES DE ÍMÃS EM DISPOSITIVOS COM ONDAS

Na bibliografia existente, os dispositivos que convertem energia das ondas do mar são conhecidos como WEC, por suas siglas em inglês Wave Energy Converter. Tem-se uma diversidade de dispositivos, e sistemas de captura e conversão (MUELLER e POLINDER, 2013). Porém, ainda não há tecnologias de grandes potências, maiores aos 100 kW, com geradores "*direct drives*" instalados e operando em usinas de ondas de mar. Certamente, esta tecnologia ainda está em desenvolvimento para o acionamento direto da onda, como é o caso do Madiun.

Os geradores usados nos desenvolvimentos encontrados na literatura são:

- Gerador linear de ímãs (ANNUAR, MACPHERSON, *et al.*, 2012), (WU, 2013).
- Gerador linear tubular com ímãs (GRUOSSO, ZHOU, *et al.*, 2015), (CIPRIANI, CORPORA, *et al.*, 2015), (GARGOV, ZOBAA e TAYLOR, 2012).
- Gerador síncrono linear com ímãs (GARCES e JARAMILLO, 2015).

 Gerador linear de Vernier de ímãs permanentes (CHAU e LI, 2011), (DU, CHENG e CHAU, 2013).

A figura 2.4 apresenta os princípios de operação do acionamento das ondas do mar, na parte (a) pelo principio de Arquimedes e na parte (b) por transmissão direta do movimento da onda. As figuras 2.5, 2.6, 2.7, e 2.8 apresentam esquemas de geradores lineares indicados na literatura e que podem ser utilizados no esquema da figura 2.4.

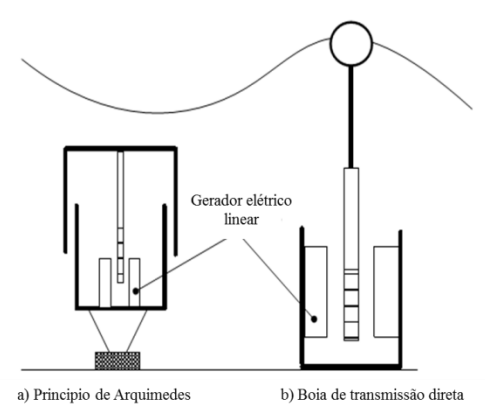

<span id="page-33-0"></span>Figura 2.4 – Principio de funcionamento de dois dispositivos WEC (Arquimedes e boia) (CHAU e LI, 2011).

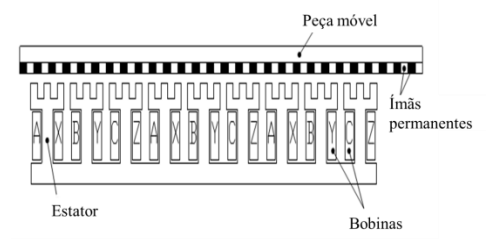

<span id="page-33-1"></span>Figura 2.5 – Gerador linear proposto (CHAU e LI, 2011).

<span id="page-33-2"></span>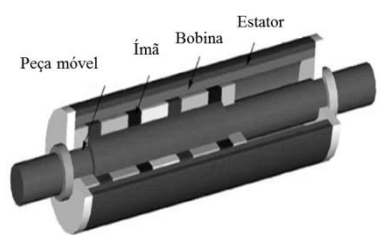

Figura 2.6 – Gerador linear tubular (GARGOV, ZOBAA e TAYLOR, 2012).

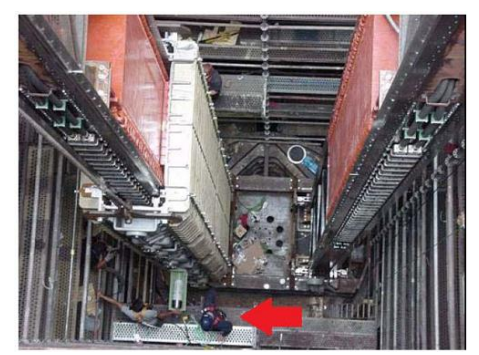

Figura 2.7 – Gerador linear de ímãs (MUELLER e POLINDER, 2013) (GARGOV, ZOBAA e TAYLOR, 2012).

<span id="page-34-0"></span>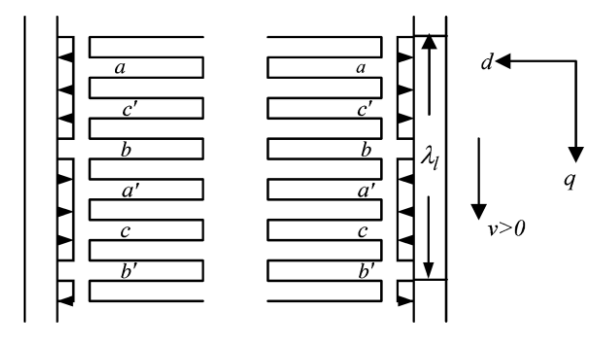

<span id="page-34-1"></span>Figura 2.8 – Esquema de um gerador de ímãs (WU, 2013).

A particularidade do Madiun se constitui no eixo rotatório com um volante de inércia que na figura 2.1 e na figura 2.2 está representado pela letra B. Então, como a conversão do movimento das ondas é processada pelo Madiun, a energia entregue ao gerador apresenta movimento rotatório. Por isso, um gerador adequado, em consideração da variabilidade do recurso das ondas do mar, é um gerador de ímãs com fluxo radial, já que tem baixos custos e é possível de fabricar comercialmente. Além disso, ele não precisa de controle da excitação, não precisa de capacitores para ser energizado (como os geradores de indução de gaiola), as peças do rotor não requerem manutenção e o rotor não tem contato elétrico com o estator (coletor ou anéis). Ademais, os geradores de ímãs são máquinas de alto rendimento e alta confiabilidade. Adicionalmente, a conexão desta máquina com a rede elétrica (ou com a carga, em casos de geração isolada) necessita das mesmas tecnologias utilizadas nas máquinas convencionais.

#### 2.2 USINAS NO MUNDO

No mundo, o desenvolvimento da energia gerada pelas ondas no oceano já se tornou possível, mas seu avanço é considerado lento. Atualmente, as maiores geradoras de energia a partir da energia das ondas são:

- La Rance, França (1967), 240 MW, em operação (DÍEZ).
- Kislaya, Rússia (1968), 0,4 MW, era para testes, mas permanece como usina geradora (DÍEZ).
- Jiangxia, China (1980), 3,2 MW, em operação (DÍEZ).
- Annápolis Fundy (1984), Canadá, 18 MW, em operação (DÍEZ).
- Sihwa Lake, Coreia do Sul (2011), 254 MW, em operação (Fieras de la ingeniería, 2015).
- Isle of Muck, Escócia (2014), 22 kW, em teste (Albatern).
- Tidal Lagoon, Reino Unido (2018), 240 MW, em construção (Fieras de la ingeniería, 2015).
- Porto de Pecém, Brasil (2020), 100 kW, ainda em desenvolvimento, orçamento de R\$ 18 milhões, financiada pela COPPE-UFRJ e a Tractebel (COPPE-UFRJ).
- MeyGen, Escócia (2020), 398 MW, em construção (Fieras de la ingeniería, 2015).

As turbinas usadas nestas usinas têm processos que fazem com que o funcionamento seja muito similar a uma usina hidroelétrica convencional, seja por comportas, caixas que convertem velocidade, ou por acionamento e armazenamento de sistemas óleo hidráulicos. Além disso, todas elas utilizam geradores síncronos convencionais.
#### **3 DIMENSIONAMENTO DA GEOMETRIA DO GSIP**

Este capítulo apresenta o dimensionamento das geometrias dos ímãs permanentes e das lâminas do estator e do rotor. Além disso, apresentam-se também os dados do aço elétrico e do ímã que serão usados no projeto do gerador e na aplicação do método de elementos finitos nos próximos capítulos.

#### 3.1 CONSIDERACÕES INICIAIS

O insumo primário para o dispositivo Madiun, que vai transmitir a energia das ondas do mar para o eixo do gerador, é sem dúvidas de natureza variável em magnitudes de potência, torque e velocidade, pois não existe controle sobre a forma em que a natureza irá fornecer o recurso energético primário. Além disso, na fase inicial de desenvolvimento não é conhecida ainda a sua matriz original, razão pela qual se espera, com este gerador, elaborar de forma prática a matriz de potência deste dispositivo específico. A instalação e o monitoramento de boias marinhas são mais caros do que um gerador de 10 [kW] e o dispositivo já tem sensores para monitorar as alturas significativas. A título de exemplo e com as definições apresentadas no Capítulo 2 se exibe, na figura 3.1, a matriz de potência do dispositivo Pelamis (BURTON e BECKER, 2015), (Eco Wave Power). Se em um determinado momento as condições do fluxo das ondas apresentarem uma altura significativa de 4 metros, enquanto o período de pico é de 8 segundos, a potência de saída do dispositivo seria de 530 [kW].

| 13<br>12.5<br>0<br>0<br>33 |
|----------------------------|
|                            |
|                            |
|                            |
|                            |
| 59                         |
| 96<br>103                  |
| 135<br>149                 |
| 202<br>180                 |
| 237<br>213                 |
| 266<br>300                 |
| 328<br>348                 |
| 355                        |
| 415                        |
| 481                        |
| 525                        |
|                            |
| 593<br>622                 |
| 395<br>470<br>512<br>584   |

Figura 3.1 – Exemplo de uma matriz de potência.

Agora, passando para o assunto do gerador elétrico, o desenvolvimento tecnológico não oferece discussão alguma sobre as vantagens que apresentam as máquinas elétricas que usam ímãs permanentes para fornecer o circuito de campo, especialmente, quando a potência mecânica de entrada é de componentes variáveis. Entre as vantagens, pode-se mencionar o aumento da eficiência, melhor desempenho, maior densidade de potência, menores custos de fabricação e manutenção. Contudo, existe um número significativo de possibilidades para o projeto de máquinas com alta densidade de potência. Dependendo da disposição das peças ativas como, por exemplo, os ímãs permanentes, há uma classificação de acordo com a direção do fluxo magnético:

- Fluxo magnético radial.
- Fluxo magnético axial.
- Fluxo magnético transversal.

Em cada caso há um conjunto de vantagens que devem ser avaliadas para determinar a estrutura do gerador do ponto de vista eletromagnético e térmico. Também é possível encontrar inúmeras possibilidades conforme o tipo de enrolamento, a localização dos ímãs permanentes e a distribuição dos dentes e das ranhuras. Além disso, deve-se encontrar uma maneira de considerar o conjunto de não idealidades tais como saturação magnética, fluxos de dispersão, perdas, etc., para introduzir, em seguida, as melhorias na geometria do projeto.

# 3.2 DADOS FÍSICOS DE ENTRADA E DIMENSIONAMENTO DO GERADOR SÍNCRONO DE ÍMÃS PERMANENTES

No projeto do dispositivo Madiun é conhecido que sua velocidade máxima de transmissão ao eixo de rotação chega a 300 [rpm] e os construtores estimam que a potência máxima do regime é de até 10 [kW]. Com base nestas informações, dimensiona-se de forma semianalítica a geometria e o desempenho do Gerador Síncrono de Ímãs Permanentes (GSIP) a ser proposto neste trabalho. Posteriormente, será feita a comparação com cálculos utilizando o Método dos Elementos Finitos (MEF). A tabela 3.1 apresenta os primeiros dados de entrada para considerar o projeto do GSIP.

Com os dados da Tabela 3.1 e com os dados coletados a partir da revisão bibliográfica (RESMINI, 2013), (VEIGA, 2011), (PYRHÖNEN, JOKINEN e HRABOVCOVÁ, 2014), (HENDERSHOT e MILLER, 2010), foram obtidas as dimensões básicas do GSIP que estão apresentadas na figura 3.2. O GSIP tem ímãs superficiais e fluxo magnético radial, pois é a topologia que apresenta menor custo de construção.

| <b>Parâmetro</b>                                             | <b>Sigla</b> | <b>Valor</b> |  |  |  |  |
|--------------------------------------------------------------|--------------|--------------|--|--|--|--|
| Potência nominal                                             |              | 10 [kW]      |  |  |  |  |
| Velocidade nominal do eixo                                   | n            | $300$ [rpm]  |  |  |  |  |
| Tensão nominal de linha em condições<br>nominais de operação | $\rm V_{LL}$ | 380 [V]      |  |  |  |  |

Tabela 3.1 – Dados de entrada para o dimensionamento do GSIP.

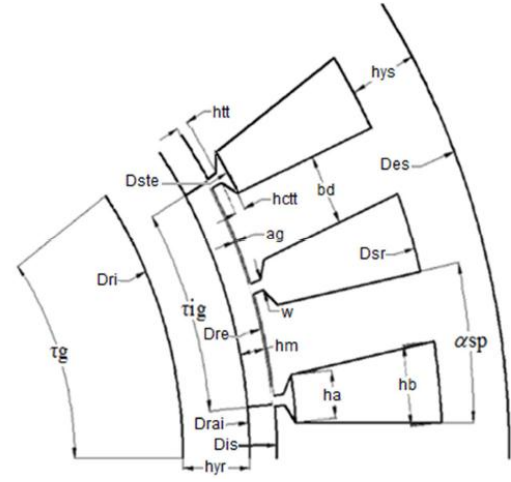

Figura 3.2 – Dimensões básicas do GSIP (RESMINI, 2013).

Além do mais, é possível considerar que em condições nominais o gerador será acoplado a uma rede trifásica de frequência 50 [Hz]. Isto implica que o número de pares de polos p seja:

$$
n = \frac{60f}{p} \tag{3.1}
$$

Substituindo os valores conhecidos em (3.1), tem-se que:

$$
n = \frac{60f}{p} \Rightarrow p = \frac{60.50}{300} = 10
$$
 (3.2)

A tabela 3.2 apresenta alguns aspectos construtivos iniciais que são impostos.

| <b>Parâmetro</b>             | <b>Sigla</b>              | Valor            |
|------------------------------|---------------------------|------------------|
| Ranhuras por polo e por fase |                           |                  |
| Coeficiente de permeância    |                           |                  |
| Altura dos ímãs              | ${\mathbf u}_{\mathsf m}$ | $5 \text{ [mm]}$ |
| Diâmetro externo do rotor*   |                           | $300$ [mm]       |

Tabela 3.2 – Aspectos construtivos iniciais.

*\* Este diâmetro externo considera o rotor mais o ímã colado em sua superfície, conforme definido na Figura 3.2.*

Algumas das variáveis que definem o projeto do GSIP são independentes como, por exemplo, a densidade de corrente das bobinas do estator é independente das variáveis geométricas básicas.

O gerador é descrito por 16 variáveis e 12 delas são mostradas na figura 3.3. Além disso, deve-se considerar ainda o comprimento axial e o material das lâminas (chapas) do estator e do rotor do GSIP. Com essas definições, há a descrição completa da máquina (VEIGA, 2011), (GRAUERS, 1996).

Também, a Tabela 3.2 indica o coeficiente de permeância (PC) que relaciona o ponto de operação do ímã com sua curva BxH.

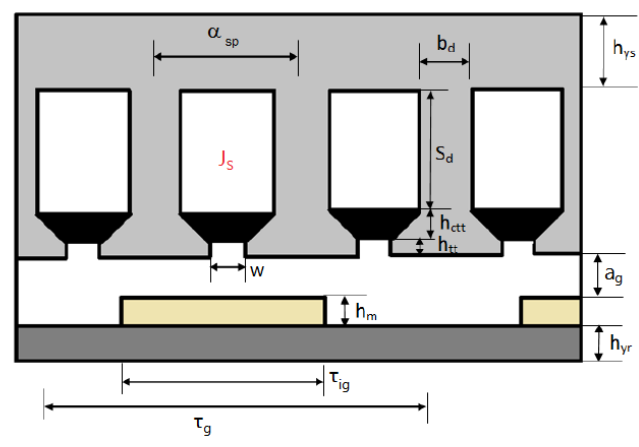

Figura 3.3 – Variáveis do GSIP que serão projetadas (VEIGA, 2011), (GRAUERS, 1996).

No projeto de máquinas elétricas existem certos comportamentos empíricos e padronizados os quais podem ser aplicados na etapa preliminar da geometria do gerador (PYRHÖNEN, JOKINEN e HRABOVCOVÁ, 2014). Por exemplo, a tabela 3.3 apresenta os níveis das induções magnéticas em certas regiões da máquina e as induções que serão usadas para projetar o GSIP neste trabalho.

Tabela 3.3 – Níveis de indução magnética permissíveis para máquinas síncronas de ímãs permanentes e de rotor liso (PYRHÖNEN, JOKINEN e HRABOVCOVÁ, 2014).

| <b>Parâmetro</b>              | <b>Sigla</b>          | <b>Valores</b><br>(PYRHÖNEN et<br>al. $2014$ ) | <b>Projetados</b> |
|-------------------------------|-----------------------|------------------------------------------------|-------------------|
| Indução no entreferro         | $\mathbf{B}^{\alpha}$ | $0,85 - 1,05$ [T]                              | $1,0$ [T]         |
| Indução na coroa do estator   | $\rm B_{vs}$          | $1,1-1,5$ [T]                                  | 1.3 IT]           |
| Indução nos dentes do estator | $B_{ts}$              | $1.5 - 2$ [T]                                  | 1,5 ITI           |
| Indução na coroa do rotor     | Эvг                   | 1.3 – 1.6 ITI                                  |                   |

Além disso, impõem-se as dimensões dos elementos que estão próximos ao entreferro e aos ímãs permanentes. Isto é indicado na tabela 3.4 e deve acontecer de tal forma que não ocorra saturação magnética nessas regiões.

Tabela 3.4 – Dimensões dos elementos próximos ao entreferro.

| <b>Parâmetro</b>                              | <b>Sigla</b>     | <b>Valores</b>   |
|-----------------------------------------------|------------------|------------------|
| Abertura das ranhuras                         | w                | $2 \text{ [mm]}$ |
| Altura do "pescoco" da ranhura                | $h_{tt}$         | $2 \text{ [mm]}$ |
| Altura do complemento do "pescoço" da ranhura | $h_{\text{ctt}}$ | $2 \text{ [mm]}$ |

Também, devem-se fixar limitações nas ranhuras da máquina com o objetivo de inserir os enrolamentos da mesma considerando os condutores, o isolamento e sua montagem. Além disso, deve-se limitar a densidade de corrente nos condutores a fim de evitar aumentos de temperatura que possam danificar o isolamento dos enrolamentos. Os valores escolhidos são indicados na tabela 3.5.

Tabela 3.5 – Restrições em condutores e ranhuras.

| <b>Parâmetro</b>                                               | <b>Sigla</b>  | <b>Valores</b>                |
|----------------------------------------------------------------|---------------|-------------------------------|
| Fator de enchimento das ranhuras                               |               | 0.45                          |
| Densidade da corrente nos condutores<br>(PYRHÖNEN et al. 2014) | $J_{\rm fio}$ | $4 \left[{\rm A/mm^2}\right]$ |

#### **3.2.1 Entreferro frente aos ímãs permanentes**

Na tabela 3.2 foram definidos os valores da altura dos ímãs e o coeficiente de permeância desejado para a operação dos ímãs do rotor da máquina. O valor da altura dos ímãs se justifica pela rigidez mecânica que permita suportar o movimento do rotor e apresentar um entreferro pequeno que possibilite a passagem do fluxo magnético com menor dispersão. Um entreferro pequeno poderia ocasionar um problema de conteúdo harmônico, no entanto isso não acontece neste trabalho (como será visto nos resultados numéricos do capítulo 6). Na montagem do rotor serão usados ímãs permanentes de Neodímio Ferro Boro (NdFeB) que em temperaturas de até 180°C podem ter faixas de indução remanescente  $B_r$  desde 0,96 [T] até 1,35 [T] com altos valores de campo coercitivo  $H_c$  (732 [kA/m] até 1003 [kA/m]) (ZHAOBAO, 2015). Nesta curva é possível traçar uma linha desde a origem até o ponto de operação do ímã que é chamada linha de carga. Da inclinação normalizada por  $\mu_0$ , resulta o coeficiente de permeância. A curva da Figura 3.4, embora não corresponda aos ímãs que são usados neste projeto, permite mostrar e ilustrar a linha de carga ("*Load line*") e o coeficiente de permeância ("*Permeance Coefficient, PC*") para diferentes cargas do ímã.

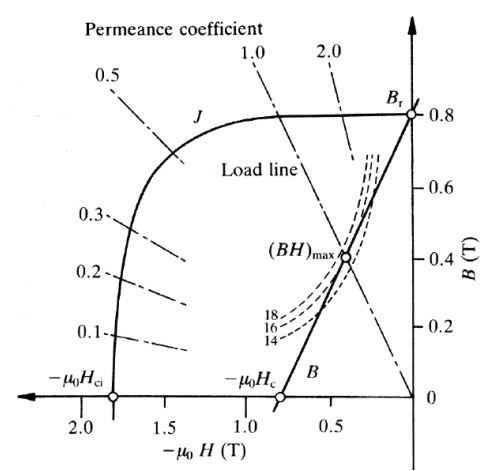

Figura 3.4 – Curva B x H típica de um ímã com destaque para a linha de carga e o coeficiente de permeância (PC) (DA LUZ e CARLSON, 2012), (RESMINI, 2013).

Após fixada a altura dos ímãs é possível calcular o entreferro do GSIP usando a equação (3.3). O valor escolhido para o coeficiente de permeância, também indicado na tabela 3.2, garante uma margem segura de operação para se evitar a desmagnetização do ímã e, além disso, trabalha com um elevado valor de indução remanente (RESMINI, 2013).

$$
a_g = \frac{h_m}{PC} = \frac{5}{10} [mm] = 0,5 [mm]
$$
 (3.3)

#### **3.2.2 Dimensões do rotor**

Em relação ao dimensionamento do rotor existem, pelo menos, duas formas de iniciar os cálculos: determinando o torque eletromagnético por unidade de volume, TRV (HENDERSHOT e MILLER, 2010) ou escolhendo o valor padrão da tensão tangencial (tensão de cisalhamento)  $\sigma_{\text{Ftan}}$  (PYRHÖNEN, JOKINEN e HRABOVCOVÁ, 2014) sendo que o TRV é igual ao dobro do valor da tensão tangencial. A escolha da tensão tangencial vai depender do tipo de máquina que está sendo projetada, sua construção, excitação, sistema de refrigeração ou ventilação (PYRHÖNEN, JOKINEN HRABOVCOVÁ, 2014), (TAPIA, PYRHONEN, *et al.*, 2013). Para máquinas síncronas de ímãs permanentes, e tendo em consideração o que já foi mostrado na tabela 3.3 e na Tabela 3.5, pode-se escolher como valor de projeto uma tensão tangencial de acordo com o indicado na tabela 3.6.

| 10011111201111                            |                        |                |
|-------------------------------------------|------------------------|----------------|
| <b>Parâmetro</b>                          | <b>Sigla</b>           | <b>Valores</b> |
| Tensão tangencial mínima                  |                        | $17*$ [kPa]    |
| Tensão tangencial média                   | $\sigma_{\text{Ftan}}$ | 36* [kPa]      |
| Tensão tangencial máxima                  |                        | 59,5* [kPa]    |
| *Deslocamento angular entre a             |                        |                |
| indução magnética no entreferro $(B_g)$ e | مسمح                   | $0^{\circ}$    |
| a fundamental da densidade linear de      |                        |                |
| corrente $(A)$ .                          |                        |                |

Tabela 3.6 – Valores de tensão tangencial para máquinas síncronas de ímãs permanentes de rotor liso e refrigerados a ar (PYRHÖNEN, JOKINEN e  $HRABOVCOV$ Á 2014)

O torque eletromagnético T desenvolvido pelo gerador é determinado por:

$$
T = 2\sigma_{\text{Ftan}} V_r \tag{3.4}
$$

onde V<sup>r</sup> é o volume do rotor. A partir do indicado na tabela 3.1 e com os dados de entrada básicos, é possível obter o torque nominal.

$$
T = \frac{P}{\omega} = \frac{P}{\frac{2\pi}{60}n} = \frac{10[kW]}{\frac{2\pi}{60} \cdot 300[rpm]} = 318,31[N \cdot m]
$$
 (3.5)

Com o valor obtido a partir da equação (3.5) e com a equação (3.4), obtém-se o volume do rotor  $(V_r)$ .

$$
V_r = \frac{T}{2\sigma_{F \tan}} = \frac{318,31[N \cdot m]}{2.17[kPa]} = 9,6 \times 10^6 \text{ [mm}^3 \text{]}
$$
 (3.6)

Impondo o diâmetro externo do rotor  $D_{re} = 300$  [mm], calcula-se o comprimento axial *Lstk* da máquina:

$$
V_r = \frac{\pi}{4} D_{re}^2 L_{sk}
$$
 (3.7)

$$
L_{stk} = \frac{4V_r}{\pi D_{re}^2}
$$
 (3.8)

$$
L_{sk} = \frac{4.9, 6 \times 10^6 \left[ mm^3 \right]}{\pi \cdot (300 \left[ mm \right])^2} = 132, 45 \left[ mm \right]
$$
(3.9)

O diâmetro interno do ímã (Drai) é obtido subtraindo-se o diâmetro externo do ímã (D<sub>re</sub>) de duas vezes a altura do ímã (h<sub>m</sub>), ou seja:

$$
D_{\text{rai}} = D_{\text{re}} - 2h_{\text{m}} \Longrightarrow D_{\text{rai}} = 300 - 2 \cdot 5 = 290 \text{[mm]}
$$
 (3.10)

#### **3.2.3 Passo polar**

Para dimensionar os ímãs que serão colados ao rotor, calcula-se o passo polar do GSIP em graus mecânicos:

$$
\tau_g = \frac{360^\circ}{2p} = \frac{360^\circ}{2 \cdot 10} = 18^\circ \tag{3.11}
$$

Os ímãs consecutivos não acompanham todo o passo polar  $(\tau_{\varphi})$ . Isto acontece com o objetivo de:

- Reduzir os fluxos de dispersão entre os pólos.
- Reduzir o torque de relutância ou "cogging torque".

Cada ímã somente acompanhará dois terços do passo polar, sendo este valor chamado de  $k_R$ , cujo objetivo é reduzir a dispersão do fluxo magnético e o torque de relutância. Assim, a extensão de cada ímã em graus e radianos é dada por:

$$
k_R = \frac{2}{3} \tag{3.12}
$$

$$
\theta_{ig} = k_R \tau_g = \frac{2}{3} \cdot 18^\circ = 12^\circ \tag{3.13}
$$

$$
\theta_{ir} = \frac{\pi}{180^{\circ}} \theta_{ig} = \frac{\pi}{180^{\circ}} \cdot 12^{\circ} = 0,2094 \text{[rad]}
$$
 (3.14)

Com os valores obtidos, calcula-se o fluxo magnético no entreferro:

$$
\phi_g = B_g \theta_i \frac{D_{re}}{2} L_{sk} \tag{3.15}
$$

$$
\varphi_{g} = B_{g} \theta_{ir} \frac{1}{2} L_{sk}
$$
\n(3.15)\n
$$
\varphi_{g} = 1[T] \cdot 0,2094[rad] \cdot \frac{300}{2}[mm] \cdot 132,45[mm] = 4,16[mWb]
$$
\n(3.16)

Sendo esse o fluxo fornecido pelo ímã, é possível determinar a altura da coroa do rotor para atender o valor de indução que foi fixado previamente como uma condição do projeto.

$$
h_{yr} = \frac{\phi_g}{2B_{yr} L_{st}} = \frac{4,16[mWb]}{2 \cdot 1,4[T] \cdot 132,45[mm]} = 11,22[mm]
$$
 (3.17)

Finalmente, o diâmetro interno do rotor é:

$$
D_n = D_{na} - 2h_{yr} = 290 \text{[mm]} - 2.11,22 \text{[mm]} = 267,56 \text{[mm]} \quad (3.18)
$$

### **3.2.4 Condutores e ranhuras**

O número total de condutores Z do GSIP, bem como o número de condutores por fase  $N_{cf}$  podem ser determinados como segue.

Primeiramente, calcula-se a constante de tensão induzida k<sub>E</sub>, dada por:

$$
k_{E} = \frac{V}{\omega} = \frac{380[V]}{\frac{2\pi}{60} \cdot 300[\text{rad/s}]} = 12,10\left[\frac{V \cdot s}{rad}\right]
$$
(3.19)

Em seguida, o número de condutores Z é determinado por:

$$
Z = \frac{3}{2} k_{E} \frac{\pi k_{R}}{0.7 \phi_{g} p}
$$
 (3.20)

$$
Z = \frac{3}{2} \cdot 12,10 \left[ \frac{V \, s}{rad} \right] \cdot \frac{\pi \cdot \frac{2}{3}}{0,7 \cdot 4,16 \left[ mWb \right] \cdot 10} = 1305 \text{ conductores} \quad (3.21)
$$

E, então, obtêm-se os condutores por fase:

$$
N_{\sigma} = \frac{Z}{m} = \frac{1305}{3} = 435
$$
conductores/fase (3.22)

Em seguida, determinam-se o número total de bobinas dos enrolamentos  $N_b$  do GSIP, o número de espiras por bobina  $N_{eb}$ , e o número de espiras por fase Nef:

$$
N_b = m p = 3 \cdot 10 = 30 \text{ bobinas}
$$
 (3.23)

$$
N_{ab} = \frac{Z}{2N_b} = \frac{1305}{2 \cdot 30} = 22 \, \frac{\text{espiras}}{\text{bobina}} \tag{3.24}
$$

$$
N_{\rm g} = \frac{Z}{2m} = \frac{1305}{2 \cdot 3} = 218 \frac{\text{espiras}}{\text{face}} \tag{3.25}
$$

As dimensões dos condutores que são necessárias são:

- $\bullet$  Seção do condutor,  $S_{\text{fio}}$ , e
- $\bullet$  Diâmetro do condutor,  $D_{\text{fio}}$ .

Antes de determinar a seção do condutor é necessário obter o valor da corrente nominal do GSIP, o que pode ser calculado com um fator de potência unitário e com os dados apresentados na Tabela 3.1, conforme (3.26).

$$
I = \frac{P}{\sqrt{3}V\cos\varphi} = \frac{10\text{[kW]}}{\sqrt{3}\cdot 380\cdot 1} = 15,19\text{[A]}
$$
 (3.26)

Com o valor de corrente, obtém-se a seção do fio:

$$
S_{\scriptscriptstyle f\scriptscriptstyle i\scriptscriptstyle 0} = \frac{I}{J_{\scriptscriptstyle f\scriptscriptstyle 0}} = \frac{15,19[A]}{4[A/\!\!/_{\!\! m\scriptscriptstyle 0}^2]} = 3,8[\!\! [mm^2 \!\! ]\!\! ] \qquad (3.27)
$$

Supondo a seção transversal do condutor como circular, tem-se ainda:

$$
D_{\scriptscriptstyle f\!\!;\rho} = \sqrt{\frac{4}{\pi} S_{\scriptscriptstyle f\!\!;\rho}} = \sqrt{\frac{4}{\pi} \cdot 3.8 \left[ \, mm^2 \, \right]} = 2.2 \left[ \, mm \right] \tag{3.28}
$$

Conhecendo os valores anteriores é possível seguir com o dimensionamento e definir o número de ranhuras N<sub>ran</sub> e o número de condutores posicionados nas ranhuras  $N_{cr}$ :

$$
N_{\text{ran}} = 2p \, q \, m = 2 \cdot 10 \cdot 1 \cdot 3 = 60 \, \text{ranhuras} \tag{3.29}
$$

$$
N_{cr} = \frac{Z}{N_{rcm}} = \frac{1305}{60} = 22
$$
conductores/  
ranhura (3.30)

Assim, determina-se a quantidade de cobre dentro de cada ranhura.

$$
S_{_{Cu}} = N_{_{cr}} S_{_{fio}} = 22.3,8 \left[ mm^{2} \right] = 83,6 \left[ mm^{2} \right]
$$
 (3.31)

Finalmente, a área de cada ranhura é determinada pelo fator de enchimento  $S_f$  e a quantidade de cobre em cada uma delas, conforme (3.32).

$$
S_{\text{run}} = \frac{S_{\text{Cu}}}{S_f} = \frac{83,6\left[\text{mm}^2\right]}{0,45} = 185,70\left[\text{mm}^2\right] \tag{3.32}
$$

#### **3.2.5 Dimensões do estator**

Com o diâmetro externo do rotor, obtém-se os valores para o diâmetro interno do estator  $D_{is}$  e o diâmetro no topo da ranhura  $D_{ste}$ ; calculados por:

$$
D_{\rm s} = D_{\rm r} + 2a_{\rm s} = 300 \text{ [mm]} + 2 \cdot 0,5 \text{ [mm]} = 301 \text{ [mm]} \tag{3.33}
$$

$$
D_{is} = D_{re} + 2a_{g} = 300 \text{[mm]} + 2 \cdot 0,5 \text{[mm]} = 301 \text{[mm]} \qquad (3.33)
$$
\n
$$
D_{se} = D_{is} + 2(h_{it} + h_{ci}) = 301 \text{[mm]} + 2 \cdot (2 + 2) \text{[mm]} = 309 \text{[mm]} \qquad (3.34)
$$

Os cálculos de passos de ranhuras tanto na altura do entreferro quanto no topo da ranhura são dados por:

$$
S_p = \pi \frac{D_{ls}}{N_{ran}} = \pi \cdot \frac{301[mm]}{60} = 15,76[mm]
$$
 (3.35)

$$
S_{\text{pre}} = \pi \frac{D_{\text{ste}}}{N_{\text{run}}} = \pi \cdot \frac{309 \text{[mm]}}{60} = 16,18 \text{[mm]} \tag{3.36}
$$

$$
\alpha_{gSpie} = \frac{360^{\circ}}{N_{ran}} = \frac{360^{\circ}}{60} = 6^{\circ}
$$
 (3.37)

$$
N_{\text{ran}} = 60
$$
  

$$
\alpha_{\text{Type}} = \alpha_{\text{sync}} \cdot \frac{\pi}{180^\circ} = 6^\circ \cdot \frac{\pi}{180^\circ} = 0,1047 \text{ [rad]}
$$
 (3.38)

As dimensões de  $S_p$  e  $\alpha_{\rm eSp}$  se referem ao passo da ranhura na altura do entreferro e  $S_{\text{pte}}$  e  $\alpha_{\text{sSpte}}$  são referentes ao passo da ranhura no topo da mesma (antes da coroa do estator). As magnitudes obtidas em (3.37) e em (3.38) são em graus e em radianos mecânicos, respectivamente. Em seguida, e com os valores obtidos, determina-se o comprimento dos dentes  $b_d$ , a largura das ranhuras  $h_a$  (inicial) e  $h_b$  (no topo), e também, a altura das ranhuras  $S_d$ .

$$
b_{d} = \frac{B_{s}}{B_{s}} S_{p} = \frac{1[T]}{1.5[T]} \cdot 15,76[mm] = 10,51[mm]
$$
 (3.39)

$$
h_a = S_{\mu e} - b_d = 16,18[mm] - 10,51[mm] = 5,67[mm]
$$
 (3.40)

$$
h_{b} = \sqrt{4 \cdot \tan\left(\frac{\alpha_{\text{rspre}}}{2}\right) S_{\text{ram}} + h_{a}^{2}}
$$
 (3.41)

$$
h_b = \sqrt{4 \cdot \tan\left(\frac{0,1047}{2}\right) \cdot 185,70 \left[ mm^2 \right] + 5,67^2 \left[ mm^2 \right]}
$$
 (3.42)

$$
h_b = 8,43 \text{[mm]}
$$
\n
$$
(3.43)
$$

$$
h_b = 8,43 \text{ [mm]}
$$
\n
$$
S_a = \frac{2S_{\text{run}}}{h_a + h_b} = \frac{2 \cdot 185,70 \text{ [mm}^2 \text{]} }{5,67 \text{ [mm]} + 8,43 \text{ [mm]} = 26,33 \text{ [mm]}
$$
\n(3.44)

Para obter o valor de  $D_{sr}$  soma-se ao diâmetro do estator no topo da ranhura  $D_{ste}$  a altura das ranhuras  $S_d$ .

$$
D_{\rm st} = D_{\rm st} + 2S_d = 309 \text{ [mm]} + 2 \cdot 26,33 \text{ [mm]} = 361,66 \text{ [mm]} \tag{3.45}
$$

Finalmente, para determinar o diâmetro externo do estator Des, é necessário conhecer a altura da coroa do estator hys. Para isso, utiliza-se o valor da indução na coroa, bem como os valores do fluxo magnético no entreferro e o comprimento axial do GSIP.

$$
h_{y_s} = \frac{\phi_g}{2B_{y_s} L_{xak}} = \frac{4,16[mWb]}{2 \cdot 1,3[T] \cdot 132,45[mm]} = 12,08[mm]
$$
 (3.46)

E então,

E então,  

$$
D_{\rm e} = D_{\rm e} + 2h_{\rm y} = 361,66 \text{[mm]} + 2 \cdot 12,08 \text{[mm]} = 385,82 \text{[mm]} \quad (3.47)
$$

Nas próximas seções são apresentadas as informações necessárias sobre o tipo de aço e os tipos de ímãs usados no GSIP. Essas informações são importantes para a modelagem do GSIP usando o método de elementos finitos.

# 3.3 AÇO ELÉTRICO DE GRÃO NÃO ORIENTADO (GNO)

Para realizar os cálculos com o método dos elementos finitos (MEF) é necessário caracterizar todos os componentes do GSIP. O material que será utilizado tanto no estator como no rotor é um aço formado por ferro, cobalto e vanadium (49%Co/49%Fe/2%V). A curva da relação entre indução e campo é apresentada na figura 3.5 e a curva da permeabilidade em função do campo na figura 3.6. Este material é comercializado com o nome Rotelloy3 ou Vanadium Permendur e é um aço de alto custo, com um ponto alto de saturação em torno aos 2,3 [T] e tem baixa densidade de perdas por unidade de massa. Os dados de ensaio são apresentados na tabela 3.7 (SPEED, 2004).

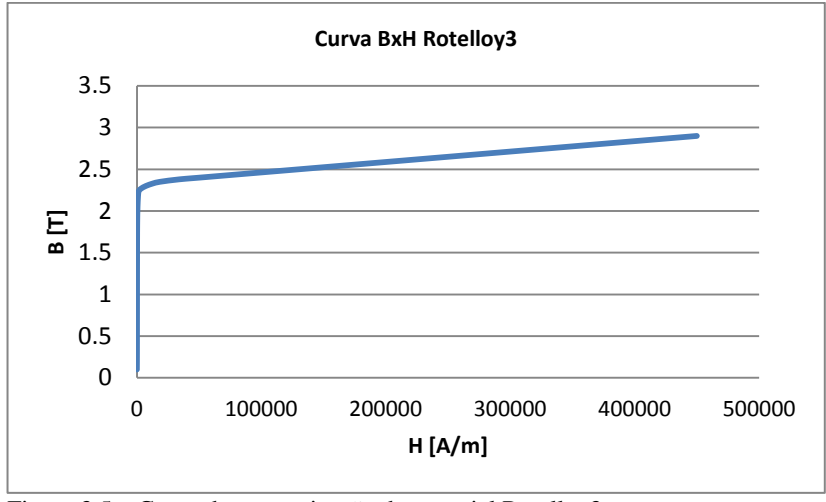

Figura 3.5 – Curva de magnetização do material Rotelloy3.

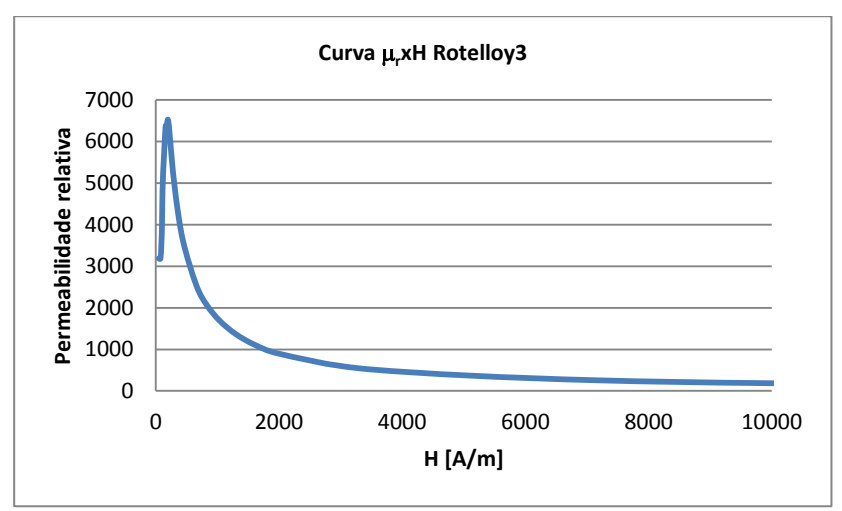

Figura 3.6 – Curva de permeabilidade relativa em função de H.

A Tabela 3.7 apresenta as características de interesse para os cálculos computacionais usando o MEF. A densidade deste aço é de 8150  $[\text{kg/m}^3]$  e a densidade de perdas totais para 1,0[T] e 1,5[T] são  $P_{1,0}=0,80$ [W/kg] e  $P_{1,5}=1,10$ [W/kg] (TELEDYNE).

| $N^{\circ}$ | $\mathbf{1}$   | $\overline{2}$ | $\overline{\mathbf{3}}$ | $\overline{4}$ | 5        | 6      | $\overline{7}$ | 8      |
|-------------|----------------|----------------|-------------------------|----------------|----------|--------|----------------|--------|
| B[T]        | 0,10           | 0,20           | 0,30                    | 0,40           | 0,50     | 0,60   | 0,70           | 0,80   |
| H[A/m]      | 0,001          | 50             | 75                      | 90             | 100      | 105    | 112            | 120    |
| $\mu_r$     | 7,96E+07       | 3183,1         | 3183,1                  | 3536,8         | 3978,9   | 4547,3 | 4973,6         | 5305,2 |
|             |                |                |                         |                |          |        |                |        |
| $N^{\circ}$ | $\overline{9}$ | 10             | 11                      | 12             | 13       | 14     | 15             | 16     |
| B[T]        | 0,90           | 1,00           | 1,10                    | 1,20           | 1,30     | 1,40   | 1,50           | 1,60   |
| H[A/m]      | 129            | 137            | 145                     | 153            | 162      | 178    | 185            | 195    |
| $\mu_r$     | 5551,9         | 5808,6         | 6036,9                  | 6241,4         | 6385,8   | 6258,9 | 6452,2         | 6529,4 |
|             |                |                |                         |                |          |        |                |        |
| $N^{\circ}$ | 17             | 18             | 19                      | 20             | 21       | 22     | 23             | 24     |
| B[T]        | 1,70           | 1,80           | 1,90                    | 2,00           | 2,10     | 2,15   | 2,20           | 2,23   |
| H[A/m]      | 212            | 250            | 320                     | 440            | 658      | 830    | 1040           | 1300   |
| $\mu_r$     | 6381.2         | 5729,6         | 4724,9                  | 3617,2         | 2539,7   | 2061,3 | 1683.4         | 1365,1 |
|             |                |                |                         |                |          |        |                |        |
|             |                |                |                         |                |          |        |                |        |
| $N^{\circ}$ | 25             | 26             | 27                      | 28             | 29       | 30     | 31             | 32     |
| B[T]        | 2,24           | 2,25           | 2,27                    | 2,30           | 2,33     | 2,35   | 2,38           | 2,15   |
| H[A/m]      | 1600           | 2000           | 3500                    | 7200           | 12850    | 18500  | 34250          | 50000  |
| $\mu_r$     | 1114,1         | 895,2          | 516,1                   | 254,2          | 144,3    | 101,1  | 55,3           | 38,2   |
|             |                |                |                         |                |          |        |                |        |
| $N^{\circ}$ | 33             | 34             | 35                      | 36             | 37       |        |                |        |
| B[T]        | 2,50           | 2,60           | 2,70                    | 2,80           | 2,90     |        |                |        |
| H[A/m]      | 1,30E+05       | 2,10E+05       | 2,90E+05                | 3,70E+05       | 4,50E+05 |        |                |        |

Tabela 3.7 – Características do material Rotelloy3.

# 3.4 ÍMÃS PERMANENTES DE NEODÍMIO (NdFeB)

Ímãs escolhidos são de neodímio e feitos de uma liga que contém, entre outros, os elementos de neodímio, ferro e boro (NdFeB). Esse ímã é o tipo mais forte de ímã disponível no mercado (alto valor de indução remanente) e são fabricados em uma ampla variedade de formas, tamanhos e qualidades. NdFeB é chamado um ímã de terras raras, porque o neodímio é um elemento de terras raras, com um valor de 60 na Tabela Periódica. Eles são utilizados, preferencialmente, em aplicações para geradores de acionamento direto por seu desempenho e longa vida útil. Eles possuem alta remanência (Br) e alto campo coercitivo (Hc) nas temperaturas nominais de trabalho (ZHAOBAO, 2015).

O fornecedor consultado (ZHAOBAO, 2015) apresenta ímãs NdFeB agrupados por famílias de produto. Assim:

- De acordo com a máxima temperatura de operação que vai desde 60°C até 220°C
- Induções remanentes que vão desde 1,08 [T] até 1,45 [T], com altos campos coercitivos de 796 até 1082 [A/m].
- $\bullet$  Alta energia magnética que vai desde 223 [kJ/m<sup>3</sup>] até 414 [kJ/m<sup>3</sup>].

A Tabela 3.8 apresenta a família de ímãs que serão usados nos cálculos usando o MEF. A densidade dos ímãs de NdFeB é de 7400  $[kg/m<sup>3</sup>]$ .

|                | Unidade       | <b>Remanescência</b> [T] |      |                | Coertividade [kA/m] | Coercitividade<br>intrínsica | Produto energético<br>máximo |      | <b>Temperatura</b><br>de trabalho |
|----------------|---------------|--------------------------|------|----------------|---------------------|------------------------------|------------------------------|------|-----------------------------------|
| N <sup>2</sup> | <b>Modelo</b> | <b>Nominal</b>           | Min. | <b>Nominal</b> | Min.                | kA/m                         | <b>Nominal</b>               | Min. | °c                                |
| 10             | <b>N30M</b>   | 1.12                     | 1.08 | 836            | 794                 | $\leq$ 1114                  | 239                          | 223  | $\leq 100^\circ$                  |
| 11             | <b>N35M</b>   | 1.20                     | 1.17 | 900            | 868                 | $\leq$ 1114                  | 279                          | 263  | $\leq 100^\circ$                  |
| 12             | <b>N38M</b>   | 1.26                     | 1.22 | 939            | 900                 | $\leq$ 1114                  | 303                          | 287  | $\leq 100^\circ$                  |
| 13             | N40M          | 1.29                     | 1.26 | 955            | 924                 | $\leq$ 1114                  | 318                          | 303  | $\leq 100^\circ$                  |
| 14             | N42M          | 1.32                     | 1.29 | 987            | 955                 | $\leq$ 1114                  | 334                          | 318  | $\leq 100^\circ$                  |
| 15             | <b>N45M</b>   | 1.35                     | 1.33 | 1003           | 971                 | $\leq$ 1114                  | 358                          | 342  | $\leq 100^\circ$                  |
| 16             | N48M          | 1.40                     | 1.38 | 1059           | 1027                | $\leq$ 1114                  | 383                          | 367  | $\leq 100^\circ$                  |
| 17             | <b>N50M</b>   | 1.43                     | 1.40 | 1074           | 1042                | $\leq$ 1114                  | 398                          | 383  | $\leq 100^\circ$                  |

Tabela 3.8 – Família de ímãs permanentes NdFeB para temperaturas de trabalho menores de 100°C (ZHAOBAO, 2015).

# **4 DETERMINAÇÃO DOS PARÂMETROS CONCENTRADOS E DO DESEMPENHO DO GSIP**

Este capítulo apresenta o cálculo das indutâncias, das resistências elétricas, do momento de inércia, do desempenho, e do "cogging" torque do GSIP.

# 4.1 INDUTÂNCIAS

No caso de máquinas síncronas com rotores de ímãs permanentes, em princípio sem polos salientes, o entreferro magnético é longo e as indutâncias são baixas em comparação com a configuração clássica da máquina síncrona (PYRHÖNEN, JOKINEN e HRABOVCOVÁ, 2014). No caso das configurações com ímãs enterrados na superfície do rotor, em vez de um rotor construído com polos salientes, a indutância do eixo direto L<sub>d</sub> é tipicamente baixa em comparação com a indutância do eixo de quadratura  $L_a$ . A figura 4.1 apresenta as diferentes relações entre  $L_d$  e L<sup>q</sup> para máquinas síncronas de ímãs permanentes.

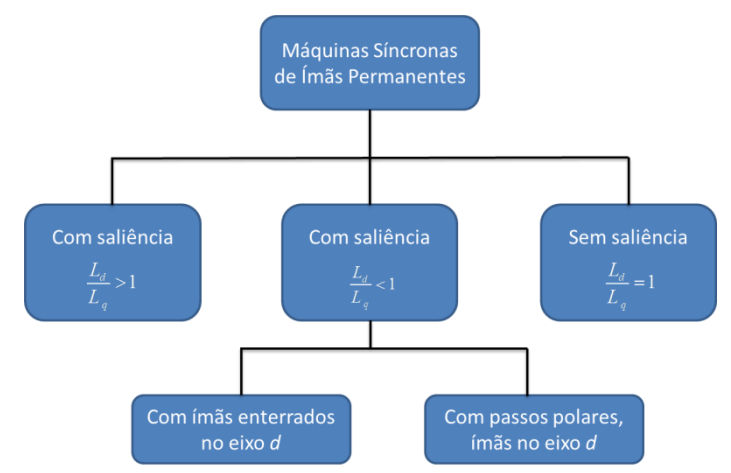

Figura 4.1 – Diferentes excitações em máquinas síncronas de ímãs permanentes (PYRHÖNEN, JOKINEN e HRABOVCOVÁ, 2014).

O gerador do presente trabalho é de rotor liso equivalente, já que os ímãs estão colados na superfície do rotor, tendo os ímãs uma permeabilidade relativa próxima à permeabilidade do ar, ver esquema na figura 4.2.

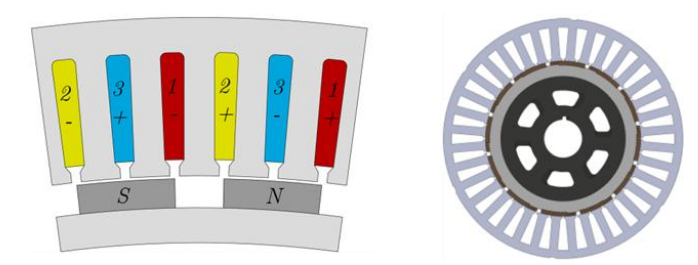

Figura 4.2 – Rotor de ímãs permanente colados na superfície do rotor.

Assim, da figura 4.1 tem-se:

$$
L_d = L_q \tag{4.1}
$$

A indutância da máquina no eixo direto é composta pela indutância de magnetização do eixo direto  $(L_{\text{md}})$  mais as indutâncias de dispersão:  $L_{\alpha u}$  a indutância de dispersão nas ranhuras,  $L_{\alpha d}$  a indutância de dispersão nas pontas dos dentes, e  $L_{\text{gw}}$  a indutância de dispersão na cabeça de bobina.

$$
L_{d} = L_{md} + \sum_{j=u,d,w} L_{\sigma j} \tag{4.2}
$$

A partir da relação que existe entre o fluxo concatenado  $\Psi_{\text{md}}$  e a corrente do eixo direto  $i_d$  é possível determinar a indutância de magnetização do eixo direto.

$$
d\Psi_{\rm md} = L_{\rm md} \, d\dot{t}_d \tag{4.3}
$$

Se a máquina não está saturada, o fluxo concatenado pelo eixo direto e por fase é dado por:

$$
\Psi_{\scriptscriptstyle{md}} = k_{\scriptscriptstyle{wsl}} N_{\scriptscriptstyle{s}} \alpha_{\scriptscriptstyle{i}} \tau_{\scriptscriptstyle{p}} L_{\scriptscriptstyle{sk}} \hat{B}_{\scriptscriptstyle{gd}} \tag{4.4}
$$

onde  $k_{ws}$  é o fator de bobinagem,  $N_s$  é o número total de espiras em serie,  $\alpha_i$  é o fator que representa o valor médio da indução magnética no entreferro (para caso senoidal,  $\alpha_i = 2/\pi$  (PYRHÖNEN, JOKINEN e HRABOVCOVÁ, 2014)),  $\tau_p$  é o passo polar, L<sub>stk</sub> é o comprimento axial

da máquina e  $\widehat{B}_{\mathrm{gd}}$  é o valor máximo da indução magnética no eixo direto no entreferro.

Na máquina saturada é usado outro valor de densidade de fluxo médio α<sub>i</sub>. Por outro lado, a magnitude do fluxo magnético concatenado no entreferro pode ser definida pela corrente concatenada em cada fase  $(\Theta_{sd})$ . Ou seja, a corrente enlaçada pelo estator cria um entreferro efetivo  $(\delta_{\text{ef}})$  do eixo direto para o fluxo enlaçado. Assim,

$$
\Psi_{\scriptscriptstyle{md}} = k_{\scriptscriptstyle{wsI}} \; N_{\scriptscriptstyle{s}} \; \alpha_{\scriptscriptstyle{i}} \; \tau_{\scriptscriptstyle{p}} \; L_{\scriptscriptstyle{sk}} \; \frac{\mu_{\scriptscriptstyle{0}} \; \hat{\Theta}_{\scriptscriptstyle{sd}}}{\delta_{\scriptscriptstyle{ef}}} \tag{4.5}
$$

O entreferro efetivo  $\delta_{\rm ef}$  leva em conta as ranhuras e as tensões magnéticas no material do circuito magnético. A magnitude da corrente concatenada no eixo direto em uma fase do enrolamento é definida como sendo:

$$
\hat{\Theta}_{sd} = \frac{4}{\pi} \frac{k_{\text{us}} N_s}{2p} \sqrt{2} I_s \tag{4.6}
$$

Dividindo o valor de pico do fluxo concatenado pelo valor de pico da corrente do estator (Is), obtém-se a indutância principal de uma fase do estator na direção do eixo direto. Em máquinas de múltiplas fases, os outros enrolamentos também afetam o fluxo magnético e, por conseguinte, a indutância de magnetização do eixo direto em máquinas de "m" fases pode ser obtida como sendo (PYRHÖNEN, JOKINEN e HRABOVCOVÁ, 2014):

$$
L_{\rm rad} = \mu_0 \alpha_i \frac{m \tau_{\rm p}}{\pi \, p \, \delta_{\rm ef}} L_{\rm sk} \left( k_{\rm wst} N_s \right)^2 \tag{4.7}
$$

Neste caso, tratando-se de uma máquina de ímãs permanentes, o entreferro efetivo é determinado pelo fator de Carter mais o valor de  $h_m$ do ímã permanente (equação (4.10)). A definição do fator de Carter (LIPO, 2016) é dada pela equação (4.8) e considera a geometria do rotor e do estator conforme os parâmetros apresentados na Figura 4.3.

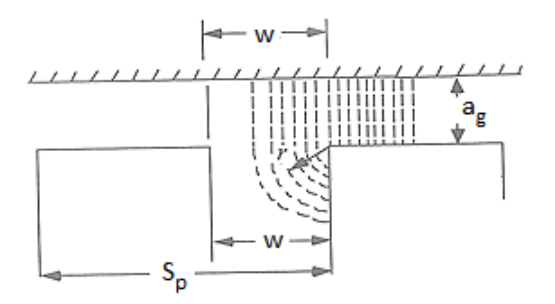

Figura 4.3 – Forma aproximada das linhas de fluxo magnético que passam do rotor para a armadura (LIPO, 2016).

$$
k_c = \frac{S_p}{S_p - w + \frac{4a_s}{\pi} \ln\left(1 + \frac{\pi w}{4a_s}\right)}
$$
(4.8)  

$$
k_c = \frac{15,76}{15,76 - 2 + \frac{4 \cdot 0,5}{\pi} \ln\left(1 + \frac{2\pi}{4 \cdot 0,5}\right)} = 1,1453
$$
(4.9)

Então, o entreferro efetivo é dado por:

$$
\delta_{\text{ef}} = k_{\text{e}} a_{\text{g}} + \frac{h_{\text{m}}}{\mu_{\text{rec}}} = 1,1453 \cdot 0,5 + \frac{5}{1,09} = 5,1598 \text{ [mm]} \tag{4.10}
$$

Onde  $a_{\varphi}$  é o comprimento do entreferro,  $h_{\varphi}$  é a altura dos ímãs e  $\mu_{\text{rec}}$  é a permeabilidade de recuo dos ímãs.

Com os valores anteriormente obtidos é possível calcular o valor

da indutância de magnetização do eixo direto indicado na equação (4.7).  
\n
$$
L_{\text{rad}} = 4\pi \times 10^{-7} \frac{2}{\pi} \frac{3.47,28}{\pi \cdot 10.5,1598} 0,13245 (1.220)^2 = 4,4875 \text{ [mH]} \quad (4.11)
$$

Antes de calcular as indutâncias de dispersão, calcula-se o número de espiras em série em uma fase do enrolamento:

$$
N = \frac{N_{\text{ram}}}{2 a m} N_{\text{cr}} = \frac{60}{2 \cdot 1 \cdot 3} 22 = 220
$$
 (4.12)

Onde  $N_{ran}$  é o número de ranhuras,  $N_{cr}$  é o número de condutores em uma ranhura, a é o número de caminhos paralelos, e m o número de fases.

Agora, é possível calcular as indutâncias de dispersão nas ranhuras, nas pontas dos dentes, e nas cabeças de bobinas. A metodologia usada é a apresentada em (PYRHÖNEN, JOKINEN e HRABOVCOVÁ, 2014).

Primeiramente, antes de calcular a indutância de dispersão nas ranhuras, obtém-se o fator de permeância das mesmas.

$$
\lambda_{u} = \frac{0.5(D_{sr} - D_{se})}{3h_{a}} + \frac{h_{u}}{w} + \frac{h_{cu}}{h_{a} - w} \ln\left(\frac{h_{a}}{w}\right)
$$
(4.13)

Onde  $D_{sr}$  é o diâmetro interno do estator,  $D_{st}$  é o diâmetro do estator no topo da ranhura, h<sub>a</sub> é a largura da ranhura (inicial), h<sub>tt</sub> é a altura do "pescoço" da ranhura,  $h_{\text{ct}}$  é a altura do complemento do "pescoço" da ranhura, e w é a abertura das ranhuras. Substituindo-se os valores em (4.13), tem-se:

em (4.13), tem-se:  
\n
$$
\lambda_{u} = \frac{0.5(361,66-309)}{3.5,67} + \frac{2}{2} + \frac{2}{5,67-2} \ln\left(\frac{5,67}{2}\right) = 3,1746
$$
\n(4.14)

Assim, é possível obter a indutância de dispersão nas ranhuras, dada por:

$$
L_{\sigma u} = \mu_0 L_{sk} \frac{N_{\rm ran}}{m} \left(\frac{N_{\rm cr}}{a}\right)^2 \lambda_{\rm u}
$$
 (4.15)

$$
L_{ou} = \mu_0 L_{sk} \frac{V_{\text{tot}}}{m} \left( \frac{-\alpha}{a} \right) \lambda_{u}
$$
(4.15)  

$$
L_{ou} = 4\pi \times 10^{-7} \cdot 0,13245 \cdot \frac{60}{3} \left( \frac{22}{1} \right)^2 \cdot 3,1746 = 5,1147 \left[ mH \right] (4.16)
$$

Da mesma forma, antes de obter a indutância de dispersão nas pontas dos dentes, deve-se obter o fator de permeância nos mesmos.

$$
\lambda_{d} = k_{2} \frac{5 \left(\frac{a_{s}}{w}\right)}{5 + 4 \left(\frac{a_{s}}{w}\right)} = 1 \frac{5 \left(\frac{0.5}{5}\right)}{5 + 4 \left(\frac{0.5}{5}\right)} = 0,2083
$$
\n(4.17)

Então, a indutância de dispersão nas pontas dos dentes é dada por:

$$
L_{\sigma d} = \frac{4m}{N_{\text{ran}}} \mu_0 L_{\text{sk}} N^2 \lambda_d
$$
 (4.18)

$$
L_{\text{rad}} = \frac{4 \cdot 3}{N_{\text{rad}}} \mu_0 L_{\text{st}} \, N \, \lambda_d \tag{4.18}
$$
\n
$$
L_{\text{rad}} = \frac{4 \cdot 3}{60} 4 \pi \times 10^{-7} \cdot 0,3245 \cdot 220^2 \cdot 0,2083 = 0,3357 \text{ [mH]} \tag{4.19}
$$

Para obter a indutância de dispersão na cabeça de bobina, deve-se obter o comprimento médio da mesma. Para isso, é necessário recorrer às tabelas com os fatores de permeância parciais nas cabeças de bobinas que contêm os coeficientes  $\lambda_{\text{lew}} = 0.571$  e  $\lambda_{\text{New}} = 0.073$  para esta máquina (tabela 4.1 do (PYRHÖNEN, JOKINEN e HRABOVCOVÁ, 2014)).

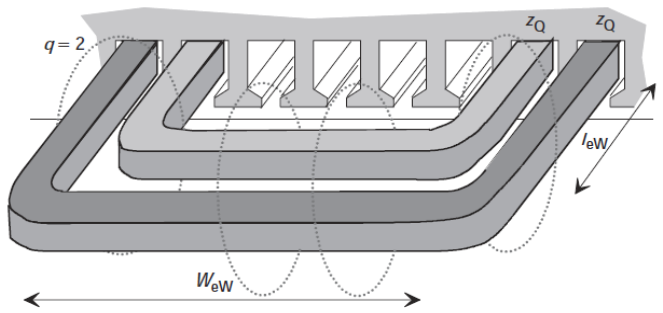

Figura 4.4 – Fluxo de dispersão e dimensões da cabeça de bobina (PYRHÖNEN, JOKINEN e HRABOVCOVÁ, 2014).

Na Figura 4.4, tem-se que  $W_{ew}$  é igual ao passo polar, pois o gerador tem camada simples, e a extensão de  $l_{ew}$  é de 5 [cm]. Assim,

$$
l_{w} \lambda_{w} = 2l_{ew} \lambda_{low} + W_{ew} \lambda_{W_{aw}}
$$
\n(4.20)

$$
l_{w} \lambda_{w} = 2l_{ew} \lambda_{low} + W_{ew} \lambda_{W_{ew}}
$$
(4.20)  

$$
l_{w} \lambda_{w} = 2 \cdot 0,05 \cdot 0,571 + 0,04728 \cdot 0,073 = 0,0606
$$
(4.21)

Então, é possível obter a indutância de dispersão da cabeça de bobina.

$$
L_{ow} = \frac{2}{p} N^2 \mu_0 l_w \lambda_w = \frac{2}{10} 220^2 \cdot 4\pi \times 10^{-7} \cdot 0,606 = 0,7377 \text{ [mH]} \tag{4.22}
$$

$$
L_{\text{av}} = \frac{2}{10} 220^2 \cdot 4\pi \times 10^{-7} \cdot 0,606 = 0,7377 \text{ [mH]}
$$
 (4.23)

Finalmente, a indutância do eixo direto do gerador é calculada por:

$$
L_{d} = L_{md} + \sum_{j=u,d,w} L_{\sigma j} \tag{4.24}
$$

$$
L_{d} = L_{md} + \sum_{j=u,d,w} L_{\sigma j}
$$
(4.24)  

$$
L_{d} = 4,4875 + 5,1147 + 0,3357 + 0,7377 = 10,6756 \text{ [mH]} (4.25)
$$

# 4.2 RESISTÊNCIA ELÉTRICA

Como o gerador dimensionado neste trabalho é uma máquina de corrente alternada, é necessário determinar a resistência elétrica considerando o efeito pelicular nos condutores (PYRHÖNEN, JOKINEN e HRABOVCOVÁ, 2014). Tal efeito é levado em conta pelo fator  $k_{\text{Re}}$  indicado na equação (4.27).

$$
R_{_{AC}} = k_{_{\rm Re}} R_{_{DC}} = k_{_{\rm Re}} \frac{N_{_S} l_{_{av}}}{\sigma S_{_c}}
$$
 (4.26)

onde  $R_{DC}$  é a resistência elétrica em corrente contínua. O termo  $k_{Re}$ considera o efeito pelicular devido à disposição dos condutores, as dimensões, os materiais e a frequência da corrente elétrica, e é determinado por:

$$
k_{\rm Re} = 1 + (k_{\rm Re} - 1) \frac{2L_{\rm sk}}{l_{\rm av}} \tag{4.27}
$$

onde  $l_{av}$  é o comprimento médio de uma espira,  $L_{stk}$  é o cumprimento axial do gerador e k<sub>Ru</sub> é um fator médio de resistência na área da ranhura.

$$
l_{av} = 2(\tau_p + L_{sk}) = 2(47, 28 + 132, 45) = 359,46 \text{[mm]}
$$
 (4.28)

Considerando que os condutores têm seções circulares, o valor de  $k_{Ru}$  é determinado por:

$$
k_{_{Ru}} = 1 + 0.59 \frac{z_i^2 - 2}{9} \xi^4
$$
 (4.29)

onde  $z_t$  é o número total de condutores na ranhura e  $\xi$  a altura equivalente reduzida de um condutor.

Se os condutores da bobina são seções retangulares, na equação (4.29) o fator 0,59 deve ser substituído por 1,0.

Nas equações envolvidas com a figura 4.5, considera-se que  $h_{c0}$  =  $b_{c0} = D_{fio}$ , pois são usados condutores de seção circular onde  $h_{c0} = b_{c0}$ Dfio. Antes de resolver a equação (4.29), é necessário determinar o valor da altura equivalente reduzida de um condutor ξ.

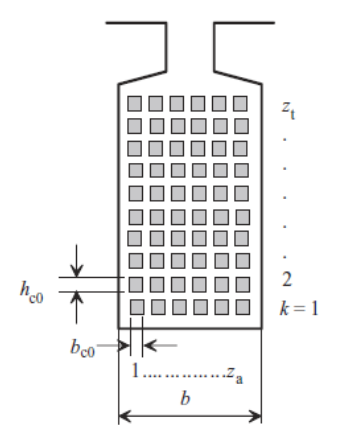

Figura 4.5 – Disposição dos condutores e dimensões dos mesmos na ranhura para determinar a influência do efeito pelicular (PYRHÖNEN, JOKINEN e HRABOVCOVÁ, 2014).

$$
\xi = h_{c0} \sqrt{\frac{1}{2} \omega \mu_0 \sigma_c \frac{z_a b_{c0}}{b}}
$$
(4.30)

E, então,

$$
\xi = 2,20 \times 10^{-3} \sqrt{\frac{1}{2} 2\pi \cdot 50 \cdot 4\pi \times 10^{-7} \cdot 58 \times 10^{6} \frac{11 \cdot 2,20}{8,43}} = 0,3988
$$
 (4.31)

Agora, pode-se determinar o valor de  $k_{\text{Ru}}$ .

$$
k_{\text{Ru}} = 1 + 0,59 \frac{z_i^2 - 2}{9} \xi^4 = 1 + 0,59 \frac{11^2 - 2}{9} 0,3988^4 = 1,1973 \quad (4.32)
$$

Como valor obtido na equação (4.32), calcula-se o fator que

considera a resistência considerando o efeito pelicular.  
\n
$$
k_{\text{Re}} = 1 + (k_{\text{Re}} - 1) \frac{2L_{\text{sk}}}{l_{\text{av}}} = 1 + (1,1973 - 1) \frac{2 \cdot 132,45}{359,46} = 1,1454 \quad (4.33)
$$

Finalmente, determina-se o valor da resistência levando em consideração o efeito pelicular.

$$
R_{AC} = k_{\text{Re}} \frac{N_s l_{\text{av}}}{\sigma S_c} = 1,1454 \frac{220.359,46 \times 10^{-3}}{58 \times 10^6 \cdot 3,8 \times 10^{-6}} = 0,41 [\Omega] \quad (4.34)
$$

#### 4.3 MOMENTO DE INÉRCIA

O momento de inércia do rotor do GSIP é composto por dois materiais: o material ferromagnético Rotelloy3 com a forma de uma porção de cilindro maciço e os ímãs permanentes de 12 graus por polos inseridos no rotor. Os momentos de inércia são calculados de maneira independente para cada material e, depois, são somados para obter o momento de inércia total do rotor.

Em geral, o momento de inércia de uma porção de cilindro maciço pode ser obtido como sendo:

$$
J = \int_{m} r^{2} dm = \rho \int_{V} r^{2} dV = \rho \int_{0}^{L_{\text{m}}} \int_{0}^{2\pi} \int_{R_{\text{r}}}^{R_{\text{r}}} r^{3} dr d\theta dz = 2\pi L_{\text{sk}} \rho \left( \frac{R_{2}^{4} - R_{1}^{4}}{4} \right) \quad (4.35)
$$

onde r é o radio do cilindro,  $dV$  é o diferencial de volume e  $\rho$  a densidade do material do cilindro.

Para o rotor de material Rotelloy3 tem-se: comprimento axial igual ao da máquina  $L_{\text{stk}}=132,45$  [mm], densidade do material  $\rho_{\text{Rotellov3}} =$  $8150$ [kg/m<sup>3</sup>], e raios interno e externo do rotor R<sub>1</sub>=133,78[mm] e  $R_{2}=145$ [mm]. Assim, substituindo esses valores na equação (4.35), temse o momento de inércia do material Rotelloy3 igual à J<sub>Rotelloy3</sub> =  $0,2064$ [kg m<sup>2</sup>].

Para os ímãs que são montados sobre o rotor e que cobrem 12° dos 18° de cada polo (isto é, dois terços de cilindro por polo), tem-se: comprimento axial igual ao da máquina  $L_{\text{stk}}=132,45$  [mm], densidade do material  $\rho_{\text{fmä}} = 7400 \text{[kg/m}^3\text{]},$  e os raios interno e externo de cada ímã  $R_1=145$  [mm] e  $R_2=150$  [mm]. Assim, substituindo esses valores na equação (4.35) e multiplicando-a por dois terços, tem-se o momento de inércia do conjunto de ímãs igual à  $J_{\text{im}as} = 0.0659$ [kg m<sup>2</sup>].

Portanto, o momento de inércia do rotor é:  
\n
$$
J_{\text{Rotor}} = J_{\text{Rorellov,3}} + J_{\text{intra}} = 0,2064 + 0,0659 = 0,2723 \left[ kg \, m^2 \right] \quad (4.36)
$$

## 4.4 PERDAS DE POTÊNCIA E RENDIMENTO

Neste item, calcula-se o rendimento pressupondo que o gerador alimenta a carga elétrica nominal, ou seja, os 10 kW de potência e as perdas são separadas em perdas joule ( $P_{Joule}$ ), perdas suplementares ( $P_{LL}$ ) e perdas no ferro (P<sub>Fe</sub>) (PYRHÖNEN, JOKINEN e HRABOVCOVÁ. 2014). O rendimento é dado por:

$$
\eta = \frac{P_{c \text{arg } a}}{P_{c \text{arg } a} + P_{J \text{ode}} + P_{L} + P_{Fe}} \times 100\%
$$
(4.37)

As perdas Joule são determinadas como valor da resistência e com a corrente nominal.

$$
P_{\text{Joule}} = 3R_{\text{AC}}I^2 = 3.0,41.15,19^2 = 0,284 \text{ [kW]} \tag{4.38}
$$

As perdas suplementares (ou adicionais) para máquinas com rotor liso, encontram-se no intervalo do 0,05% até 0,15% da potência nominal (tabela 9.1 (PYRHÖNEN, JOKINEN e HRABOVCOVÁ, 2014)). Assim,

$$
P_{\mu} = 0,0015 \cdot P_{N} = 0,0015 \cdot 10[kW] = 0,015[kW]
$$
 (4.39)

As perdas no ferro (por histerese e por correntes de Foucault) são calculadas de forma concentrada e têm a seguinte forma dependendo da indução na peça do estator onde estão sendo calculadas (PYRHÖNEN, JOKINEN e HRABOVCOVÁ, 2014):

$$
P_{_{Fe}} = \sum_{n} k_{_{Fe,n}} P_{_{1,0}} \left(\frac{B_n}{1[T]}\right)^2 m_{_{Fe,n}} \tag{4.40}
$$

$$
P_{Fe} = \sum_{n} k_{Fe,n} P_{1.5} \left( \frac{B_n}{1.5[T]} \right)^2 m_{Fe,n}
$$
 (4.41)

A definição das perdas indicadas nas equações (4.40) e (4.41) dependem de um fator de correção que se indica para cada uma das partes do estator na Tabela 4.1.

Tabela 4.1 – Coeficiente de correção  $k_{Fe,n}$  para definir as perdas no ferro (PYRHÖNEN, JOKINEN e HRABOVCOVÁ, 2014).

| <b>Coeficiente</b> | $K_{\text{Fe},n}$ | para | <b>Dente</b> | Coroa       |
|--------------------|-------------------|------|--------------|-------------|
| máquinas síncronas |                   |      |              | $1.5 - 1.7$ |

A densidade das perdas totais para 1,0[T] e 1,5[T] são  $P_{1,0}=0.80$ [W/kg] e  $P_{1,5}=1.10$ [W/kg] (TELEDYNE).

Assim, as perdas no ferro (histerese e correntes de Foucault) são dadas por:

$$
P_{Fe} = \begin{cases} k_{Fe,cor\bar{o}a} P_{1.5} \left( \frac{\hat{B}_{cor\bar{o}a}}{1.5\lfloor T \rfloor} \right)^{2} m_{Fe,cor\bar{o}a} + ... \\ k_{Fe, deme} P_{1.5} \left( \frac{\hat{B}_{denle}}{1.5\lfloor T \rfloor} \right)^{2} m_{Fe, deme} + ... \\ k_{Fe, dime, deme} P_{1.0} \left( \frac{\hat{B}_{fim\_denle}}{1.0\lfloor T \rfloor} \right)^{2} m_{Fe, fim\_denle} \end{cases}
$$
(4.42)

Para avaliar a equação (4.42) é preciso obter as massas que foram calculadas considerando a geometria da máquina e a densidade do material Rotelloy3 que é  $\rho_{\text{Rotloy3}} = 8150 \text{[kg/m}^3\text{]}$ .

$$
m_{Fe,cor\bar{c}a} = \rho_{Roelloy3} V_{Fe\,cor\bar{c}a} = 8150 \cdot 0,0017 = 14,09 \big[ kg \big]
$$
 (4.43)

$$
m_{Fe,cor\bar{c}a} = \rho_{Rodelloy3} V_{Fe,cor\bar{c}a} = 8150 \cdot 0,0017 = 14,09 \lfloor kg \rfloor \tag{4.43}
$$
  
\n
$$
m_{Fe\text{ derive}} = \rho_{Rodelloy3} V_{Fe\text{ denote}} = 8150 \cdot 0,0022 = 17,92 \lfloor kg \rfloor \tag{4.44}
$$
  
\n
$$
m_{Fe\text{ finite}} = \rho_{Rodelloy3} V_{fe\text{ denote}} = 8150 \cdot 0,0004 = 3,35 \lfloor kg \rfloor \tag{4.45}
$$

$$
m_{Fe\text{ denote}} = \rho_{Rodeloy3} V_{Fe\text{ denote}} = 8150 \cdot 0,0022 = 17,92 [kg] \qquad (4.44)
$$
  

$$
m_{Fe\text{ fim\_dente}} = \rho_{Rodelloy3} V_{\text{fim\_dente}} = 8150 \cdot 0,0004 = 3,35 [kg] \qquad (4.45)
$$

Então, as perdas no ferro são:

and, as perdas no ferro sao:

\n
$$
P_{Fe} = \begin{cases}\n1, 6 \cdot 1, 10 \cdot \left(\frac{1, 3\sqrt{2}}{1, 5}\right)^{2} \cdot 14, 09 + \dots \\
2 \cdot 1, 10 \cdot \left(\frac{1, 5\sqrt{2}}{1, 5}\right)^{2} \cdot 17, 92 + \dots \\
2 \cdot 0, 80 \left(\frac{1, 0\sqrt{2}}{1, 0}\right)^{2} \cdot 3, 35\n\end{cases} = 0, 126 \text{ [kW]} (4.46)
$$

Na equação (4.46) supõem-se que as pontas dos dentes têm a indução de 1 [T] igual a indução do entreferro.

Finalmente, determina-se o rendimento:

$$
\eta = \frac{P_{c_{\text{arg}}a}}{P_{c_{\text{arg}}a} + P_{\text{Joule}} + P_{\text{L}} + P_{\text{Fe}}} \times 100\%
$$
\n(4.47)

$$
\eta = \frac{10}{10 + 0.284 + 0.015 + 0.126} \times 100\% = 95,92\%
$$
 (4.48)

### 4.5 COGGING TORQUE

No caso de um gerador, o cogging torque é consequência da construção da máquina, da disposição dos ímãs e da geometria do estator. Então, na zona do entreferro, o fluxo magnético fornecido pelo ímã que está montado no rotor tem caminhos de relutância variável devido à geometria das ranhuras do estator, produzindo-se o efeito cogging. Como esta máquina vai operar como um gerador, a fonte de energia mecânica primária deverá prover a potência necessária no eixo para alimentar a carga elétrica e as perdas da máquina, entre estas, o cogging torque. De acordo com as dimensões da máquina, o cogging torque é dado por (GIERAS, 2004):

$$
T_{\text{cogging}}(x) = -\frac{a_s L_{\text{sk}}}{4\mu_0} D_{\text{or}} \left[ I_1(x) + I_2(x) \right]
$$
 (4.49)

Na equação (4.49),  $a_g \notin \sigma$  comprimento do entreferro,  $L_{\rm stk} \notin \sigma$ comprimento axial do estator e  $D_{or}$  é o diâmetro externo do rotor (considerado também  $D_{or} \approx D_{is}$ , sendo  $D_{is}$  o diâmetro interno do estator). A frequência do cogging torque é determinada pela velocidade de giro em revoluções por segundos e o número de ranhuras do estator, de modo que:

$$
f_{cogging} = n_{nominal[ps]} N_{ran} = 300 \cdot 60 \cdot 60 = 1,08 \text{[MHz]}
$$
 (4.50)

Para calcular os valores das funções  $I_1(x)$  e  $I_2(x)$ , consideram-se as formas de onda da indução magnética no entreferro mostradas na figura 4.5.

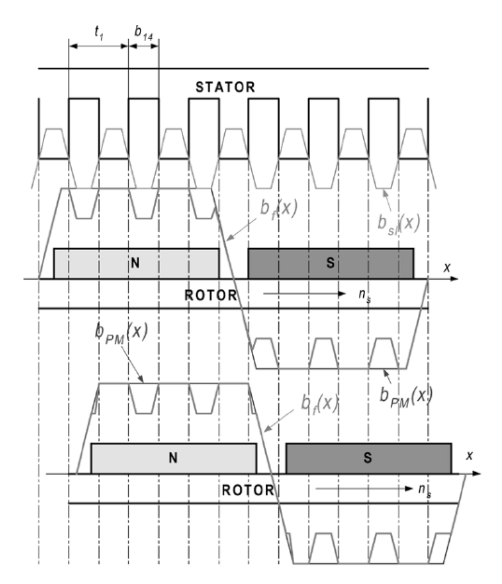

Figura 4.6 – Formas de onda da indução magnética no entreferro (GIERAS, 2004).

Na figura 4.6,  $b_{PM}(x)$  é a indução que fornece os ímãs do rotor (em movimento),  $b_{sl}(x)$  é a indução afetada pela presença das ranhuras (mudança da permeabilidade) e  $b_f(x)$  é a indução resultante.

$$
I_1(x) = \int_{x+a}^{x+b} \left[ -\frac{2\alpha}{k_c} AB^2 \sin \alpha x \cos^2 \beta x \right] dx \qquad (4.51)
$$

$$
I_{1}(x) = \frac{AB^{2}}{k_{c}} \left[ \alpha \left( x + \frac{a+b}{2} \right) \right] \sin \left( \alpha \frac{a-b}{2} \right) + \frac{\alpha}{\alpha + 2\beta} ...
$$

$$
I_{1}(x) = \frac{AB^{2}}{k_{c}} \left\{ \sin \left[ (\alpha + 2\beta) \left( \frac{a-b}{2} \right) \right] + ...
$$

$$
\frac{\alpha}{\alpha - 2\beta} \sin \left[ (\alpha - 2\beta) \left( x + \frac{a+b}{2} \right) \right] \cdot ...
$$

$$
\sin \left[ (\alpha - 2\beta) \left( \frac{a-b}{2} \right) \right] \right\} \dots
$$
(4.52)

$$
I_2(x) = \int_{x+a}^{x+b} \left[ 2\alpha A^2 B^2 \sin \alpha x \cos \alpha x \cos^2 bx \right] dx
$$
 (4.53)

$$
I_{2}(x) = \int_{x+a}^{x} \left[ 2aA \ B \ \sin ax \cos ax \cos bx \right] dx \qquad (4.33)
$$
\n
$$
\int_{2}^{a} \frac{1}{2} \sin \left[ 2a \left( x + \frac{a+b}{2} \right) \right] \sin \left( a(a-b) \right) + \dots
$$
\n
$$
I_{2}(x) = A^{2} B^{2} \begin{cases} \frac{\alpha}{4(\alpha+\beta)} \sin \left[ 2(\alpha+\beta) \left( x + \frac{a+b}{2} \right) \right] \dots \\ \sin \left[ (\alpha+\beta) (a-b) \right] + \dots \\ \frac{\alpha}{4(\alpha-\beta)} \sin \left[ 2(\alpha-\beta) \left( x + \frac{a+b}{2} \right) \right] \dots \\ \sin \left[ (\alpha-\beta) (a-b) \right] \end{cases} \qquad (4.54)
$$

Nas equações (4.51), (4.52), (4.53) e (4.54) (GIERAS, 2004), considera-se:

$$
\alpha = \frac{2\pi}{t_1} \tag{4.55}
$$

$$
\beta = \frac{\pi}{\tau_p} \tag{4.56}
$$

$$
a = 0, 5t1 \tag{4.57}
$$

$$
b = 0, 5b_{14} + c_t \tag{4.58}
$$

$$
c_{t} = t_{1} - b_{14} \tag{4.59}
$$

Para levar em conta somente a componente fundamental  $\mu$ =1 e k=1 e considerando um passo polar  $\tau_p$  e um entreferro a<sub>g</sub> (GIERAS, 2004), tem-se:

$$
A = 2\gamma \frac{a_s}{t_1} k_{0k=1}^2 k_{sk=1}^2
$$
 (4.60)

$$
B = B_g b_{\mu=1} k_{s\mu=1} \tag{4.61}
$$

$$
B = B_g b_{\mu=1} k_{s\mu=1}
$$
(4.61)  

$$
\gamma = \frac{4}{\pi} \left[ \frac{b_{14}}{2a_g} \arctan\left(\frac{b_{14}}{2a_g}\right) - \ln \sqrt{1 + \left(\frac{b_{14}}{2a_g}\right)^2} \right]
$$
(4.62)

O fator de inclinação dos ímãs permanentes do rotor é dado por:

$$
k_{_{s\mu}} = \frac{\sin\left(\mu \pi \frac{b_{_{f\ast}}}{2\tau_{_{p}}}\right)}{\mu \pi \frac{b_{_{f\ast}}}{2\tau_{_{p}}}}
$$
(4.63)

O fator de inclinação do estator é dado por:

$$
k_{sk} = \frac{\sin\left(k\pi \frac{b_s}{2t_1}\right)}{k\pi \frac{b_s}{2t_1}}
$$
(4.64)

O fator de abertura da ranhura é dado por:

$$
k_{ok} = \frac{\sin\left(k\rho\pi \frac{b_{14}}{2t_1}\right)}{k\rho\pi \frac{b_{14}}{2t_1}}
$$
(4.65)  

$$
\rho = \frac{\frac{b_{14}}{t_1}}{5 + \frac{b_{14}}{t_1}} \frac{2\sqrt{1 + \left(\frac{b_{14}}{t_1}\right)^2}}{\sqrt{1 + \left(\frac{b_{14}}{t_1}\right)^2} - 1}
$$
(4.66)

O coeficiente da série de Fourier para os harmônicos mais altos dependem da componente normal da distribuição da indução magnética no entreferro, conforme (GIERAS, 2004), e pode ser determinado por:

$$
b_{\mu} = \begin{cases} aux_1 \sin\left(\mu \frac{\pi}{2}\right) \sin\left(\mu \frac{\pi b}{\tau_{p}}\right) + ... \\ aux_2 \cosh \alpha_{p} \sin\left(\mu \frac{\pi}{2}\right) \cosh\left(\mu \frac{\pi b}{\tau}\right) \end{cases}
$$
(4.67)  

$$
aux_1 = \frac{4}{\tau_{p}} \left[ \frac{c_{p}}{c_{p}^{2} + \left(\mu \frac{\pi}{\tau_{p}}\right)^{2}} \sinh \alpha_{p} + 6\left(\frac{\tau_{p}}{\mu\pi}\right)^{2} \frac{1}{b_{i}^{3}} \cosh \alpha_{p} \right] + ... \left[ \frac{4}{3}\left(\frac{\tau_{p}}{\mu\pi}\right)^{2} \frac{2}{\tau_{p} - b_{p}} \cosh \alpha_{p} \right]
$$
(4.68)  

$$
aux_2 = \frac{4}{\tau_{p}} \left[ \frac{\mu \frac{\pi}{\tau_{p}}}{c_{p}^{2} + \left(\mu \frac{\pi}{\tau_{p}}\right)^{2}} + 6\left(\frac{\tau_{p}}{\mu\pi}\right)^{3} \frac{1}{b_{i}^{2}} - \left(\frac{\tau_{p}}{\mu\pi}\right) \right]
$$
(4.69)

$$
b_p = \alpha_i \tau_p \tag{4.70}
$$

$$
c_p = 2 \frac{\alpha_p}{b_p} \tag{4.71}
$$

$$
b_{i} = \frac{\tau_{p} - b_{p}}{2} \tag{4.72}
$$

A razão entre a largura do polo  $b_n$  e o passo polar  $\tau_n$ , determina o αi , que usualmente se encontra entre os valores 0,65 e 0,92 e não acompanha todo o passo polar. O parâmetro  $\alpha$ <sub>p</sub> descreve a forma de onda da indução magnética na borda do ímã ou da sapata polar. Para os valores constantes da indução magnética em um polo -0,5 $b_p \le x \le 0,5b_p$ ,  $\alpha_p$  é zero. Contudo, para distribuições de indução magnética côncavas em um polo (curvas côncavas de acordo com a lei do cosseno hiperbólico), tem-se  $0 < \alpha_n \le 1$  (GIERAS, 2004).

A Figura 4.7 apresenta a curva do cogging torque calculado analiticamente.

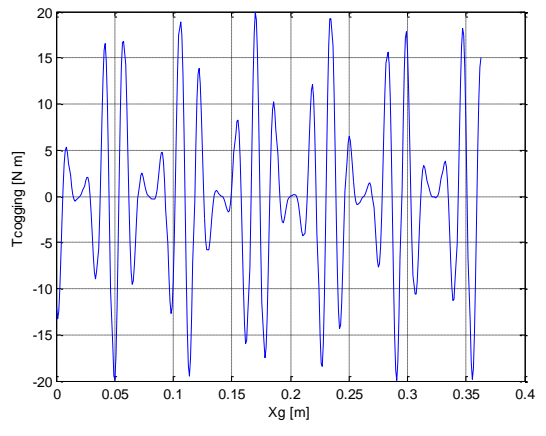

Figura 4.7 – Cogging torque do GSIP.

Na figura 4.7, observa-se que o valor máximo de pico do cogging torque é +19,91 [N·m] e o valor mínimo é de -19,90[N·m].

# **5 MÁXIMA TRANSFERÊNCIA DE POTÊNCIA NO ENTREFERRO**

Este capítulo apresenta o cálculo analítico da condição de máxima potência aparente transferida no entreferro do GSIP, e também indica a condição em que isto ocorre. A metodologia apresentada neste capítulo é baseada na literatura existente (LIPO, 2016), (TAPIA, 2016), (TAPIA, PYRHONEN, *et al.*, 2013), considerando apenas o caso particular da concepção de uma máquina elétrica com ranhuras trapezoidais. Com essa metodologia é possível determinar a expressão da potência transferida no entreferro e a expressão da área total das ranhuras, as quais permitem obter a relação dos diâmetros interno e externo do estator da máquina quando é transferida a máxima potência aparente do rotor para o estator.

No final deste capítulo, a metodologia proposta é aplicada na determinação da condição de máxima potência a ser transferida no entreferro, a fim de melhorar o dimensionamento do GSIP obtido nos capítulos anteriores.

A figura 5.1 apresenta as dimensões geométricas do estator do gerador, destacando-se os parâmetros Dis que é o diâmetro interno do estator e  $D_0$  (ou  $D_{es}$ ) que é o diâmetro externo do estator.

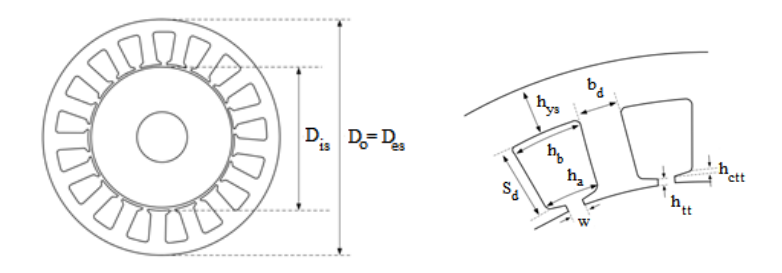

Figura 5.1 – Dimensões geométricas do estator (TAPIA, 2016).

# 5.1 CARREGAMENTO MAGNÉTICO DA COROA E DO DENTE

Para se determinar o "carregamento" magnético da coroa e do dente do estator, assume-se que a indução magnética para um estator de ranhuras trapezoidais tem uma forma senoidal (TAPIA, 2016) dada por:

$$
B_{g}\left(x\right) = \hat{B}_{g}\cos\left(\frac{\pi}{\tau_{p}}x\right) \tag{5.1}
$$

Onde  $\hat{B}_{g}$  é a indução magnética máxima na região do entreferro,  $\tau_p$  é o passo polar, e x é o entreferro estendido horizontalmente. Conhecendo o valor da indução, pode-se calcular o fluxo magnético de um polo, expresso por:

$$
\phi_{polo} = \int_{A_{polo}} B_g \ dA = \int_{0}^{L_g} \int_{-\tau_p/2}^{\tau_p/2} \hat{B}_g \cos\left(\frac{\pi}{\tau_p} x\right) dx \ dl \tag{5.2}
$$

Onde Lstk é o comprimento axial do gerador. Considerando a definição do passo polar e do ângulo de posição θ; tem-se:

$$
\tau_p = \frac{D_{\rm s}}{2p} \pi \tag{5.3}
$$

Onde Dis é o diâmetro interno do estator e p o número de pares de polos, e:

$$
\theta = \frac{\pi}{\tau_p} x \Longrightarrow d\theta = \frac{\pi}{\tau_p} dx \tag{5.4}
$$

Assim, resolvendo (5.2) e aplicando (5.3) e (5.4), tem-se o fluxo magnético dado por:

$$
\phi_{\text{polo}} = \frac{2}{\pi} \hat{B}_{s} \tau_{p} L_{\text{sk}} = \frac{2}{\pi} \hat{B}_{s} \frac{D_{\text{s}} \pi}{2p} L_{\text{sk}}
$$
(5.5)

Na equação (5.5) não foram feitas simplificações algébricas para salientar que o termo  $2\hat{B}_g/\pi$  representa o valor médio da indução magnética em cada polo, e que a expressão  $D_{is}\pi L_{stk}/2p$  representa a área do entreferro correspondente a um polo. Isolando-se  $\widehat{B}_g$  na equação (5.5), tem-se:
$$
\hat{B}_s = \frac{\pi}{2} \phi_{\text{polo}} \frac{2p}{D_{is} \pi L_{sk}} \tag{5.6}
$$

Pela lei da conservação do fluxo magnético, a indução magnética máxima nos dentes  $B_{ts}$ , pode ser calculada por:

$$
B_{_{ts}} = \frac{\pi}{2} \phi_{_{polo}} \frac{2p}{k_{_{Fe}} N_{_{ran}} b_d L_{_{sk}}}
$$
 (5.7)

onde  $k_{Fe}$  é o fator de laminação do aço,  $N_{ran}$  é o número de ranhuras do estator,  $b_d$  é a largura do dente e  $L_{\text{stk}}$  é o comprimento axial do gerador. Como o fluxo magnético se divide em duas partes na coroa do estator, a indução na coroa Bys pode ser calculada por:

$$
B_{\rm{y}x} = \frac{\phi_{\rm{polo}}}{2} \frac{1}{h_{\rm{y}x} L_{\rm{sk}}}
$$
(5.8)

onde hys é a espessura da coroa do estator. Com as expressões das induções magnéticas na coroa e no dente do estator, é possível obter as seguintes relações das induções magnéticas em relação ao entreferro:

$$
\frac{B_s}{B_{ls}} = \frac{b_a N_{rm} k_{Fe}}{\pi D_{ls}}
$$
(5.9)

$$
\frac{B_s}{B_{\rm s}} = \frac{2p h_{\rm s} k_{Fe}}{D_{\rm s}}
$$
\n(5.10)

A partir das equações anteriores é possível determinar a largura do dente e a espessura da coroa do estator, como sendo:

*is d t ran D b G N* (5.11)

$$
h_{\rm ys} = G_c \frac{D_{\rm ls}}{2p} \tag{5.12}
$$

Onde  $G_t$  e  $G_c$  descrevem o "carregamento" magnético do dente e da coroa do estator, respectivamente, em relação ao entreferro. Então, podem-se definir:

$$
G_{\scriptscriptstyle l} = \frac{B_{\scriptscriptstyle g}}{k_{\scriptscriptstyle F} B_{\scriptscriptstyle B}}\tag{5.13}
$$

$$
G_c = \frac{B_g}{k_{Fe} B_{ys}} \tag{5.14}
$$

## 5.2 ÁREA DA RANHURA DO ESTATOR

Supondo que a altura do "pescoço" da ranhura  $h<sub>tt</sub>$  e a altura do complemento do "pescoço" da ranhura h<sub>ctt</sub> sejam valores muito pequenos, tem-se as seguintes expressões (TAPIA, 2016):

$$
N_{\scriptscriptstyle ran} \left( b_a + h_a \right) = \pi D_{\scriptscriptstyle is} \tag{5.15}
$$

$$
N_{\text{ran}}(b_{d} + h_{b}) = \pi (D_{o} - 2h_{y_{s}})
$$
\n(5.16)

$$
D_{o} = D_{i} + 2(h_{j} + S_{d})
$$
\n(5.17)

onde N<sub>ran</sub> é o número de ranhuras,  $b_d$  é a largura do dente,  $h_a$  é a largura da ranhura (inicial), h<sub>b</sub> é a largura da ranhura (no topo),  $D_i$  é o diâmetro interno do estator,  $D_0$  é o diâmetro externo do estator,  $h_{vs}$  é a espessura da coroa do estator e  $S_d$  é a altura do dente.

Assim, a partir destas equações (5.15), (5.16) e (5.17) é possível obter as bases inferior e superior da ranhura trapezoidal e da altura do dente.

$$
h_a = \frac{\pi}{N_{\text{run}}} (D_{\text{is}} - b_d)
$$
 (5.18)

$$
h_{b} = \frac{\pi}{N_{\text{ran}}} \left( D_{o} - 2h_{\text{ys}} \right) - b_{d}
$$
 (5.19)

$$
S_a = \frac{N_{\text{ram}}}{2\pi} \left( h_b - h_a \right) \tag{5.20}
$$

Depois, é possível expressar a área da ranhura trapezoidal como sendo:

$$
S_{\text{ran}} = \frac{S_d}{2} (h_a + h_b) \tag{5.21}
$$

$$
S_{\text{ram}} = \frac{\pi}{4N_{\text{ram}}} \left( a \, D_{\text{is}}^2 - 2b \, D_{\text{is}} \, D_{\text{o}} + D_{\text{o}}^2 \right) \tag{5.22}
$$

Com *a* e *b* definidos pelas expressões:

$$
a = \left(G_t + \frac{G_c}{p}\right)^2 - \left(1 - G_t\right)^2\tag{5.23}
$$

$$
b = G_{t} + \frac{G_{c}}{p} \tag{5.24}
$$

Dividindo ambos os lados da equação (5.22) por  $D_0^2$ , tem-se:

$$
\frac{S_{\text{ram}} N_{\text{ram}}}{\pi D_o^2} = a \left( \frac{D_{\text{is}}}{D_o} \right)^2 - 2b \left( \frac{D_{\text{is}}}{D_o} \right) + 1 \tag{5.25}
$$

Reorganizando os termos, tem-se ainda:

$$
f\left(\frac{D_{i_s}}{D_o}\right) = a\left(\frac{D_{i_s}}{D_o}\right)^2 - 2b\left(\frac{D_{i_s}}{D_o}\right) + 1
$$
 (5.26)

$$
\frac{S_{\text{ran}} N_{\text{ran}}}{\pi D_o^2} = f\left(\frac{D_{\text{is}}}{D_o}\right) \tag{5.27}
$$

$$
S_{\text{ran}} N_{\text{ran}} = \frac{\pi}{4} D_o^2 f\left(\frac{D_{\text{is}}}{D_o}\right)
$$
 (5.28)

A equação (5.28) é a área total das ranhuras trapezoidais da máquina em estudo neste trabalho. Essa área vai abrigar os enrolamentos. O lado direito da mesma equação é uma função

quadrática que depende da razão dos diâmetros externo e interno do estator da máquina.

O estudo da transferência da potência aparente na região do entreferro é realizado com base numa razão de diâmetros.

## 5.3 TENSÃO INDUZIDA

Levando em consideração uma distribuição de fluxo magnético senoidal na região do entreferro, ao longo do tempo, pode-se escrever que (TAPIA, 2016):

$$
\phi_{\scriptscriptstyle polo} = \hat{B}_{\scriptscriptstyle g} A_{\scriptscriptstyle polo} \, \text{sen}\big(\,\alpha t\big) \tag{5.29}
$$

onde  $\hat{B}_{g}$  é a indução magnética máxima na região do entreferro e  $A_{\text{polo}}$  é a área referente a um polo. Com isso, pode-se definir a tensão induzida em uma bobina de N espiras, considerando o passo completo da bobina, como sendo:

$$
e(t) = N \frac{d}{dt} \phi_{polo}
$$
 (5.30)

$$
e(t) = 2\pi f N_{\scriptscriptstyle L} D_{\scriptscriptstyle L} L_{\scriptscriptstyle \leq \mathcal{R}} \hat{B}_{\scriptscriptstyle S} \cos(\alpha t) \tag{5.31}
$$

Para um enrolamento distribuído, o número real de condutores pode ser calculado como sendo:

$$
N = k_w N_t \tag{5.32}
$$

onde, k<sup>w</sup> é o fator de enrolamento. Considerando agora 2p como o número de polos, a equação da tensão induzida pode ser escrita como:

$$
e(t) = E_{\text{max}} \cos(\omega t) \tag{5.33}
$$

onde,

$$
E_{\text{max}} = 2\pi \frac{f}{2p} N_{,p} D_{s} L_{\text{sk}} \hat{B}_{s}
$$
 (5.34)

Em geral, a equação (5.34) pode ser colocada na forma:

$$
E_{\max} = \frac{f}{2p} k_e N_t D_{ls} L_{sk} \hat{B}_s
$$
 (5.35)

sendo k<sup>e</sup> um fator que considera a distribuição do enrolamento.

#### 5.5 EXPRESSÃO DA CORRENTE

O "carregamento" elétrico do estator de uma máquina é definido pela densidade linear de corrente A<sup>s</sup> como sendo:

$$
A_s = \frac{I_{\text{total}}}{\text{Perímetro do entreferro}} = \frac{2mNI_{\text{rms}}}{\pi D_{\text{ts}}}
$$
(5.36)

onde m é o número de fases, N o número de espiras em série, Irms é o valor RMS da corrente do estator e D<sub>is</sub> é o diâmetro interno do estator. Este valor leva em consideração a capacidade de dissipação que possui a máquina e define o fator de forma da corrente como:

$$
k_{i} = \frac{I_{\text{max}}}{I_{\text{rms}}} \tag{5.37}
$$

Considerando,

$$
k_i = \sqrt{\frac{1}{T} \int_0^T \left[ \frac{i(t)}{I_{\text{max}}} \right]^2 dt}
$$
 (5.38)

Então, o valor máximo da corrente em função do "carregamento" elétrico é dado por:

$$
I_{\max} = \frac{\pi}{2} k_i \frac{D_{is}}{m N_i} A_s
$$
 (5.39)

Em geral, a densidade de corrente da máquina A deve incluir o "carregamento" elétrico do estator  $(A_s)$  e do rotor  $(A_r)$ , isto é:

$$
A = A_s + A_r \tag{5.40}
$$

$$
A_s = \frac{A}{1 + k_\phi} \Rightarrow k_\phi = \frac{A_r}{A_s} \tag{5.41}
$$

$$
I_{\max} = \frac{\pi}{2} \frac{1}{1 + k_{\phi}} \, \mathbf{k}_{i} \, \frac{D_{i}}{m N_{i}} \, A \tag{5.42}
$$

Posteriormente, serão dadas algumas indicações para essas três últimas equações, dependendo do tipo de máquina elétrica.

## 5.5 POTÊNCIA APARENTE DO ENTREFERRO

Considerando a potência em termos ideais, ou seja, desprezando a indutância de dispersão e a resistência elétrica dos enrolamentos do estator, a potência do entreferro de qualquer máquina elétrica pode ser expressa como (TAPIA, 2016):

$$
S_{\text{gap}} = \frac{m}{T} \int_0^T e(t) i(t) dt
$$
\n(5.43)

e,

$$
S_{_{gap}} = mk_{_{p}} E_{_{max}} I_{_{max}} \tag{5.44}
$$

onde,

$$
k_p = \frac{1}{T} \int_0^T \frac{e(t)i(t)}{E_{\text{max}}} dt
$$
 (5.45)

Na equação (5.45) as ondas de tensão induzida e a corrente são normalizadas e ficam expressas por unidade. A tabela 5.1 indica alguns valores de  $k_p$  e  $k_i$ .

| e(t)                                             | i(t)                             | $k_i$        | $\mathbf{k}_{\rm p}$  |
|--------------------------------------------------|----------------------------------|--------------|-----------------------|
| $E_{max}$<br>$\overline{2\pi}$<br>π              | $I_{max}$<br>$\pi$<br>$2\pi$     | $\sqrt{2}$   | $\frac{\cos \phi}{2}$ |
| $E_{max}$<br>$\overline{2\pi}$<br>$\pi$          | $I_{\rm max}$<br>$2\pi$<br>$\pi$ | $\mathbf{1}$ | 1                     |
| $E_{max}$<br>ħπ<br>ιπ                            | $I_{\rm max}$<br>$h_{\pi}$<br>π  | 1,134        | 0,777                 |
| $E_{\textit{max}}$<br>$\overline{2\pi}$<br>$\pi$ | $I_{max}$<br>ħπ<br>ıπ            | 1,134        | 0,8                   |

Tabela 5.1 – Valores usuais de constantes para diferentes formas de onda (TAPIA, 2016).

Substituindo-se (5.35) e (5.42) em (5.44), tem-se a expressão da potência transferida no entreferro:

$$
S_{_{gap}} = \frac{\pi}{2} \frac{1}{(1+k_{_{\phi}})} k_{_{e}} k_{_{i}} k_{_{p}} \hat{B}_{_{s}} \frac{f}{2p} D_{_{is}}^{2} L_{_{sk}} A
$$
 (5.46)

Observações:

- A equação (5.46) representa a potência aparente desenvolvida no entreferro da máquina. Dependendo do tipo de projeto, o valor da densidade de corrente assumirá valores diferentes.
- Em máquinas de indução, a densidade de corrente do estator é similar à do rotor, desprezando a corrente de magnetização. Assim, A<sub>s</sub>≈A<sub>r</sub>, e, portanto, k<sub>o</sub>≈ 1 e A ≈ A<sub>s</sub>.
- Em máquinas de ímãs permanentes e na ausência da gaiola de partida (barras amortecedoras),  $A_r = 0$ , e então,  $k_0 = 0$  e A  $= A<sub>s</sub>$ .

Considerando que a ranhura não está totalmente preenchida por cobre, tem-se:

$$
S_{f} S_{r,m} N_{r,m} = 2m N_{t} S_{f0} \tag{5.47}
$$

onde  $S_f$  é o fator de enchimento das ranhuras,  $S_{ran}$  é a superfície de uma ranhura,  $N_{ran}$  é o número de ranhuras, m é o número de fases,  $N_t$  é o número total de espiras e  $S<sub>fi</sub>$  é a seção transversal de um condutor. Além disso, a corrente eficaz Irms em função da densidade de corrente é dada por:

$$
I_{\scriptscriptstyle{rms}} = J_{\scriptscriptstyle{fo}} S_{\scriptscriptstyle{Cu}} \tag{5.48}
$$

onde  $J_{fio}$  é a densidade superficial de corrente nos condutores, e  $S_{cn}$  é a área de cobre dentro da ranhura. Assim,

$$
A_{s} = \frac{2m N_{t} I_{rms}}{\pi D_{s}} = \frac{S_{f} (S_{ran} N_{ran}) J_{\hat{j}_{oo}}}{\pi D_{s}}
$$
(5.49)

Substituindo a expressão (5.49) na equação (5.46), a potência a ser transferida no entreferro é:

$$
S_{\text{gap}} = \frac{\pi}{2} \frac{1}{1 + k_{\phi}} k_{e} k_{i} k_{p} S_{f} \left( S_{\text{ran}} N_{\text{ran}} \right) \frac{f}{2p} D_{\text{is}} L_{\text{sk}} \hat{B}_{s} J_{\text{fo}}
$$
(5.50)

Para escrever uma expressão mais simples, os parâmetros constantes serão agrupados em uma constante total  $k_T = k_e k_i k_p S_f$ 

$$
S_{_{gap}} = \frac{\pi}{2} k_{r} \left( S_{_{ran}} N_{_{ran}} \right) \frac{f}{2p} D_{_{is}} L_{_{sik}} \hat{B}_{_{s}} J_{_{flo}}
$$
 (5.51)

Para continuar, considere a função *f<sup>o</sup>* definida por:

$$
f_o\left(\frac{D_{i_s}}{D_o}\right) = \frac{D_{i_s}}{D_o} f\left(\frac{D_{i_s}}{D_o}\right)
$$
 (5.52)

Introduzindo a função *f<sup>o</sup>* que varia com a área das ranhuras (ver as equações (5.26), (5.27) e (5.28)), a potência transferida no entreferro é determinada por:

$$
S_{\text{gap}} = \frac{\pi^2}{8} k_{\text{r}} f_o \left( \frac{D_{\text{is}}}{D_o} \right) \frac{f}{2p} D_o^3 L_{\text{sk}} \hat{B}_{\text{s}} J_{\text{rms}}
$$
(5.53)

A equação (5.53) mostra como a potência aparente no entreferro varia em função das variáveis magnéticas e elétricas definidas da máquina junto com a disposição dos enrolamentos, a forma da onda da força magnetomotriz e as dimensões externas. A potência transferida pelo entreferro será máxima quando a função *f<sup>o</sup>* for máxima. Para encontrar o valor máximo, a função *f<sup>o</sup>* é derivada em relação à razão de diâmetros e igualada a zero. Das equações (5.26) e (5.52) é possível escrever:

$$
f_o\left(\frac{D_{i_s}}{D_o}\right) = a\left(\frac{D_{i_s}}{D_o}\right)^3 - 2b\left(\frac{D_{i_s}}{D_o}\right)^2 + \left(\frac{D_{i_s}}{D_o}\right)
$$
(5.54)

Cuja derivada é:

$$
\frac{df_o\left(\frac{D_{is}}{D_o}\right)}{d\left(\frac{D_{is}}{D_o}\right)} = 3a\left(\frac{D_{is}}{D_o}\right)^2 - 4b\left(\frac{D_{is}}{D_o}\right) + 1 = 0\tag{5.55}
$$

Isolando a relação dos diâmetros, tem-se:

$$
\left(\frac{D_{is}}{D_o}\right)_{\text{opt}} = \frac{2b \pm \sqrt{4b^2 - 3a}}{3a} \tag{5.56}
$$

O texto explicado anteriormente pode ser aplicado ao GSIP calculado no capítulo anterior. Assim, pode-se obter a equação da potência a ser transferida no entreferro em relação à razão de diâmetros do gerador.

A razão de diâmetros para a máxima transferência de potência aparente no entreferro do GSIP é possível de se obter com a equação (5.56). Aplicando essa equação obtém-se a razão de diâmetros em que a função *f<sup>o</sup>* é a máxima para este GSIP.

\_ 0, 47 *is o opt Estator D D* (5.57)

O resultado indicado em (5.57) é o único valor com significado físico já que o outro valor é um número maior do que a unidade e não tem relação com o problema apresentado aqui. Com este valor determina-se o novo diâmetro externo  $(D_0)$  do GSIP. A figura 5.2 apresenta a variação do *f<sup>o</sup>* (potência aparente do entreferro) em função da razão de diâmetros para o GSIP analisado neste trabalho.

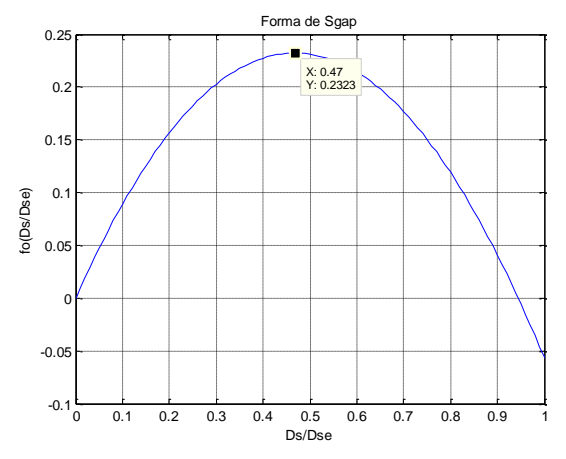

Figura 5.2 – Variação do *fo* (potência aparente do entreferro) em função da razão de diâmetros.

## 5.6 RESTRIÇÃO DA DENSIDADE LINEAR DA CORRENTE DO ESTATOR

A densidade linear da corrente é calculada por (LIPO, 2016):

$$
A_{s(ms)} = \frac{S_f (S_{ran} N_{ran})}{\pi D_{is}} J_{fio}
$$
 (5.58)

onde  $S_f$  é o fator de enchimento das ranhuras,  $S_{ran}$  é a superfície de uma ranhura,  $N_{\text{ran}}$  é o número de ranhuras,  $J_{\text{fio}}$  é a densidade de corrente nos condutores e D<sub>is</sub> é o diâmetro interno do estator.

Considerando a expressão em (5.28), a equação (5.58) pode ser reescrita como:

$$
A_{s(ms)} = \frac{S_f \, J_{\scriptscriptstyle f\!io}}{\pi \, D_{\scriptscriptstyle i}} \frac{\pi}{4} \, D_{\scriptscriptstyle o}^2 \, f\left(\frac{D_{\scriptscriptstyle i s}}{D_{\scriptscriptstyle o}}\right) \tag{5.59}
$$

$$
A_{s(ms)} = \frac{S_f J_{fo}}{4} \frac{D_o^2}{D_{is}} \left[ a \left( \frac{D_{is}}{D_o} \right)^2 - 2b \left( \frac{D_{is}}{D_o} \right) + 1 \right]
$$
(5.60)

$$
A_{s(ms)} = \frac{S_f J_{fo}}{4} \left[ aD_s - 2bD_o + \frac{D_o^2}{D_{is}} \right]
$$
 (5.61)

O problema é encontrar o valor de Dis que maximize a seguinte função:

$$
f(D_{i} = a\frac{D_{i}^{3}}{D_{o}^{2}} - 2b\frac{D_{i}^{2}}{D_{o}} + D_{i}
$$
 (5.62)

Sujeita a:

s u.  
\n
$$
g(D_s) = A_{s_{max}} - \frac{S_f J_{fio}}{4} \left[ aD_s - 2bD_o + \frac{D_o^2}{D_s} \right] \ge 0
$$
 (5.63)

onde A<sup>s</sup> max é o valor máximo admitido da densidade linear de corrente, que será calculado a partir da equação (5.58). Para o GIPS projetado neste trabalho, tem-se:

$$
A_{s(ms)} = \frac{S_f (S_{ran} N_{ran})}{\pi D_{is}} J_{fio}
$$
 (5.64)

$$
A_{s(mn)} = \frac{\frac{D_f (D_{run} + N_{ram})}{\pi D_b} J_{fo}}{\pi D_{is}}
$$
(5.64)  

$$
A_{s(mn)} = \frac{0.45 \cdot (185.7 \left[ mm^2 \right] \cdot 60)}{\pi \cdot 301 \left[ mm \right]} 4 \left[ A_{mm} \right] = 21.21 \left[ A_{mm} \right]
$$
(5.65)

onde,  $S_f$  é o fator de enchimento das ranhuras,  $S_{ran}$  é a superfície de uma ranhura, N<sub>ran</sub> é o número de ranhuras, J<sub>fio</sub> é a densidade de corrente nos condutores e Dis é o diâmetro interno do estator.

Então, o valor máximo da densidade linear de corrente é calculado como segue:

$$
A_{\rm smx} = \sqrt{2} A_{\rm s(ms)} \tag{5.66}
$$

Utilizando o método dos multiplicadores de Lagrange, é possível transformar o problema anterior com inequações em um problema equivalente com restrição de igualdade, dado por:

$$
\frac{\partial f\left(D_{_{\rm is}}\right)}{\partial D_{_{\rm is}}} = \zeta \frac{\partial g\left(D_{_{\rm is}}\right)}{\partial D_{_{\rm is}}}
$$
\n(5.67)

Com:

$$
g(D_{i_s})=0 \tag{5.68}
$$

onde ς é o multiplicador de Lagrange.

As equações (5.67) e (5.68) podem ser explicitamente escritas como sendo:

$$
3a\left(\frac{D_{is}}{D_{o}}\right)^{2} - 4b\left(\frac{D_{is}}{D_{o}}\right) + 1 = \varsigma \frac{k_{c_{u}}J_{\hat{p}_{o}}}{4}\left[a - \frac{D_{o}}{D_{is}}\right]
$$
(5.69)

onde:

$$
A_{s_{\text{max}}} - \frac{k_{c_u} J_{flo}}{4} \left[ a D_{is} - 2 b D_o + \frac{D_o^2}{D_{is}} \right] = 0 \tag{5.70}
$$

Multiplicando a restrição (5.70) por  $\frac{D}{D}$  $\frac{D_{IS}}{D_0^2}$  se obtém:

$$
\frac{k_{_{Cu}} J_{_{fio}}}{4} \left[ a \left( \frac{D_{_{is}}}{D_{_{o}}} \right)^{2} - 2b \left( \frac{D_{_{is}}}{D_{_{o}}} \right) + 1 \right] - \frac{A_{_{s \text{ max}}}}{D_{_{o}}} = 0 \tag{5.71}
$$

Note que, a equação (5.71) pode ser reescrita como uma equação de segunda ordem, expressa por:

$$
A\left(\frac{D_{is}}{D_{o}}\right)^{2} + B\left(\frac{D_{is}}{D_{o}}\right) + C = 0
$$
\n(5.72)

onde os coeficientes são:

$$
A = \frac{S_f J_{fo}}{4} a
$$
  
\n
$$
B = \frac{-S_f J_{fo}}{2} b - \frac{A_{s \text{ max}}}{D_o}
$$
  
\n
$$
C = \frac{S_f J_{fo}}{4}
$$
 (5.73)

Resolvendo a equação (5.72), obtêm-se os seguintes valores:

$$
\left(\frac{D_{is}}{D_{o}}\right)_{opt1} = 33,45\tag{5.74}
$$

$$
\left(\frac{D_{\rm is}}{D_{\rm o}}\right)_{\rm opt2} = 0,8088\tag{5.75}
$$

É evidente que o valor mostrado em (5.74) não tem um significado físico para o problema em questão, e desta maneira é considerado o resultado 0,8088 como o valor ótimo para este caso.

Considerando o valor encontrado, é possível através da equação  $(5.69)$  encontrar o valor para o multiplicador de Lagrange  $\varsigma$ , dado por:

$$
\varsigma = \frac{3a\left(\frac{D_{is}}{D_{o}}\right)^{2} - 4b\left(\frac{D_{is}}{D_{o}}\right) + 1}{4\left[a - \frac{D_{o}}{D_{is}}\right]} = -1,04
$$
\n(5.76)

Como o multiplicador de Lagrange é negativo  $(\zeta \le 0)$  se ratifica que o valor encontrado em (5.75) é o valor ótimo para a razão entre os diâmetros. Note que se o multiplicador de Lagrange ς fosse positivo, seria necessário reduzir a densidade de corrente  $J_{\text{fio}}$ , ou bem, o valor  $D_{\text{o}}$ deveria ser incrementado de maneira a obter outro valor para a razão entre os diâmetros (TAPIA, 2016), (LIPO, 2016).

## **6 COMPARAÇÃO DOS RESULTADOS ANALÍTICOS COM OS RESULTADOS NUMÉRICOS**

Este capítulo apresenta os resultados numéricos do projeto eletromagnético de um gerador síncrono de 20 polos que foi dimensionado nos capítulos anteriores. Usando ferramentas computacionais de elementos finitos em 2D, compara-se os resultados analíticos com os resultados numéricos e, assim, verifica-se se o projeto do GSIP realmente atende as condições iniciais especificadas.

A ferramenta de elementos finitos utilizada é o software 2D EFCAD (UFSC, 2002) desenvolvido no Grupo de Concepção e Análise de Dispositivos Eletromagnéticos (GRUCAD) do Departamento de Engenharia Elétrica e Eletrônica da UFSC. Os seguintes módulos são utilizados:

- EFD.exe usado para desenhar a geometria do gerador.
- EFP.exe usado para acessar, inserir, e/ou modificar as propriedades dos materiais definidas no arquivo efmat.dat.
- EFM.exe usado para definir os tipos de materiais, inserir as fontes do problema, inserir as condições de contorno tipo Dirichlet e tipo anti-periodicidade, e gerar a malha 2D de elementos finitos.
- EFCS.exe usado para calcular a indução magnética no gerador por meio de uma formulação magnetostática com potencial vetor magnético.
- EFCR.exe usado para obter os resultados considerando o movimento do rotor e a formulação magnetostática em potencial vetor magnético. Com esse módulo, obteve-se a força eletromotriz induzida no enrolamento do gerador e o cogging torque da máquina.
- EFCM.exe usado para obter os resultados variando no tempo considerando o movimento do rotor, as correntes induzidas, a tensão de alimentação da máquina, a carga conectada à máquina, etc. Esse módulo resolve a formulação magnetodinâmica em potencial vetor magnético e em potencial elétrico. O movimento do rotor é modelado por meio da técnica de banda de movimento no entreferro.

 EFGN.exe - usado para visualizar resultados gráficos e numéricos da simulação do gerador por elementos finitos.

#### 6.1 PROJETO INICIAL

O projeto inicial corresponde ao dimensionamento calculado no capítulo 3 ainda sem a otimização do gerador. A comparação dos cálculos analíticos da máquina projetada no capítulo 3 é realizada com o MEF. Para isso, utiliza-se o módulo EFCR.exe do EFCAD (UFSC, 2002), para avaliar o comportamento deste gerador em vazio a fim de obter principalmente as induções em cada passo de rotação do rotor e a FEM induzida em vazio. O ímã utilizado para esta simulação é o N35M com indução remanente  $B_{rem} = 1,20$  [T] e que já foi indicado na tabela 3.8 do capítulo 3.

A Figura 6.1 apresenta o domínio de cálculo, representando um polo do gerador projetado, e a malha 2D usada para obter os resultados numéricos do GSIP em vazio, com a geometria dimensionada no capítulo 3.

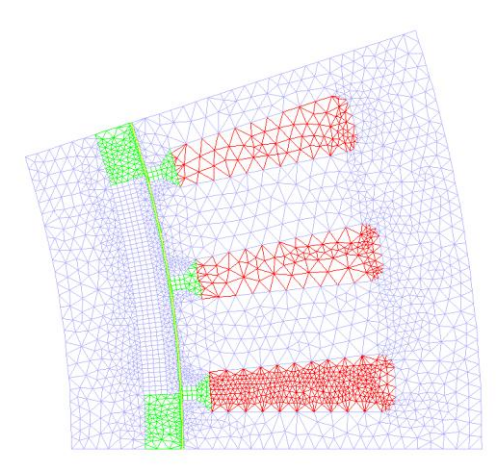

Figura 6.1 – Domínio de cálculo e malha 2D de elementos finitos usada para os cálculos em vazio do GSIP do capítulo 3 (fator de qualidade da malha igual a 0,897).

A Figura 6.2 apresenta a distribuição das linhas de fluxo magnético visualizadas pelo módulo EFGN.exe. Esse mesmo módulo permite calcular o valor do fluxo magnético no entreferro.

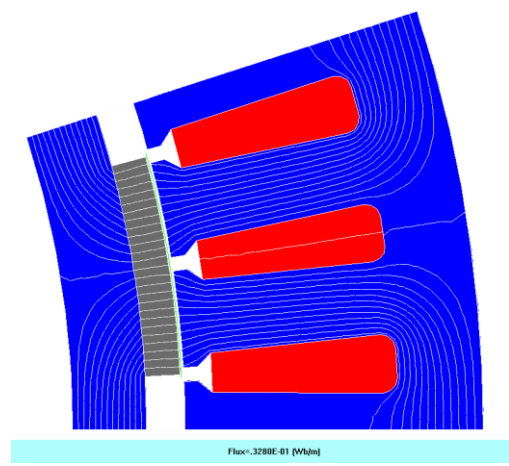

Figura 6.2 – Linhas de fluxo magnético em um polo do GSIP.

Com o valor do fluxo magnético por metro [Wb/m] da Figura 6.2, pode-se determinar o fluxo magnético no entreferro por:

$$
\phi_{g} = Flux_{Fig 6.2} L_{sk} = 0,3280 \times 10^{-1} \cdot 132,45 = 4,3444 [mWb] \quad (6.1)
$$

O fluxo magnético obtido no capítulo 3 analiticamente foi de 4,1609 [mWb], sendo o fluxo magnético obtido pelo MEF, indicado em (6.1), 4,4% maior que o valor analítico. Isso ocorre, pois o cálculo analítico não considera os fluxos dispersos no entreferro. As distribuições das induções magnéticas do GSIP estão apresentadas na Figura 6.3.

Na Figura 6.4 são indicados de forma concentrada os valores médios das induções magnéticas nas regiões do dente, das coroas e do entreferro do GSIP.

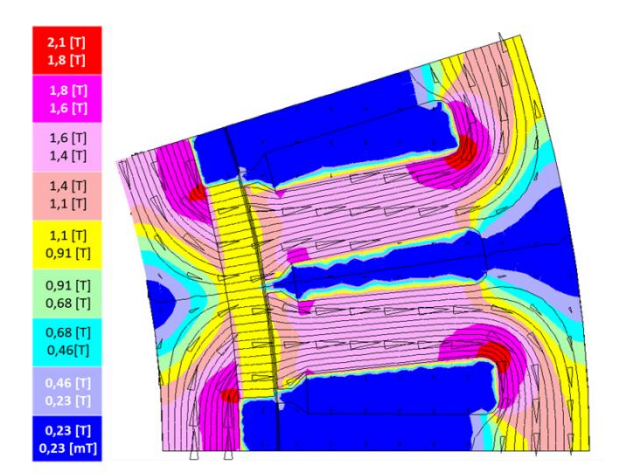

Figura 6.3 – Vetores, carta do campo de induções magnéticas e linhas de fluxo de um polo do GSIP.

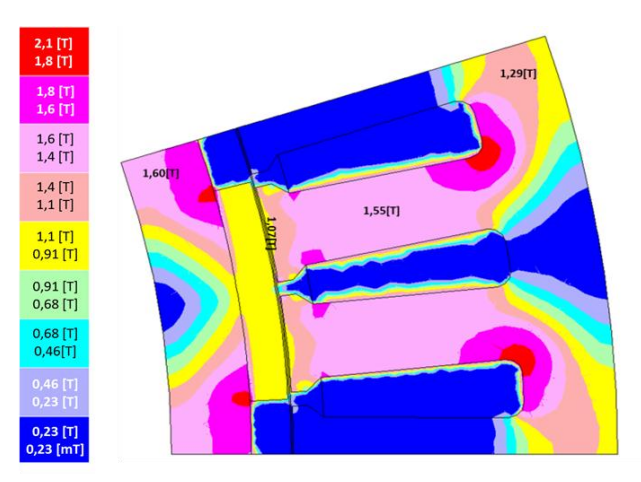

Figura 6.4 – Induções magnéticas na coroa do rotor, entreferro, dente e coroa do estator, sobre um polo do GSIP.

Com esses resultados de induções foram calculados, no capítulo 5, os carregamentos magnéticos da coroa e do dente do estator  $G_c$  e  $G_t$ para obter, depois, a razão de diâmetros para a máxima transferência de potência no entreferro.

Os valores das distribuições das induções na carta de campo da Figura 6.3 e da Figura 6.4 ajustam-se razoavelmente aos valores

recomendados em (PYRHÖNEN, JOKINEN e HRABOVCOVÁ, 2014) e que são indicados na tabela 3.3 do capítulo 3.

A Tabela 6.1 apresenta a comparação dos resultados das características elétricas do gerador, para a geometria do capítulo 3, obtidos de maneira analítica e pelo MEF. Os resultados numéricos foram obtidos com os módulos EFCR.exe e EFCM.exe do software EFCAD.

| Parâmetro                           | <b>Símbolo</b> | <b>Unidade</b> | <b>GSIP</b><br>Cap. 3 | <b>MEF</b> | <b>Diferença</b> |
|-------------------------------------|----------------|----------------|-----------------------|------------|------------------|
| Tensão fase neutro<br>nos terminais | V,             | [V]            | 220                   | 216,20     | $-1,73%$         |
| Tensão de linha nos<br>terminais    | $V_{LL}$       | [V]            | 380                   | 378,92     | $-0.28%$         |
| Corrente nominal                    |                | [A]            | 15,19                 | 15,02      | $-1,12%$         |
| FEM induzida                        | E              | [V]            | 275,54                | 235,89     | $-14,39%$        |
| Potência nominal                    | P              | [W]            | 10.000                | 10.098     | $-0,98%$         |
| Torque                              |                | [N·m]          | 318,31                | 321,14     | 0.89%            |

Tabela 6.1 – Comparação das características elétricas do gerador.

Analisando a Tabela 6.1, verifica-se que o dimensionamento realizado no capítulo 3 atinge as características elétricas e magnéticas previstas na especificação do projeto. O próximo item analisará de maneira mais completa a máquina otimizada, já que a máquina sem otimizar encontra-se validada.

# 6.2 PROJETO OTIMIZADO PELA RAZÃO DE DIÂMETROS

Neste item o diâmetro externo do estator é modificado conforme a técnica apresentada no capítulo 5 da máxima potência aparente transferida no entreferro da máquina, restringida pela máxima densidade linear de corrente permitida, e cuja solução foi encontrada pelo método dos multiplicadores de Lagrange. A razão de diâmetros obtida no capítulo 5 é de 0,8088 e isso permite determinar o novo diâmetro externo do estator:

$$
\frac{D_{b}}{D_{o}} = 0,8088 \Rightarrow \frac{D_{b}}{D_{o}} = \frac{301 [mm]}{D_{o}} = 0,8088 \Rightarrow D_{o} = 372,16 [mm] \tag{6.2}
$$

A diferença entre o diâmetro externo do projeto inicial e do projeto modificado é:

$$
D_o - D_o = D_{es} - D_e = 385,83 - 372,16 = 13,67 \text{ [mm]}
$$
 (6.3)

Conforme a equação (6.2) deve-se diminuir o valor do diâmetro da máquina calculado no capítulo 5 em 13,67 [mm]. Assim, tem-se que modificar uma das dimensões que compõem o estator para variar o seu diâmetro externo. É preciso ter cuidado para não alterar, principalmente, as características eletromagnéticas elementares (induções) que se recomendam para o cálculo de projetos de geradores (PYRHÖNEN, JOKINEN e HRABOVCOVÁ, 2014). Assim, as possíveis dimensões para alterar no estator são:

- Altura do "pescoço" da ranhura  $(h<sub>tt</sub>)$ .
- $\bullet$  Altura do complemento do "pescoço" da ranhura (h<sub>ctt</sub>).
- Altura do dente  $(S_d)$ .
- $\bullet$  Altura da coroa do estator sobre as ranhuras (h<sub>ys</sub>).

Modificações menores são feitas nas dimensões das regiões que estão imediatamente em frente ao ímã ou em frente ao entreferro,  $h_{tt}$  e  $h_{\text{ctt}}$ . Pode-se observar, na carta de campo da figura 6.3 ou da figura 6.4, que pelos níveis de indução magnética, em torno de 1[T], essas regiões não estão saturadas (o material Rotelloy3 satura aos 2,3 [T] aproximadamente, ver figura 3.5 e tabela 3.7 do capítulo 3). É muito importante que esse aço permaneça não saturado nas pontas dos dentes, para evitar a dispersão do fluxo magnético na região do entreferro. Na carta de campo da Figura 6.4 é observado que os dentes possuem um nível aceitável de indução magnética, ou seja, estão não saturados. A Tabela 6.2 apresenta as modificações das dimensões para atender o valor otimizado do diâmetro externo do estator.

A dimensão total alterada com as modificações do novo diâmetro externo do estator D<sup>'</sup><sub>es</sub> é de 372,16 [mm] que é 96,46% do valor anterior do GSIP dimensionado no capítulo 3. A variação do diâmetro externo é de apenas 3,54%, mas as regiões do estator indicadas na tabela 6.2 têm modificações percentuais maiores em relação ao dimensionamento

original. Após alterar o dimensionamento do estator, deve-se verificar se os valores das induções magnéticas atingirão os valores recomendados em (PYRHÖNEN, JOKINEN e HRABOVCOVÁ, 2014). Caso isso não aconteça, deve-se alterar a geometria novamente até que todos os valores recomendados sejam atendidos. Assim, verifica-se que há um conjunto de combinações de valores geométricos que atendem o novo diâmetro externo do estator, e que o novo dimensionamento vai depender da experiência do profissional que está fazendo os cálculos da máquina.

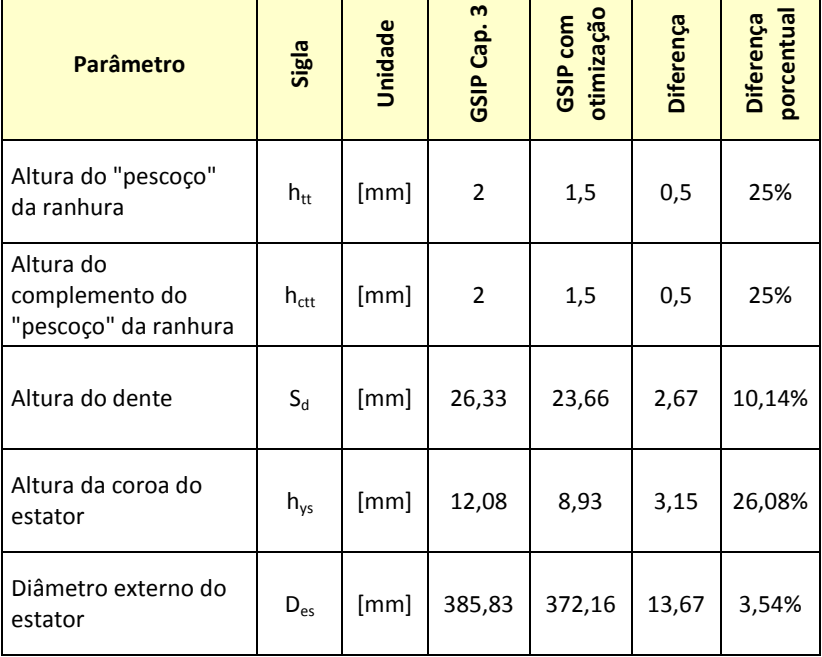

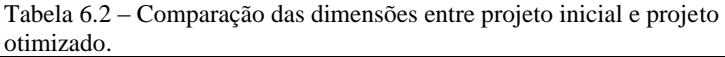

## 6.3 RESULTADOS NUMÉRICOS DO PROJETO OTIMIZADO OPERANDO EM VAZIO

Os resultados numéricos da máquina otimizada operando em vazio são obtidos com o módulo EFCR.exe do software EFCAD. O domínio de cálculo e a malha 2D apresentados na figura 6.5 foram usados nos cálculos a vazio (item 6.3) e com a carga do gerador (item 6.4).

Para a máquina modificada conforme as dimensões indicadas na tabela 6.2 e cujo diâmetro externo  $D_{\text{es}}$  foi otimizado, determinaram-se o fluxo concatenado por fase, o "cogging" torque, e a tensão induzida. A figura 6.6 apresenta o fluxo magnético concatenado para cada uma das fases. O valor de pico desse fluxo magnético é de 0,98309 [Wb] e seu valor eficaz é de 0,73024 [Wb]. As curvas da figura 6.6 apresentam níveis baixos de distorção harmônica. Existe uma presença do terceiro (0,03%), do quinto (3,88%) e do sétimo (1,53%) harmônicos, e os harmônicos superiores ao quinto são todos menores que (0,63%). Isto aparece mostrado na Figura 6.7.

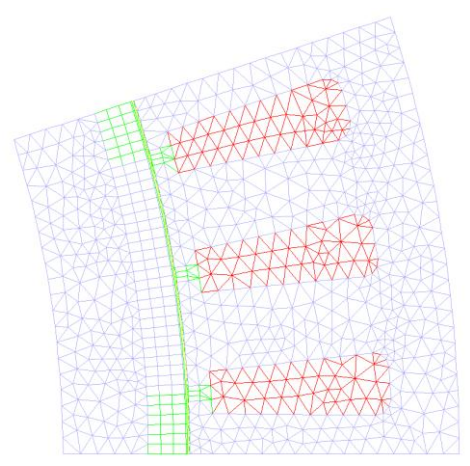

Figura 6.5 – Domínio de cálculo e malha 2D de elementos finitos usados para os cálculos em vazio e com carga (fator de qualidade da malha igual a 0,891).

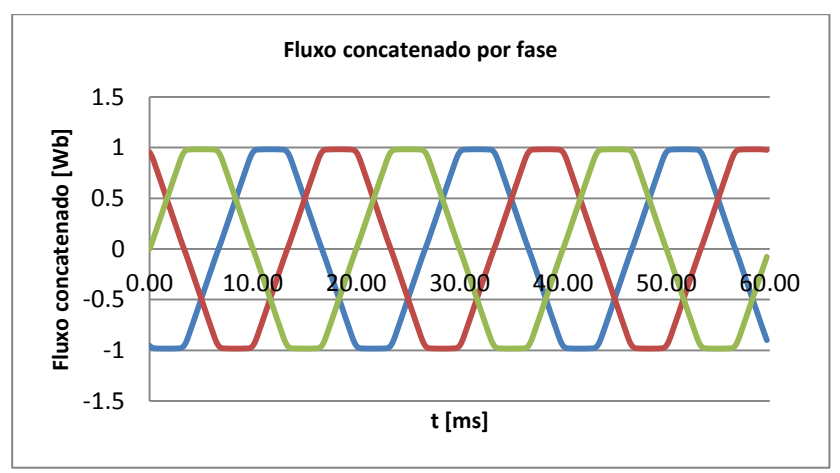

Figura 6.6 – Fluxo magnético concatenado por fase.

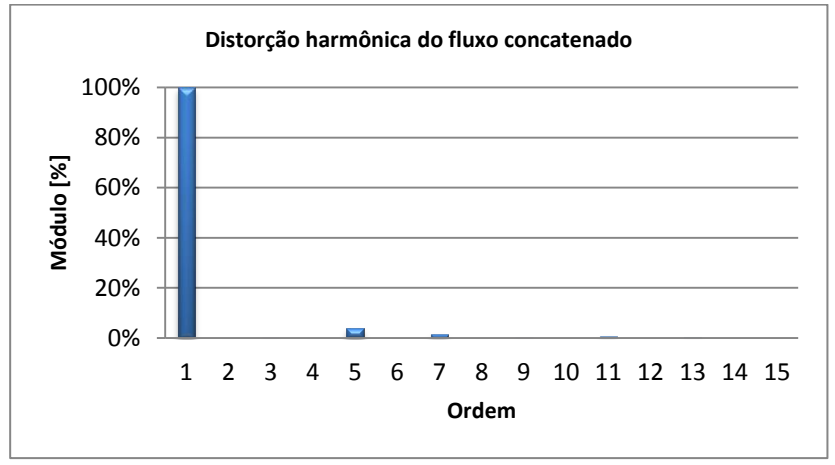

Figura 6.7 – Distorção harmônica do fluxo concatenado por fase.

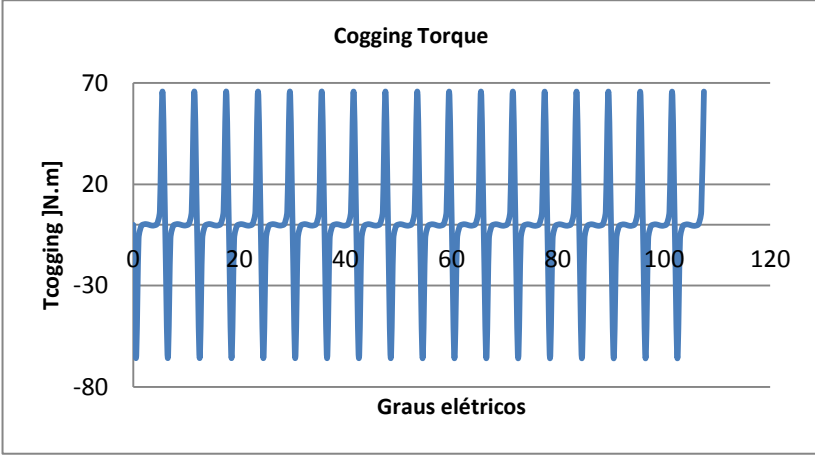

Figura 6.8 – Cogging torque.

A figura 6.8 mostra o cogging torque do gerador calculado pelo EFCAD, os valores de pico do cogging torque são  $-66,33$  [N·m] e  $64,39$  $[N·m]$ .

Na figura 6.9 são apresentadas as formas de onda das tensões fase-neutro para as três fases do gerador, sendo seu valor eficaz de 235,31 [V] e o valor máximo de 299,23 [V]. Em vazio, é desejável que a tensão nos terminais seja maior que a tensão nominal, pois haverá queda de tensão em condições de carga pela impedância em série do gerador, esperando-se que a tensão seja nominal em condições de carga nominal. A figura 6.10 apresenta a forma de onda da tensão de linha em vazio " $E_{ab}$ ", sendo seu valor eficaz de 407,57 [V] e o valor máximo de 598,01 [V].

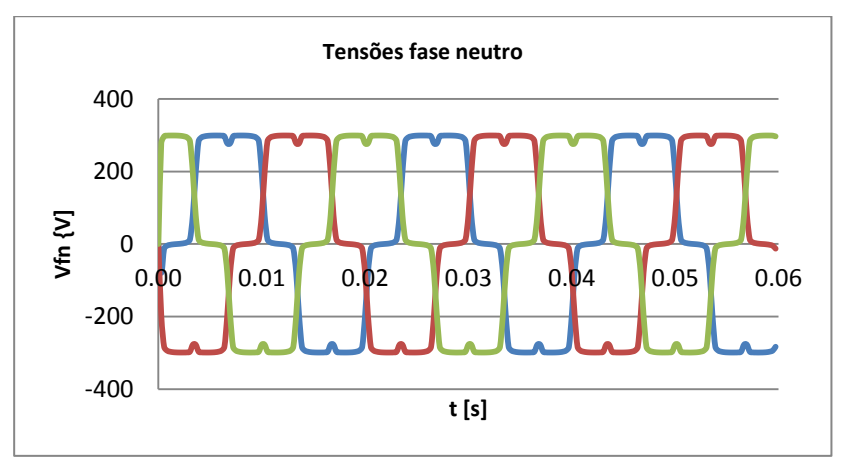

Figura 6.9 – Tensões fase-neutro do gerador em vazio.

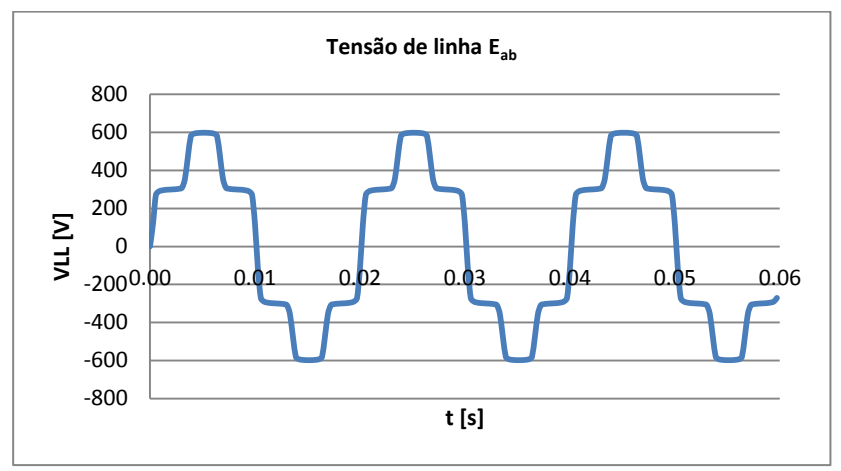

Figura  $6.10 -$  Tensão de linha " $E_{ab}$ " do gerador em vazio.

A figura 6.11 mostra a distorção harmônica percentual das tensões nos terminais do gerador, onde os harmônicos 5 (19,27%), 7 (10,53%), 11 (6,65%) e 13 (3,29%) são os mais significativos na tensão terminal na condição em vazio.

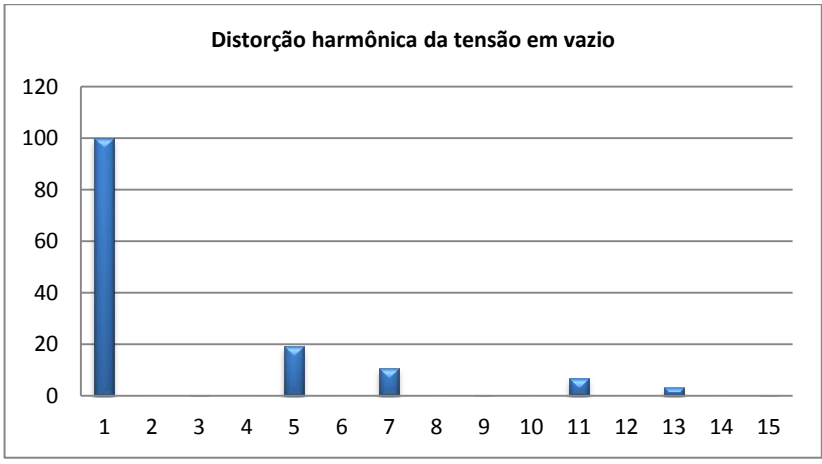

Figura 6.11 – Distorção harmônica das tensões em vazio.

A Figura 6.12 apresenta a distribuição das linhas de fluxo magnético e o valor de fluxo magnético no entreferro.

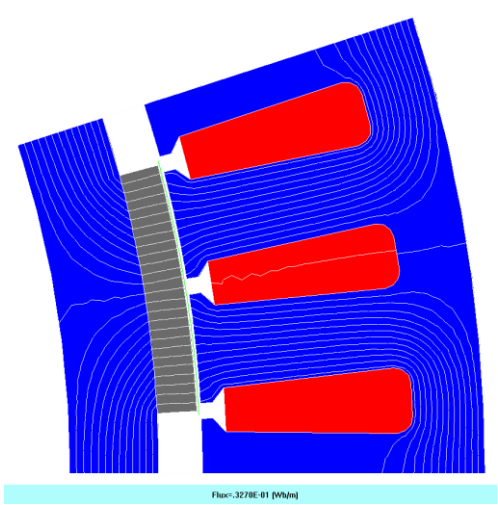

Figura  $6.12$  – Fluxo magnético por unidade de comprimento axial (Flux = 0,3270E-01 [Wb/m]).

O valor do fluxo magnético que atravessa o entreferro, calculado de acordo com a figura 6.12 é dado por:

$$
\phi_{g} = Flux_{Fig \text{6.12}} L_{sk} = 0,3270 \times 10^{-1} \cdot 132,45 = 4,3311 [mWb] \quad (6.4)
$$

As figuras 6.13, 6.14 e 6.15 indicam os níveis de indução magnética em distintas regiões em um polo do gerador para o ângulo do rotor em 0 grau, 3 graus e 6 graus, respectivamente. Na escala de cores do EFCAD, a cor vermelha representa a maior indução magnética em torno de 1,8[T] até 2,0[T], sendo que este aço satura em torno aos 2,3 [T], conforme a curva do material Rotelloy3 (figura 3.5 do capitulo 3). Dependendo da rotação do rotor os níveis de indução vão se alterando conforme o posicionamento do ímã permanente.

Analisando as figuras 6.13, 6.14 e 6.15, verifica-se que os níveis mais altos de indução magnética (regiões vermelhas da carta de campo) aparecem nas regiões onde ocorrem mudanças bruscas de direção das linhas do fluxo magnético como, por exemplo, na superfície entre o ímã e o rotor, e na coroa do estator (em volta da ranhura). A indução na coroa do estator aumentou devido à diminuição da espessura dessa região. Apesar desse aumento na indução, o valor na coroa ficou abaixo do valor de saturação do material utilizado.

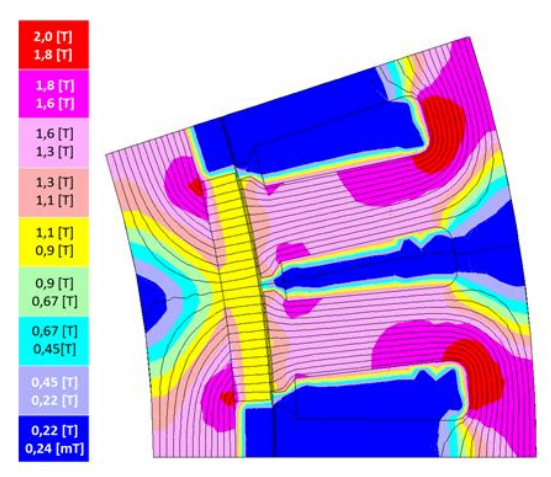

Figura 6.13 – Distribuição da indução magnética em vazio sem rotação do rotor (zero grau) e considerando as condições de anti-periodicidade e de Dirichlet.

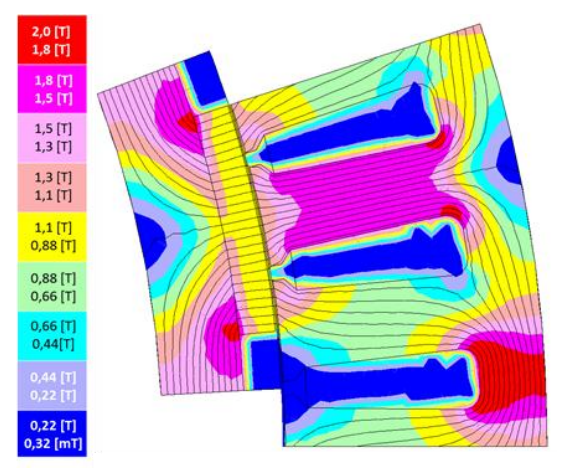

Figura 6.14 – Distribuição da indução magnética em vazio com o ângulo do rotor de 3 graus e considerando as condições de anti-periodicidade e de Dirichlet.

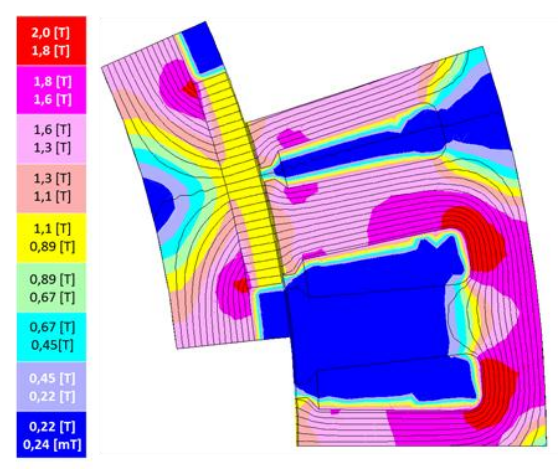

Figura 6.15 – Distribuição da indução magnética em vazio com o ângulo do rotor de 6 graus e considerando as condições de anti-periodicidade e de Dirichlet.

## 6.4 RESULTADOS NUMÉRICOS DO PROJETO OTIMIZADO OPERANDO COM CARGA NOMINAL PURAMENTE RESISTIVA

Os resultados numéricos do gerador operando com carga são obtidos com o módulo EFCM.exe do software EFCAD. Para as simulações com carga, considera-se uma resistência conectada ao enrolamento do gerador que demande a potência nominal ao gerador.

$$
R_{\text{carg }a} = 3 \frac{V_{\text{fn}}^2}{P} = 3 \frac{220^2}{10000} = 14,52 [\Omega / \text{ fase}]
$$
 (6.5)

O esquema de circuito elétrico que permite fazer um pósprocessamento dos dados para obter as tensões terminais do gerador é indicado na Figura 6.16, já que o modulo EFCM.exe do software calcula a tensão que é denominada  $e_{EFCAD}(t)$ .

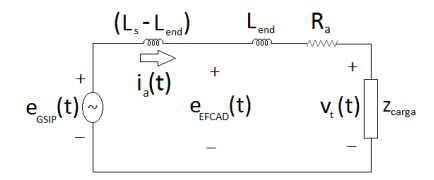

Figura 6.16 – Circuito de entrega de dados do módulo EFCM.exe do EFCAD.

Na figura 6.16  $e_{GSP}(t)$  é a tensão de alimentação do gerador,  $e_{EFCAD}(t)$  é a tensão que é resultado da saída do módulo EFCM.exe,  $v_t(t)$ é a tensão nos terminais do gerador, e  $Z_{\text{carra}}$  é o valor de um elemento passivo do circuito que represente a carga. Para este caso, é um valor resistivo calculado na equação (6.5),  $R_a$  é a resistência dos enrolamentos de uma fase do gerador,  $L_s$  é a indutância síncrona de uma fase,  $L_{end}$  é a indutância da cabeça da bobina de uma fase. Assim, no processamento dos dados de saída, a tensão nos terminais  $v_t(t)$  para cada fase é determinada por:

$$
v_{t}(t) = e_{EFGAD}(t) - \left(R_a + L_{end}\frac{d}{dt}\right) i_a(t)
$$
 (6.6)

Como os dados de saída são em tempo discreto, a equação (6.6) pode ser escrita em tempo discreto como segue:

$$
v_{i}\left[t_{i}\right] = e_{EFGAD}\left[t_{i}\right] - R_{a} i_{a}\left[t_{i}\right] - L_{end} \frac{i_{a}\left[t_{i}\right] - i_{a}\left[t_{i-1}\right]}{t_{i} - t_{i-1}}
$$
(6.7)

Na equação (6.7) o valor de "i" vai de 1 até o número de dados gerados pelo passo de tempo e o número total de ciclos, definido na simulação com o modulo EFCM.exe. A diferencia do  $t_i$  -  $t_{i-1}$  é o passo de tempo escolhido para a simulação que neste caso é de 0,2778[ms] e que corresponde a passos de 0,5 graus do rotor.

Os resultados de simulação considera o tempo total de simulação igual a três períodos de 20 [ms] (três ciclos de 50 [Hz]). Porém, as análises numéricas dos harmônicos e dos valores eficazes são calculadas sobre o último ciclo para não considerar qualquer efeito transitório dos ciclos anteriores.

A Figura 6.17 apresenta as tensões nos terminais do gerador (valores fase neutro) com um valor máximo de 290,03 [V] e um valor eficaz de 219,33 [V], sendo que 220 [V] é o valor de projeto.

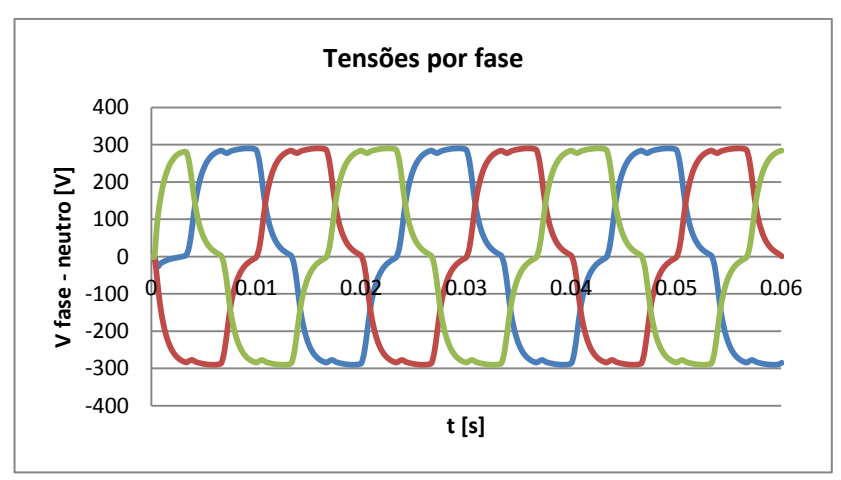

Figura 6.17 – Tensões nos terminais do gerador.

A figura 6.18 apresenta as tensão de linha " $V_{\text{t ab}}$ " nos terminais do gerador com um valor máximo de 570,86 [V] e um valor eficaz de 379,64 [V], sendo que 380 [V] é o valor de projeto.

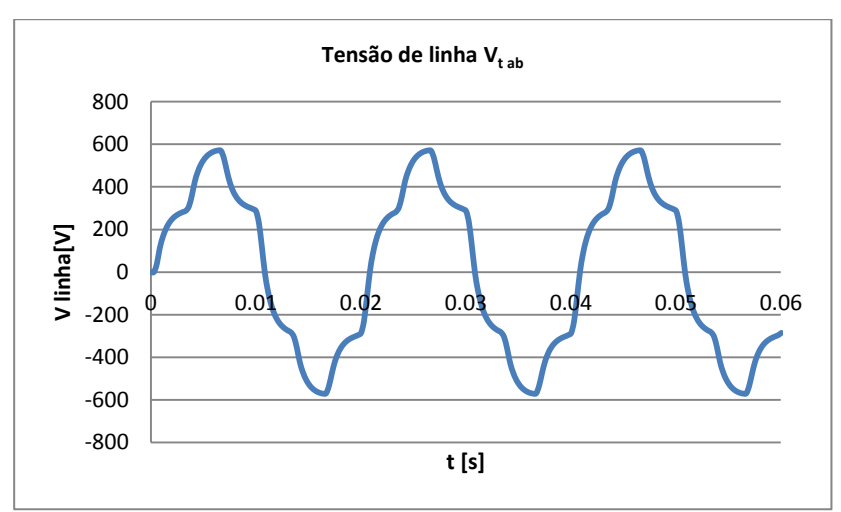

Figura  $6.18$  – Tensão de linha "V<sub>t ab</sub>" nos terminais do gerador.

A figura 6.19 indica a distorção harmônica percentual da tensão nos terminais do gerador, onde os harmônicos 5 (12,68%) e 7 (5,82%) são os mais significativos. Os harmônicos 11 e 13 não superam os 2,8%.

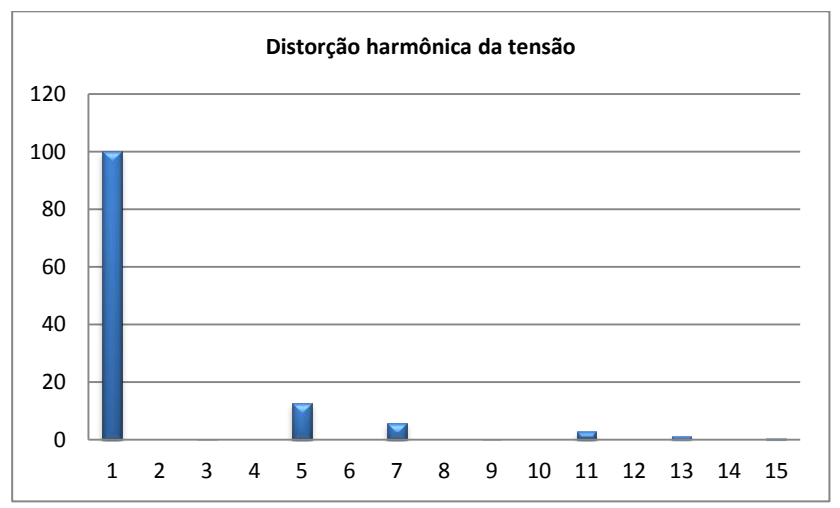

Figura 6.19 – Distorção harmônica da tensão nos terminais do gerador.

A figura 6.20 apresenta as correntes de linha que o gerador fornece para a carga resistiva que está conectada aos terminais. Essa

corrente tem um valor máximo de 20,08 [A] e um valor eficaz de 15,16[A], sendo 15,19 [A] o valor nominal de projeto. A figura 6.21 exibe a distorção harmônica da corrente de linha que o gerador entrega para a carga com a presença dos harmônicos 5 (12,4%), sétimo (5,46%), 11 (2,38%) e 13 (1,06%). As presenças dos outros harmônicos indicados no gráfico não superam os 0,001%.

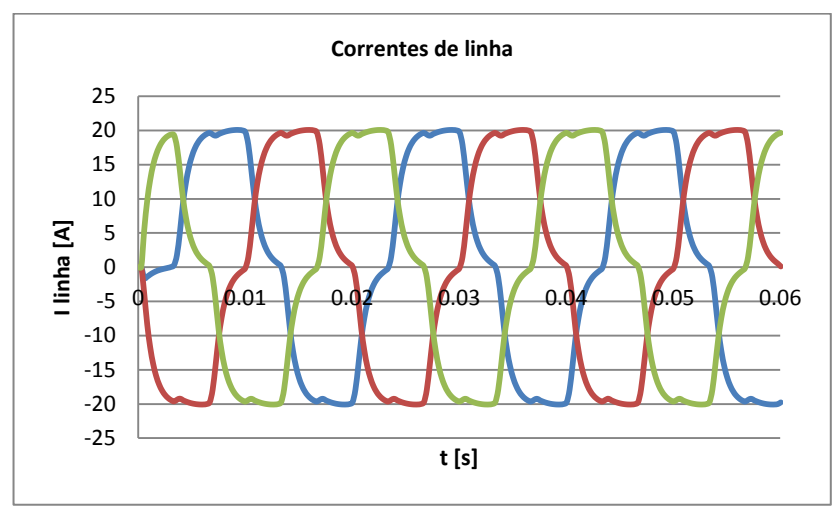

Figura 6.20 – Correntes de linha entregue para a carga trifásica

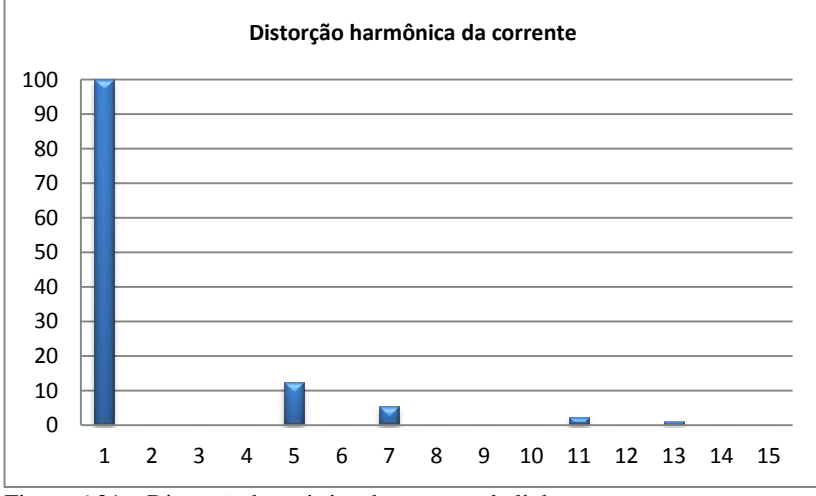

Figura 6.21 – Distorção harmônica da corrente de linha.

A figura 6.22 apresenta a potência instantânea de cada fase para a carga, e a potência elétrica total que demanda a carga nos terminais do gerador. O valor médio da potência total Pabc indicada na figura 6.22 é de 10.262,95 [W]. Esse valor médio varia no terceiro ciclo variando, como indica a figura, entre 8.210,93 [W] e 11.279,09 [W] e com uma ondulação de 29,90%.

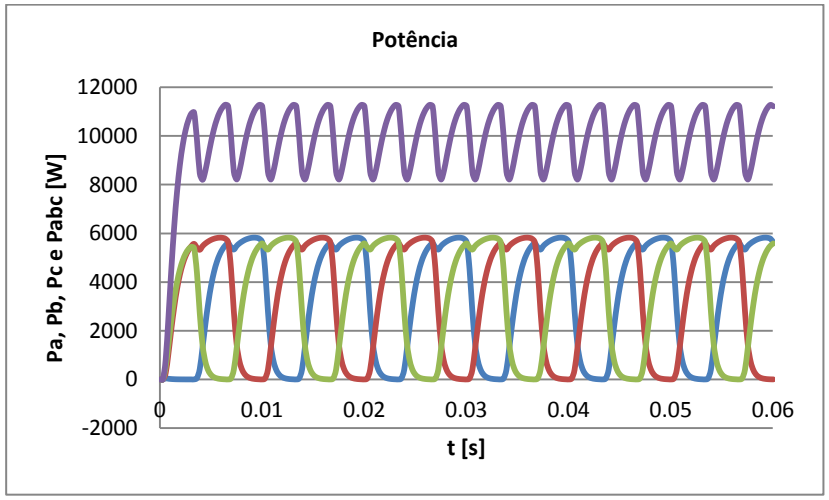

Figura 6.22 – Potência por fase e potência total demandada pela carga.

A figura 6.23 apresenta o torque eletromagnético desenvolvido pelo gerador para realizar o processo de conversão de energia e transmitir a potência mecânica (de rotação) aos terminais elétricos do mesmo para alimentar a carga elétrica que está conectada nos terminais. Como a máquina está em uma operação como gerador, o software EFCAD trata os valores de torque como sendo negativos, sendo o valor médio de -325,83 [N·m] e variando entre os valores de -370,73 [N·m] e -257,24 [N·m]. Esses valores se estabelecem com uma ondulação de 34,83%.

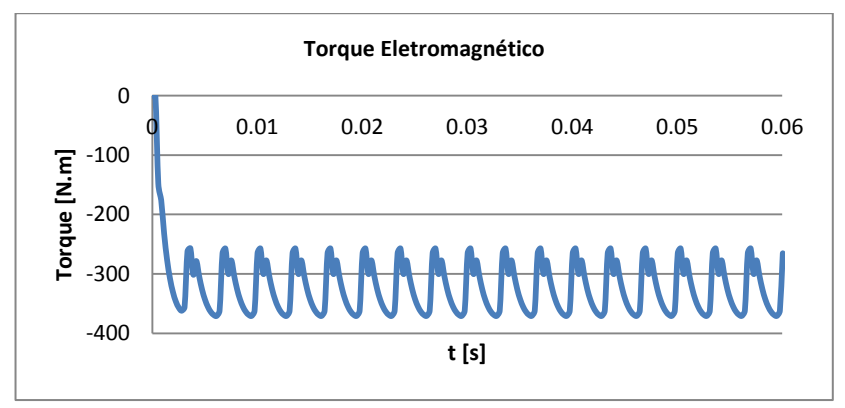

Figura 6.23 – Torque eletromagnético do gerador.

As figuras 6.24, 6.26 e 6.27 indicam os níveis de indução magnética nas regiões do domínio de cálculo (um polo do gerador) considerando o gerador conectado com carga nominal nos terminais. A rotação do rotor está em 0 grau, 3 graus e 6 graus, respectivamente. Na escala de cores da indução magnética, o nível superior representa um intervalo desde 1,8 [T] até 2,0 [T]. Nesses valores de indução magnética o aço utilizado (Rotelloy3) ainda não está saturado, já que esse aço satura em torno de 2,3 [T] como é indicado na figura 3.5 do capitulo 3. Da mesma forma como ocorreu na condição do gerador em vazio, os níveis de induções magnéticas se alteram devido ao movimento do rotor, mas seus valores ficam abaixo dos valores de saturação do aço utilizado no projeto.

A Figura 6.25 apresenta em detalhe a região dos dentes. Conforme as características do material Rotelloy3 (ver Figura 3.5 e tabela 3.7 do capítulo 3), o mesmo satura quando se estabelecem induções magnéticas superiores a 2,3 [T]. O número de linhas de fluxo magnético que são apresentadas por "default" no software EFCAD não é muito grande. Assim, o programa apresenta as linhas equipotenciais (que em 2D equivalem as linhas de fluxo magnético) mais significativas. Desse modo, as linhas de fluxo disperso não aparecem e, por isso, a maneira mais segura de se verificar se o aço está saturado e se, consequentemente, há linhas de fluxo disperso na região de ar próxima ao aço é via a análise do nível das induções magnéticas. Analisando as cartas de campo, verifica-se que as pontas dos dentes e as outras regiões indicadas nas figuras não estão saturadas. Portanto, as condições de operação do gerador com carga satisfazem o baixo estabelecimento de fluxos de dispersão na região do entreferro. Assim, o fluxo magnético é concatenado em direção aos dentes e a coroa do estator, concatenando também, as bobinas que estão nas ranhuras do estator.

É importante ressaltar que não é possível analisar só visualizando as cartas de campo, o efeito da reação de armadura. Esse efeito é visualizado na curva de indução magnética no entreferro do gerador.

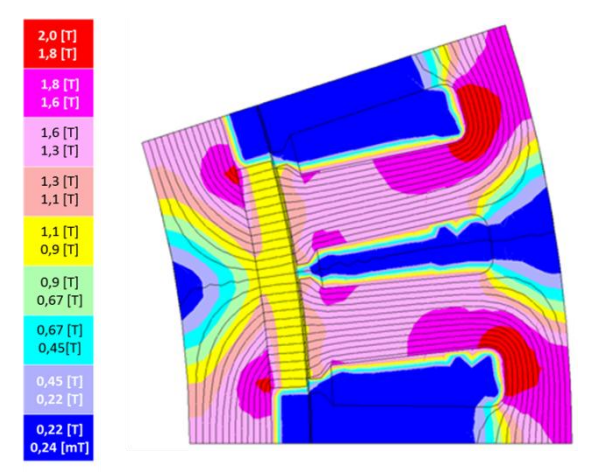

Figura 6.24 – Distribuição da indução magnética com carga e com o rotor em posição de zero grau.

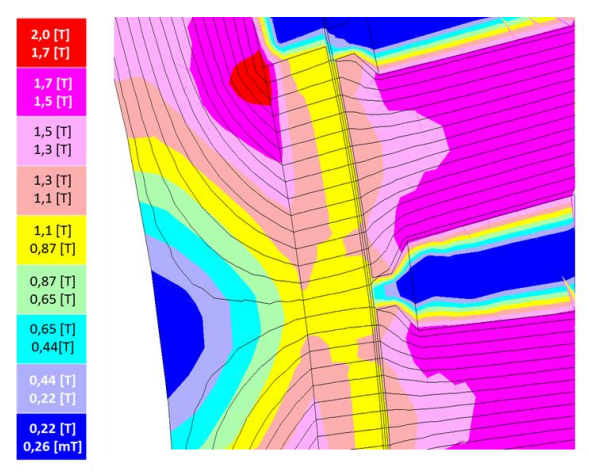

Figura 6.25 – Zoom da região dos dentes do gerador nas mesmas condições de carga da figura 6.24.

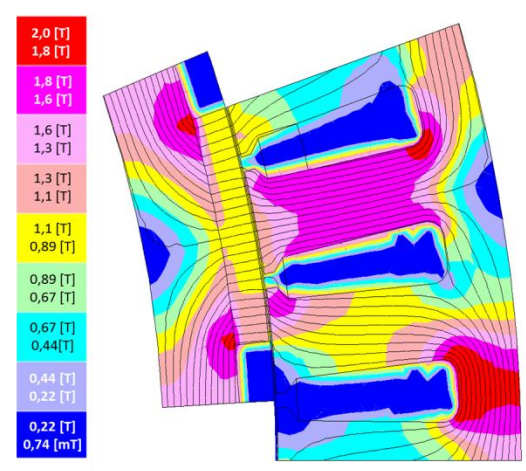

Figura 6.26 – Distribuição da indução magnética com carga, com rotação do rotor de 3 graus e condições de anti-periodicidade e de Dirichlet.

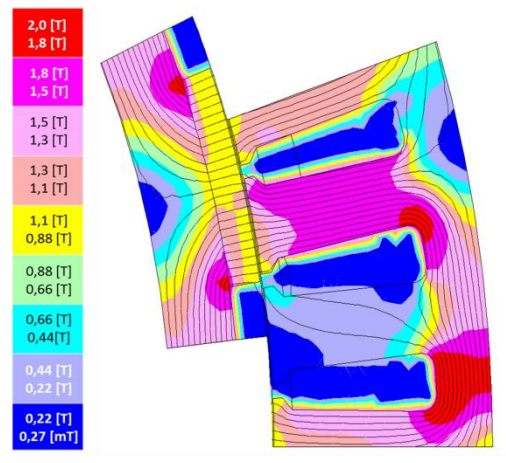

Figura 6.27 – Distribuição da indução magnética com carga, com rotação do rotor de 6 graus e condições de anti-periodicidade e de Dirichlet.
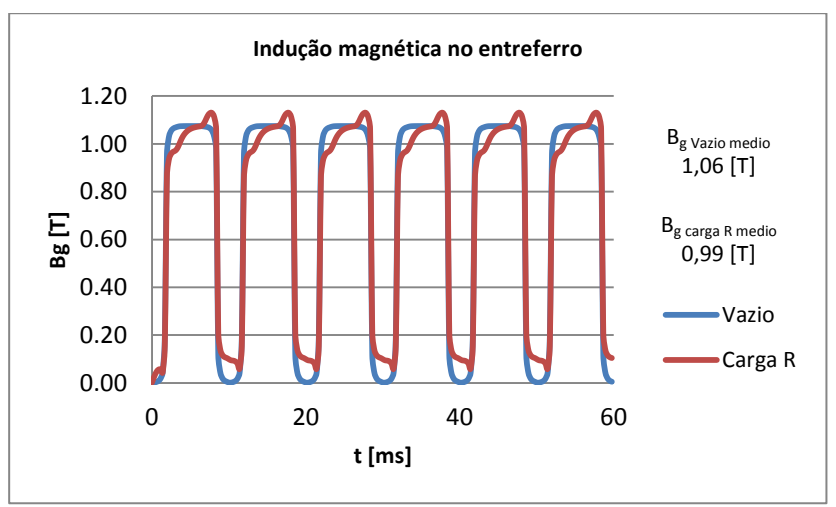

Figura 6.28 – Indução magnética no entreferro.

A figura 6.28 exibe o módulo de indução magnética no entreferro (na região da banda de movimento) para a máquina em vazio e em plena carga. É evidente nesta figura a reação da armadura que se evidencia nas diferenças das curvas de vazio e com carga nas cores azul e vermelha, respectivamente. Os valores de indução magnética nos casos indicados de vazio e com carga são os valores previstos e que em condições de carga estabelece-se com uma diminuição em relação à condição de vazio.

## 6.5 INDUTÂNCIA SÍNCRONA

A indutância síncrona pode ser calculada pelo software EFCAD fazendo uma simulação estática com o módulo EFCS.exe, considerando a região do ímã permanente como sendo ar, e energizando só uma das bobinas com a densidade de corrente nominal. Uma vez que a simulação foi feita com o módulo estático, utiliza-se o módulo EFGN.exe para se obter o valor da indutância por metro.

A figura 6.29 e a figura 6.30 apresentam os resultados da indutância própria e da indutância mútua por metro.

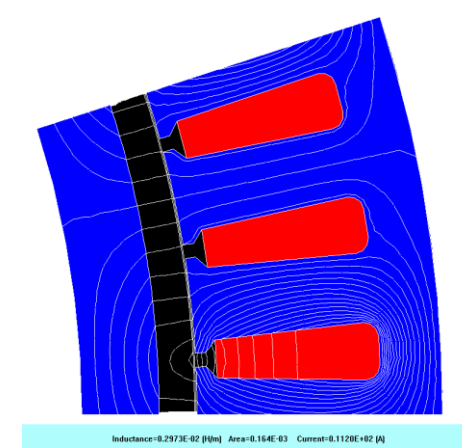

Figura 6.29 – Cálculo de indutância própria com EFCAD.

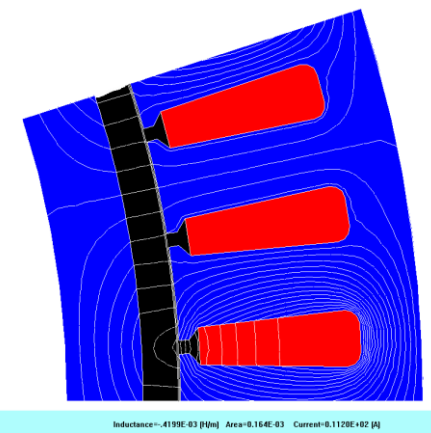

Figura 6.30 – Cálculo de indutância mútua com EFCAD.

Com os valores obtidos pelo EFCAD (UFSC, 2002) é possível obter o valor da indutância própria (L<sub>propia</sub>) e mútua (L<sub>mutua</sub>) para depois obter o valor da indutância síncrona.

$$
L_{\text{propia}} = 2p L_{\text{EPCAD}} \left[ \frac{H}{m} \right] L_{\text{sk}} [m] \tag{6.8}
$$

$$
L_{m_{\text{mutual}}} = 2p L_{\text{EFCAD}} \left[ \frac{H}{m} \right] L_{\text{sk}}[m] \tag{6.9}
$$

$$
L_s = L_{propia} - L_{matua}
$$
\n(6.10)

Nas equações (6.8), (6.9) e (6.10), p é o número de pares de polos, LEFCAD é o valor da indutância por metro que é obtida com o EFCAD e  $L_{\text{stk}}$  é o comprimento axial do gerador. Substituindo nas equações, tem-se:

$$
L_{\text{propia}} = 2 \cdot 10 \cdot 0,2973 \times 10^{-2} \cdot 0,13245 = 7,8755 \text{ [mH]} \qquad (6.11)
$$

$$
L_{propia} = 2 \cdot 10 \cdot 0,2973 \times 10^{-2} \cdot 0,13245 = 7,8755 \text{ mH} \tag{6.11}
$$

$$
L_{mataa} = 2 \cdot 10 \cdot \left(-0,4199 \times 10^{-3}\right) 0,13245 = -1,1123 \text{ mH} \tag{6.12}
$$

$$
L_s = 7,8755 + 1,1123 = 8,9878 \text{ [mH]}
$$
 (6.13)

## 6.6 QUADROS COMPARATIVOS DE RESULTADOS

A sequência de cálculos deste trabalho se iniciou com um cálculo analítico que foi apresentado no capítulo 3 para posteriormente, no capítulo 4, submeter à máquina calculada ao critério de otimização do estator que permitisse a máxima transferência de potência no entreferro e com a restrição da densidade linear da corrente imposta na etapa do projeto do gerador. Este item apresenta a comparação de alguns parâmetros geométricas do projeto inicial e do projeto otimizado do gerador. Além disso, apresenta-se a comparação dos resultados de grandezas locais e globais entre o gerador otimizado e os cálculos obtidos por elementos finitos.

A tabela 6.3 apresenta a comparação entre alguns valores dos parâmetros da geometria do gerador inicial e do gerador otimizado. As tabelas 6.4 e 6.5 mostram a comparação entre as grandezas locais e globais do gerador otimizado e dos resultados obtidos com os elementos finitos.

| <b>Parâmetro</b>              | Símbolo          | Unidade | otimização<br>Sem | Com<br>otimização | <b>Diferença</b> |
|-------------------------------|------------------|---------|-------------------|-------------------|------------------|
| Diâmetro interno do estator   | $D_{is}$         | [mm]    | 301,00            | 301,00            | 0,00%            |
| Espessura da coroa do estator | $h_{\rm vs}$     | [mm]    | 12,08             | 8,93              | $-26,08%$        |
| Diâmetro externo do estator   | $D_{es}$ , $D_o$ | [mm]    | 385,83            | 372,19            | $-3,54%$         |
| Razão dos diâmetros           | $D_{is}/D_{o}$   |         | 0,7801            | 0,8088            |                  |
| Massa total                   | $M_{\sigma}$     | [kg]    | 74,88             | 69,56             | $-7,10%$         |

Tabela 6.3 – Comparação de alguns parâmetros geométricos do gerador.

Da tabela 6.3, verifica-se que como o diâmetro externo do gerador foi diminuído, a massa do gerador otimizado é de 5,32 [kg] menor do que a massa do gerador sem otimização. Assim, tem-se um menor custo de material (aço) devido ao menor volume do mesmo.

| <b>Parâmetro</b>                         | Símbolo        | Unidade | Gerador<br>otimizado | Elementos<br>finitos | Diferença  |
|------------------------------------------|----------------|---------|----------------------|----------------------|------------|
| Indução magnética no<br>entreferro       | $B_{\rm g}$    | [T]     | 1,00                 | 1,07                 | 7,00%      |
| Fluxo magnético no entreferro            | $\phi_{\rm g}$ | [mWb]   | 4,16                 | 4,33                 | 4,09%      |
| Indução magnética na coroa do<br>estator | $B_{\gamma s}$ | [T]     | 1,3                  | 1,56                 | 20,00<br>% |
| Indução magnética no dente               | $B_t$          | [T]     | 1,5                  | 1,57                 | 4,67%      |
| Indução magnética na coroa do<br>rotor   | $B_{\rm yr}$   | [T]     | 1,4                  | 1,51                 | 7,86%      |
| Valor de pico do cogging torque          | $T_{cogpeak}$  | [N·m]   | 65,77                | 64,40                | $-2,08%$   |
| Indutância síncrona                      |                | [MH]    | 9,7436               | 8,9878               | $-7,76%$   |

Tabela 6.4 – Comparação das características eletromagnéticas do gerador.

Os valores de indução magnética obtidos no gerador otimizado ficaram dentro dos valores previstos e recomendados (PYRHÖNEN, JOKINEN e HRABOVCOVÁ, 2014). No caso da coroa do estator, recomenda-se (PYRHÖNEN, JOKINEN e HRABOVCOVÁ, 2014) o valor máximo de 1,5 [T], sendo o resultado com MEF 0,06 [T] maior que o valor máximo recomendado. Além disso, na coroa do estator, o valor obtido de indução com MEF é 20% maior que o valor previsto no projeto analítico da máquina otimizada. No caso do dente, recomenda-se (PYRHÖNEN, JOKINEN e HRABOVCOVÁ, 2014) até 2 [T] e o resultado das simulações com MEF resultou em 1,57 [T], valor menor que o valor recomendado, e maior em 0,07 [T] (4,67%) em relação ao valor previsto para a máquina otimizada. Na coroa do rotor, recomendase (PYRHÖNEN, JOKINEN e HRABOVCOVÁ, 2014) até 1,6 [T] e o resultado das simulações com MEF foi de 0,09 [T] menor que o valor máximo recomendado e 7,86% maior que o valor previsto para a máquina otimizada.

Nesta máquina com estator otimizado, onde a geometria do estator é ajustada em função da nova razão de diâmetros, é natural o

aumento dos valores das induções nas regiões da coroa e da parte superior do dente do estator. No entanto, é importante verificar se o aço nessas regiões não irá operar em pontos situados na região de saturação da curva BxH. Se isso ocorrer, o valor da permeabilidade nessas regiões irá diminuir e, consequentemente, haverá o aumento de fluxo disperso nessas regiões.

Na tabela 6.4, o valor de pico do cogging torque do gerador otimizado foi calculado pela metodologia apresentada no item 4.5 do capitulo 4. A diferença entre o valor da indutância síncrona obtida analiticamente e o valor obtido na simulação via MEF foi de 0,7558 [mH] que corresponde a -7,76%.

Analisando a tabela 6.5, verifica-se que os resultados das grandezas elétricas obtidos com o MEF estão muitos próximos dos valores do projeto do gerador otimizado. No entanto, o valor da FEM induzida em vazio tem uma diferença maior já que a modelagem analítica usada no projeto prevê uma distribuição senoidal e o resultado do MEF mostrou a existência de componentes harmônicas em vazio como apresentado no item 8.3. Além disso, a simulação com MEF da máquina otimizada atinge melhor as características elétricas especificadas do gerador que a máquina sem a otimização (ver tabela 6.2 e tabela 6.5).

| <b>Parâmetro</b>     | Símbolo                        | Unidade | otimizado<br>Gerador | Elementos<br>finitos | Diferença |
|----------------------|--------------------------------|---------|----------------------|----------------------|-----------|
| Tensão nos terminais | V,                             | [V]     | 220                  | 219,33               | $-0,30%$  |
| Corrente nominal     |                                | [A]     | 15,19                | 15,16                | $-0.22%$  |
| FEM induzida         | E                              | [V]     | 275,54               | 235,31               | $-14,60%$ |
| Potência nominal     | P                              | [W]     | 10.000               | 10.263               | 2,63%     |
| Perdas Joule         | $P_{\underline{\text{joule}}}$ | [W]     | 276                  | 283                  | $-0,35%$  |
| Torque               |                                | [N·m]   | 318,31               | 325,83               | 2,36%     |

Tabela 6.5 – Comparação das características elétricas do gerador.

## **7 CONCLUÇÕES**

A motivação deste trabalho é a geração de energia elétrica com o dispositivo Madiun, apresentado no capítulo 2, que é um protótipo de conversão de energia mecânica que transforma o movimento das ondas do mar em movimento rotativo. Este protótipo de conversão de energia necessita de um gerador de 10 [kW] para a velocidade de 300 [rpm]. Essa especificação não está disponível comercialmente, necessitando solicitar para um fabricante o projeto especial para atender essa demanda, o que aumenta o custo do gerador. Além disso, o recurso que as ondas do mar fornecem é de velocidade e potência variável, o que justifica a aplicação de um gerador "direct drive" como o que é estudado neste trabalho. O acoplamento do gerador "direct drive" ao dispositivo Madiun permitirá caracterizar a matriz de geração de energia do Madiun, visto que este último já dispõe de sensores eletrônicos para medir variáveis de interesse nos contrapesos (peça C das figuras 2.1 e 2.2).

O dimensionamento da máquina, apresentado no capítulo 3, é realizado a partir de algumas variáveis de entrada, onde no começo do processo é necessário fazer escolhas para calcular analiticamente cada uma das dimensões do novo gerador. Inicialmente, o processo de dimensionamento considera conceitos fundamentais do eletromagnetismo que devem se manifestar com a máquina em condições de carga e em vazio: induções magnéticas no entreferro, nos dentes e nas coroas do estator e do rotor; tensão tangencial; e densidade de corrente nos enrolamentos. Essas grandezas locais estão relacionadas com as grandezas elétricas de saída do gerador: FEM, tensão nos terminais, torque eletromagnético e corrente de carga que o gerador deve atender. Os níveis de indução magnética escolhidos, no início do dimensionamento, determinam as espessuras das coroas (do estator e do rotor), e a altura e largura dos dentes. No caso do estator, o caminho percorrido pelo fluxo principal concatenado na máquina que determina a FEM induzida e a componente magnetizante da indutância síncrona do gerador, é determinado pelas escolhas iniciais realizadas no dimensionamento. A escolha da tensão tangencial do gerador determina o volume do rotor. Com o volume calculado, pode-se determinar o comprimento axial do gerador ou o diâmetro externo do rotor (o qual inclui os ímãs). Neste trabalho, optou-se por escolher o diâmetro externo do rotor e assim, determinou-se o comprimento axial do gerador. Com as dimensões do rotor, estabelece-se o fluxo magnético na região do entreferro.

O dimensionamento de máquinas elétricas é um processo analítico que precisa considerar as não idealidades (perdas e dispersões) e as não linearidades dos materiais utilizados. A metodologia do dimensionamento analítico não considera as perdas de potência nem os fluxos de dispersão que são considerados pela experiência dos projetistas ou por sugestões encontradas na literatura científica.

Este trabalho apresentou o dimensionamento de um gerador síncrono de ímãs permanentes de fluxo magnético radial e uma metodologia para avaliar a potência aparente a ser transferida no entreferro para um estator de ranhuras trapezoidais, em função dos parâmetros geométricos e de operação da máquina. A modelagem da maximização da potência aparente no entreferro é realizada por meio de uma função fo que depende da geometria das ranhuras. Então, alterando a geometria, altera-se a função fo e o seu ponto de máximo. Para obter um valor máximo da função fo que considera as condições de operação do gerador, é inserida uma restrição do valor máximo admitido da densidade linear de corrente do dispositivo. Numericamente, a formulação da função fo e a obtenção do valor ótimo é uma coisa simples, já que não é necessária a aplicação de softwares especiais. Esse problema de otimização é resolvido usando multiplicadores de Lagrange com uma igualdade que tem a forma de uma equação de segundo grau, e cujos coeficientes da equação estão em função das variáveis geométricas e do carregamento do gerador. Com a otimização realizada, obteve-se o valor máximo do diâmetro do estator para a máxima potência que pode ser transferida na região do entreferro, com a restrição da máxima densidade linear de corrente para a operação do gerador.

O método dos elementos finitos é uma ferramenta adequada e poderosa para verificar os valores das grandezas locais e globais do gerador. Assim, a utilização do software EFCAD permitiu verificar que a otimização, os critérios de dimensionamento e as aproximações assumidas neste trabalho atingem, numa faixa satisfatória, o exigido pelo projeto. O resultado da máquina otimizada não é único, pois há várias possibilidades de se atingir o resultado final. A dificuldade na otimização se aplica as restrições necessárias ao projeto, visto que uma máquina elétrica é um dispositivo multidisciplinar e que exige outras análises além da análise magnética. Por exemplo, a espessura da coroa pode ser adequada ao projeto magnético, porém se muito fina pode não atender ao projeto de vibração da máquina. Assim, é necessário que o projetista da máquina tenha experiência para que as escolhas realizadas nas restrições da otimização não deixem de atender outras especificações de projeto.

Nesse estudo, a maior vantagem da máquina com estator ótimo é sua menor massa de estator, ou seja, menor quantidade de aço elétrico, o que acarreta em menor custo.

Com o método de elementos finitos, verificou-se que as induções da máquina estão em faixas de operação aceitáveis e que não há saturação magnética no gerador na condição nominal.

Finalmente e como uma conclusão geral, verifica-se que pelas políticas adotadas nos últimos anos pelas maiores economias do mundo, especialmente os países que já assinaram compromissos de redução de emissão de gases de efeito estufa, há a necessidade de maior desenvolvimento de dispositivos de conversão de energia e de novas máquinas elétricas. Assim, politicamente, justifica-se a incorporação deste tipo de tecnologia de maneira isolada ou conectada as grandes redes de energia elétrica.

Como temas para trabalhos futuros, citam-se:

**Otimização de geradores síncronos de ímãs permanentes com outras geometrias de ranhura (abertas e semi fechadas):** estudar o dimensionamento e a transferência da máxima potência do entreferro em máquinas com as mesmas características nominais da máquina deste trabalho, mas com ranhuras diferentes das trapezoidais.

**Aplicação de diferentes aços para o gerador projetado neste trabalho:** analisar a aplicação de outros aços elétricos ao gerador, obter a caracterização magnética, as perdas de potência e a massa, já que a densidade do aço será diferente.

**Verificação do efeito da espessura do entreferro do gerador síncrono de ímãs permanentes sobre as grandezas elétricas de saída:** verificar o conteúdo da distorção harmônica das tensões e da corrente para diferentes valores de entreferro que sejam recomendados pela literatura e que atingem os critérios do dimensionamento dos ímãs permanentes.

**Estudar metodologias de otimização multiobjetiva para dimensionamento de geradores síncronos de ímãs permanentes:** dimensionar um gerador elétrico com a restrição de várias variáveis.

**Estudar metodologias de dimensionamento e posteriormente de otimização para outras topologias de geradores de ímãs para comparação de desempenho:** estudar principalmente geradores lineares, de fluxo magnético axial, transversal ou tipo Vernier para a geração com fontes de energia variáveis como eólica, solar, das ondas do mar, etc.

## **REFERÊNCIAS**

ALBATERN. **Wave Energy**. Disponivel em: <http://albatern.co.uk>. Acesso em: 18 out. 2016.

ANNUAR, A. Z. et al. **Optimum power control for arrays of direct drive wave energy converters**. Power Electronics, Machines and Drives (PEMD 2012), 6th IET International Conference. Bristol: IEEE. 2012. p. 1-6.

BURTON, M.; BECKER, C. **Estudio de generación eléctrica con energía undimotriz en la V Región**. Universidad de Santiago de Chile. Santiago, p. 114. 2015.

CHAU, W.; LI, K. T. **Simulation of a linear permanent magnet vernier machine for direct-drive wave power generation**. Electrical Machines and Systems (ICEMS). Beijing: IEEE. 2011. p. 1-6.

CIPRIANI, G. et al. **Technical and economical comparison between NdFeB and hard ferrites linear electrical generators from sea waves**. International Conference on Renewable Energy Research and Applications (ICRERA). Palermo: IEEE. 2015. p. 1518-1522.

COPPE-UFRJ. A energia que vem do mar - Usina de ondas. **Balanço do mar se transforma em energia elétrica no litoral do Ceará**. Disponivel em: <http://www.coppenario20.coppe.ufrj.br/?p=805>. Acesso em: 18 out. 2016.

DA LUZ, M. V. F.; CARLSON, R. **T.E. em Eletromagnetismo Aplicado I: Acionamentos Elétricos**. Universidade Federal de Santa Catarina. Florianópolis, p. 189. 2012. (EEL 6450).

DÍEZ, P. F. **Energía Mareomotriz**. Universidad de Cantabria. [S.l.], p. 42.

DU, Y.; CHENG, M.; CHAU, K. T. **Simulation of the Linear Primary Permanent Magnet Vernier machine system for wave energy conversion**. Electrical Machines and Systems (ICEMS). Busan: IEEE. 2013. p. 262-266.

ECO Wave Power. Disponivel em: <http://www.ecowavepower.com/whywave-energy/global-resources/>. Acesso em: 28 set. 2016.

FIERAS de la ingeniería, 2015. Disponivel em: <http://www.fierasdelaingenieria.com/las-plantas-de-energia-mareomotriz-masgrandes-del-mundo/>. Acesso em: 18 out. 2016.

GARCES, R.; JARAMILLO, A. D. Wave Energy: Modeling and Analysis of Power Grid Integration. **IEEE Latin America Transactions**, v. 13, n. 12, p. 3863-3872, dez. 2015. ISSN doi: 10.1109/TLA.2015.7404920.

GARGOV, N. P.; ZOBAA, A. F.; TAYLOR, G. A. **Structural designs and forces in direct drive linear generators for marine wave power generation**. 47th International Universities Power Engineering Conference (UPEC). London: IEEE. 2012. p. 1-6.

GIERAS, J. F. Analytical approach to cogging torque calculation of PM brushless motors, v. 40, n. 5, 2004. ISSN doi: 10.1109/TIA.2004.834108.

GRAUERS, A. **Design of direct-driven permanent magnet generators for wind turbines**. Chalmers University of Technology. Göteborg, Sweden, p. 133. 1996. (Technical report N°292).

GRUOSSO, G. et al. **Sea wave generation:** Generator arrays combined with VOC converter for efficient energy conversion in Italian Seas. IEEE International Conference on Industrial Technology (ICIT). Sevilla: IEEE. 2015. p. 2506-2510.

HENDERSHOT, J. R.; MILLER, T. J. E. **Design of brushless permanentmagnet machines**. Second. ed. [S.l.]: Motor Design Books, 2010.

LIPO, T. A. **Introduction to AC machine design**. Wisconsin: Wisconsin Power Electronics Research Center, University of Wisconsin, 2016.

MUELLER, M.; POLINDER, H. **Electrical drives for direct drive renewbable energy systems**. 1st. ed. Cambridge: Woodhead Publishing, v. 24, 2013.

PYRHÖNEN, J.; JOKINEN, T.; HRABOVCOVÁ, V. **Design of rotating electrical machines**. Second. ed. UK: Wiley, 2014.

RESMINI, F. N. **Projeto e otimização de geradores síncronos a ímãs permanentes e introdução a otimização de gamas. Dissertação (Mestrado)**. Universidade Federal de Santa Catarina. Florianópolis, p. 142. 2013.

RIQUELEME, P. **Aparato para extraer energía desde las olas de un cuerpo de agua**. Registro N° 47152, 05 jan. 2012. Int. CIP (7) F03B 13/12, E02B 9/08.

TAPIA, J. A. **Introducción al diseño de máquinas eléctrica, Capítulo 5 – Principios de diseño de máquinas eléctricas, apuntes de clases.** Universidad de Concepción. Concepción. 2016.

TAPIA, J. A. et al. Optimal design of large permanent magnet synchronous generators. **IEEE Transaction on magnetics**, v. 49, n. 1, p. 642-650, Jan. 2013. ISSN doi: 10.1109/TMAG.2012.2207907.

TELEDYNE, A. **Lamination materials, chapter 2 - Materials**. [S.l.]: [s.n.].

THE EUROPEAN MARINE ENERGY CENTRE LTD. Pelamis wave power. Disponivel em: <http://www.emec.org.uk/about-us/wave-clients/pelamis-wavepower/>.

UFSC, G. **EFCAD "Electromagnetic Fields Computer Aided Design", Finite Element 2D System for Electromagnetic and Thermal Field Analysis, software, ver. 6.0.** Florianópolis, Brasil. 2002.

UNFCCC. Framework Convention on Climate Change - United Nations. **unfccc.int**, 2016. Disponivel em: <unfccc.int>. Acesso em: 21 set. 2016.

VEIGA, T. N. A. **Projeto de geradores síncronos a ímãs permanentes para aplicações em sistemas eólicos. Dissertação (Mestrado)**. Universidade Federal de Santa Catarina. Florianópolis, p. 125. 2011.

WEG. W22 Magnet Drive System. **WEG Brasil**, 2016. Disponivel em: <http://ecatalog.weg.net/files/wegnet/WEG-w22-magnet-drive-system-50020762-brochure-english.pdf>. Acesso em: 21 set. 2016.

WU, F. Modeling, Control Strategy, and Power Conditioning for Direct-Drive Wave Energy Conversion to Operate With Power Grid. **Proceedings of the IEEE**, v. 101, n. 4, p. 925-941, April 2013. ISSN doi: 10.1109/JPROC.2012.2235811.

ZHAOBAO. NdFeB Magnet. **Zhaobao Permanent Magnet**, 2015. Disponivel em: <http://www.zhaobao-magnet.com>. Acesso em: 20 Octubre 2015.